Estudio de factibilidad para industrializar y comercializar Melón (Cucumis mela) al mercado de los Estados Unidos de Norte América.

POR Oscar José Narváez R.

# **TESIS**

PRESENTADA A **LA**  ESCUELA AGRICOLA PANAMERICANA

-

ņ,

COMO REQUISITO **PREVIO** A LA OBTENCION **DEL TITULO DE** 

# INGENIERO AGRONOMO

<sup>sibeidteca wilson popenol.</sup><br>Ela A*rdura* ESGUELA AGRICOLA PANAMERICANA APARTADO 83 IEGUOIGALPA HONDURAE

El Zamorano, Honduras Abril, 1989

1 1

ESTUDIO DE FACTIBILIDAD PARA INDUSTRIALIZAR Y COMERCIALIZAR MELON (Curumis melo) AL MERCADO DE LOS ESTADOS UNIDOS DE NORTE AMERICA.

Por

Ostar José Narváez Rivera

El autor concede a la Escuela Agrícola Panamericana permiso para reproducir y distribuir copias de este trabajo para los usos que considere necesario. Para otras personas y otros fines se reservan los derchos de autor.

Uscar José Narvász Rivera

k,

29 de abril de 1989.

k,

### DEDICATORIA:

### A Dios.

A mis padres Oscar Narváez R. y Aurora de Narváez por todo el amor, apoyo y comprensión que siempre me han brindado.

A mi hijo querido Oscarito y a mi esposa Maribel.

A mis hermanas Ericka María Narvaéz de Diaz y Ana Cordelia Narváez de Villalobos

Y muy especialmente a la memoria de mi querido y recordado hermano Victor Mauricio, por toda la alegría y cariño que nos dio mientras estuvo con nosotros.

### **AGRADECIMIENTOS**

A los profesores que formaron parte de mi comité asesor la ayuda que me brindaron para poder concluir éste trabajo.

A mis profesores de cuarto año por la paciencia que tuvieron conmigo durante éste año de estudios.

A mis compañeros de clase por todos los momentos alegres y ratos difíciles que pasamos durante éste año.

A mi tio Victor Narváez Bonilla por su apoyo, ayuda y comprensión.

A los miembros de la Junta Directiva de la Cooperativa Regional de Horticultores Sureños, por haberme concedido autorización en mí trabajo para seguir adelante con mis deseos de superación.

# INDICE

 $\bar{\mathcal{A}}$ 

 $\hat{\mathbf{r}}$ 

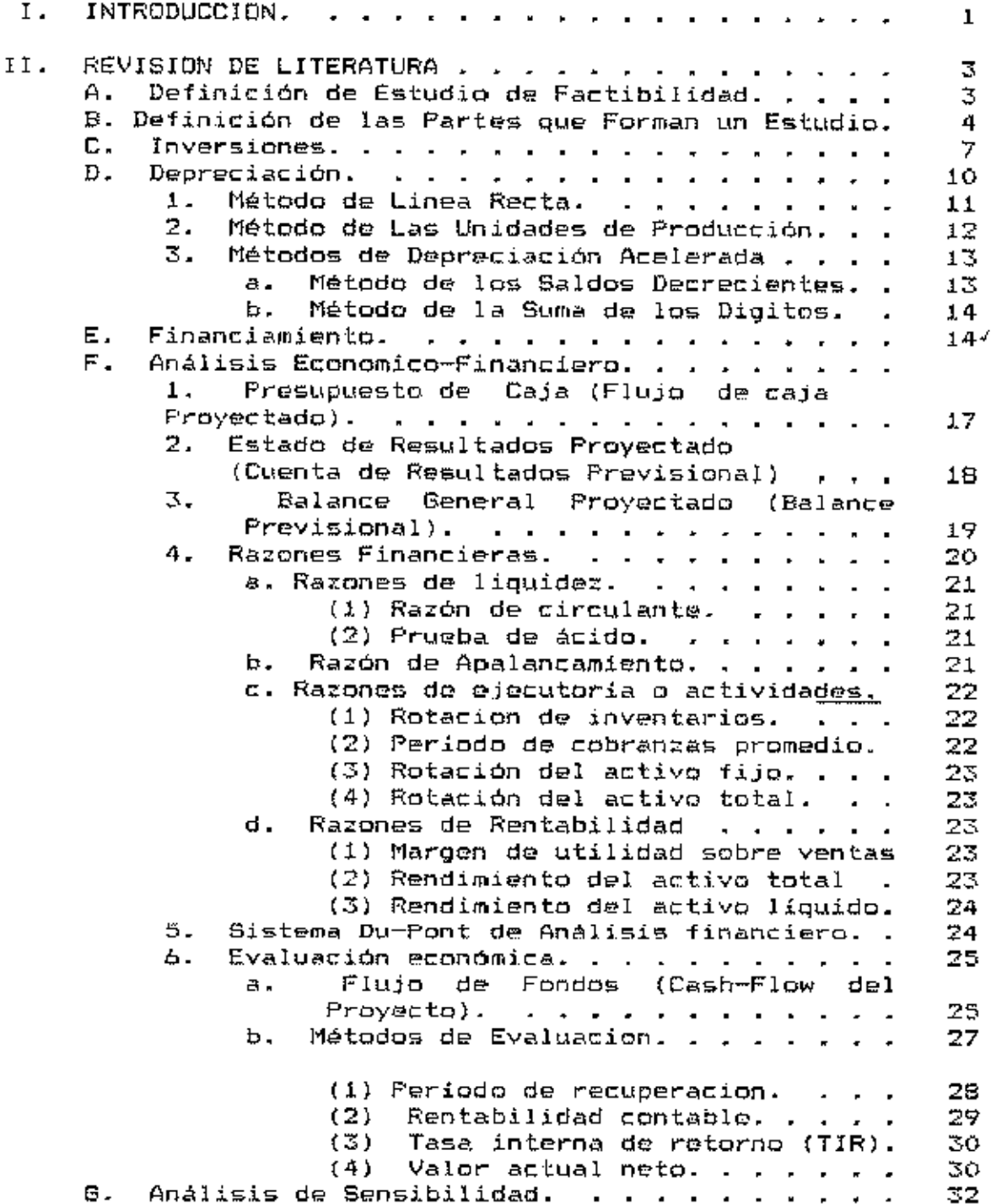

 $\vee$ i i

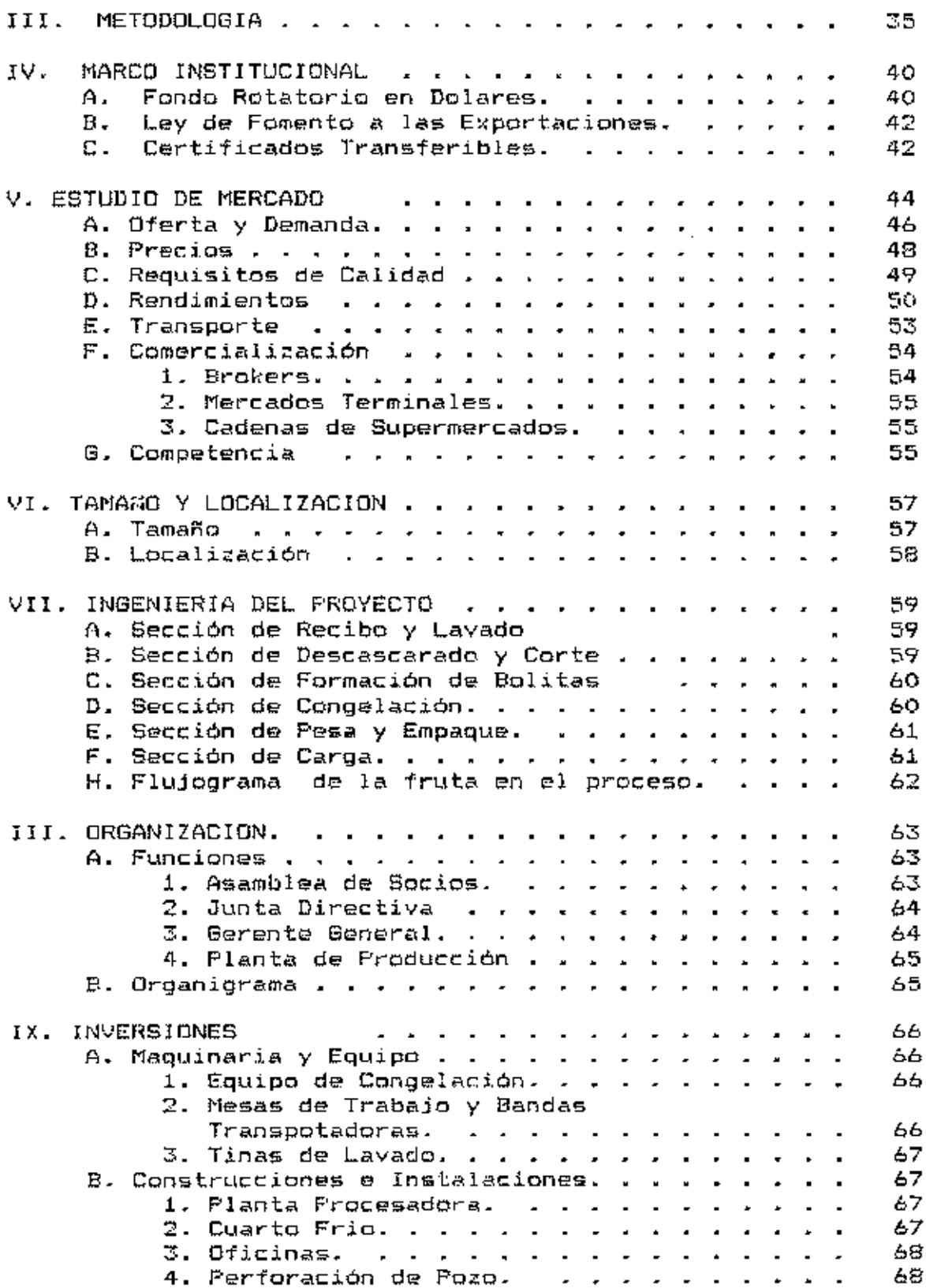

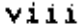

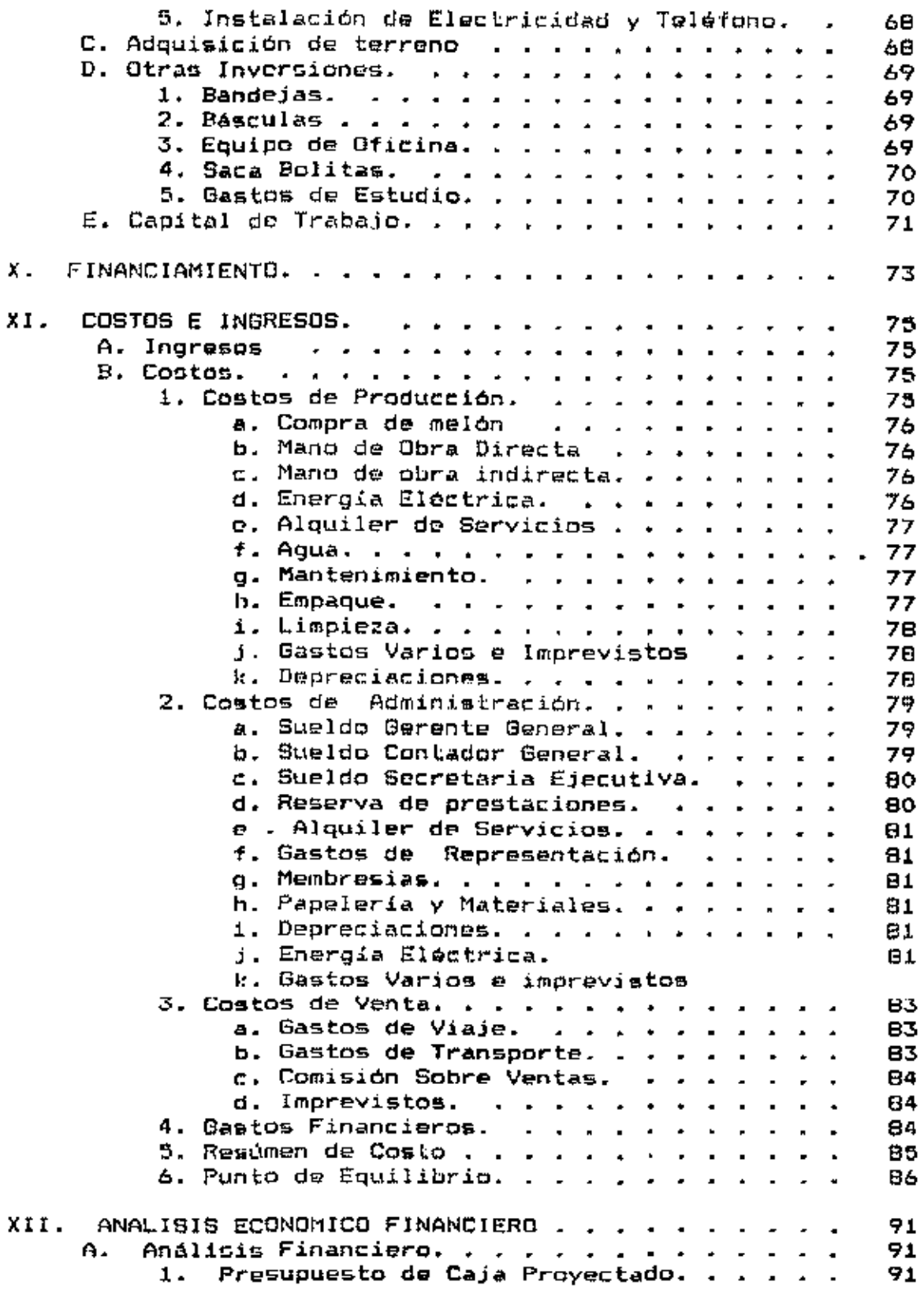

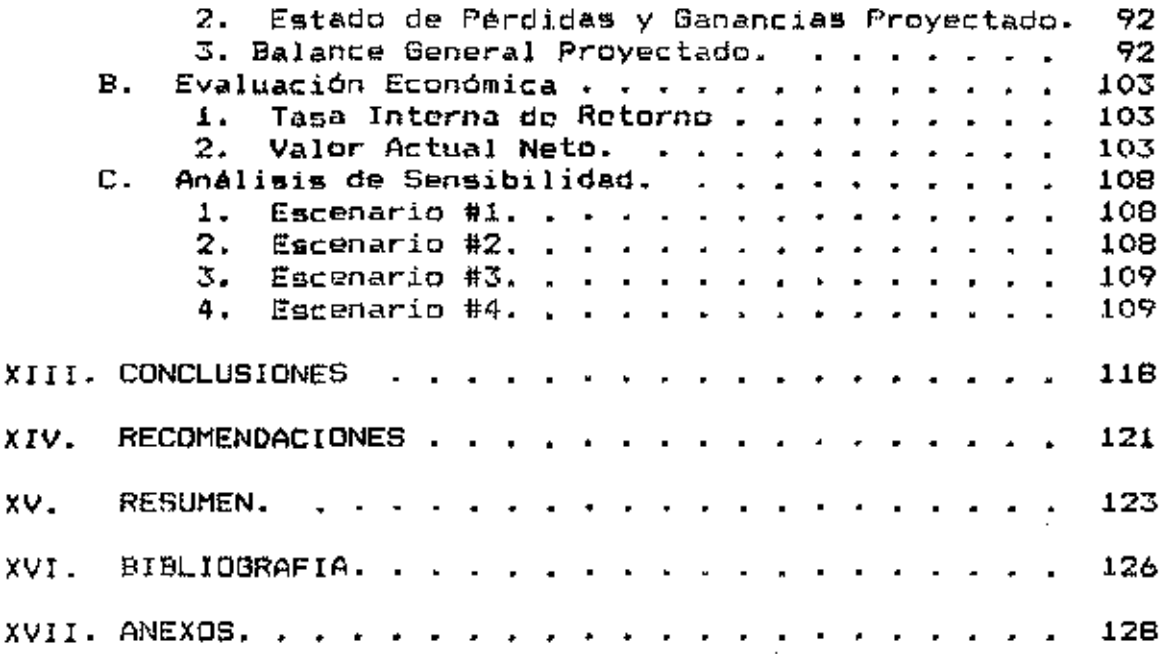

 $\overline{a}$ 

# INDICE DE CUADROS

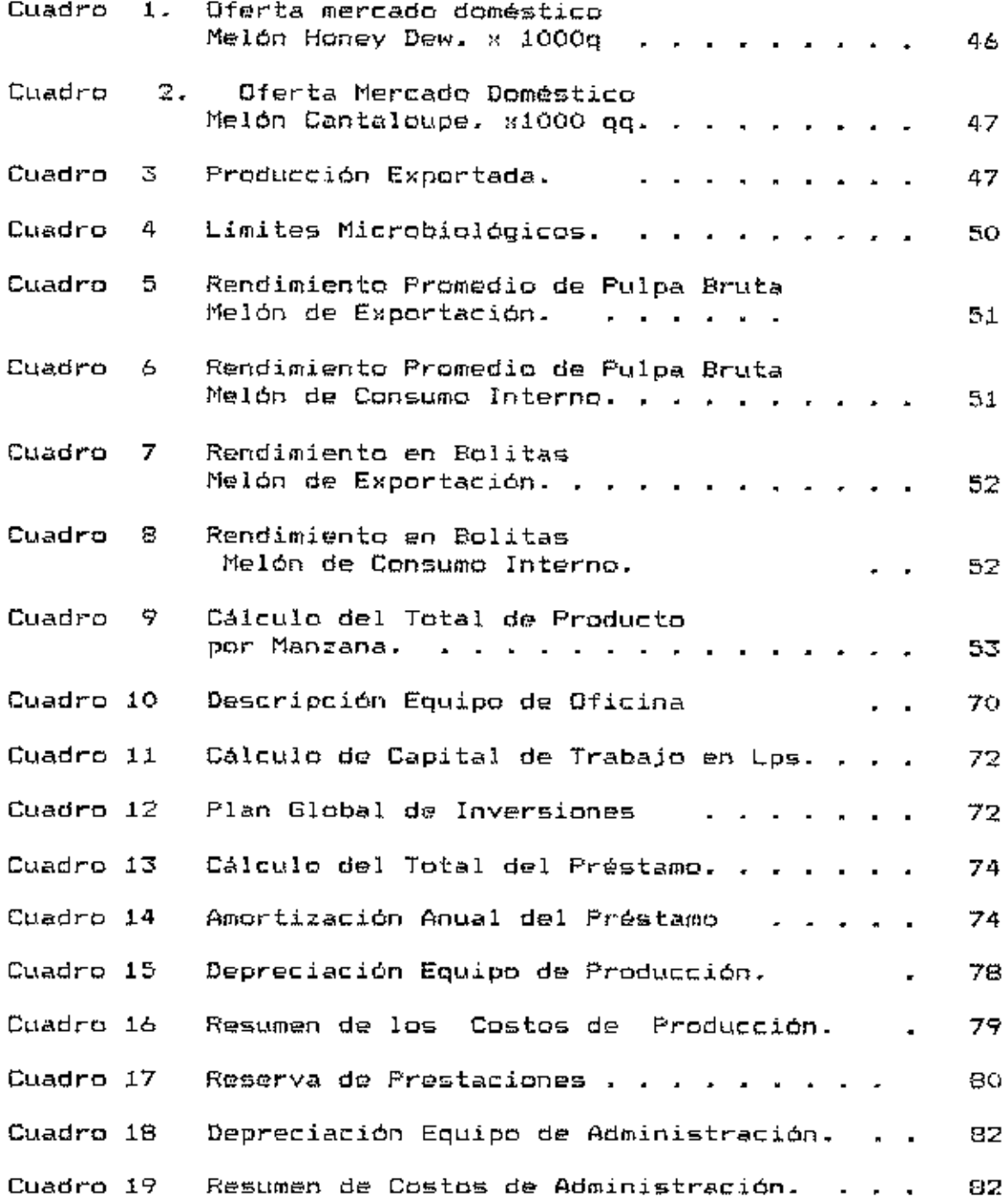

 $\boldsymbol{\kappa}$ 

 $\mathcal{A}$ 

J

 $\cdot$  .

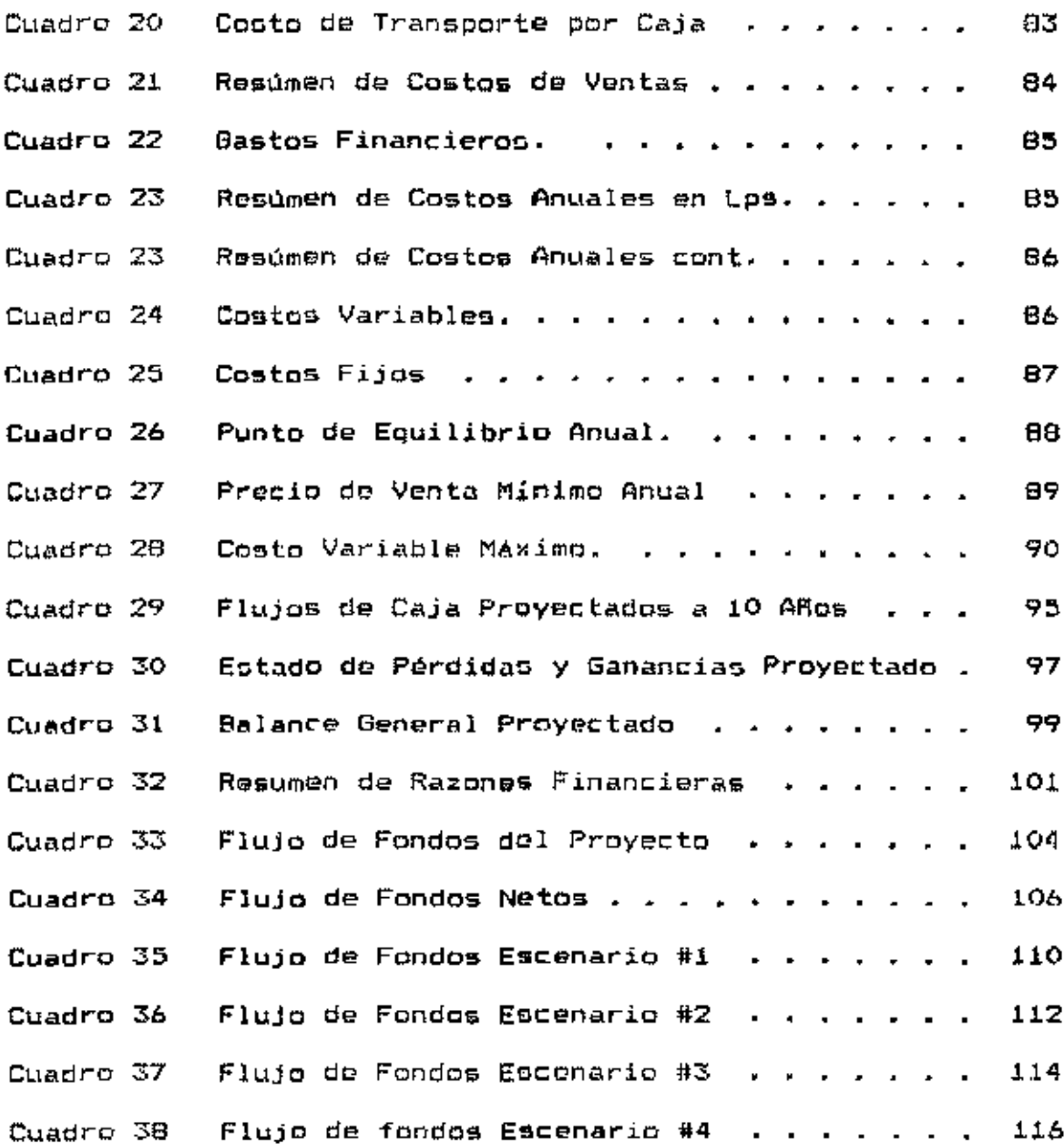

 $\boldsymbol{\varkappa}$ i

## INDICE DE ANEXOS

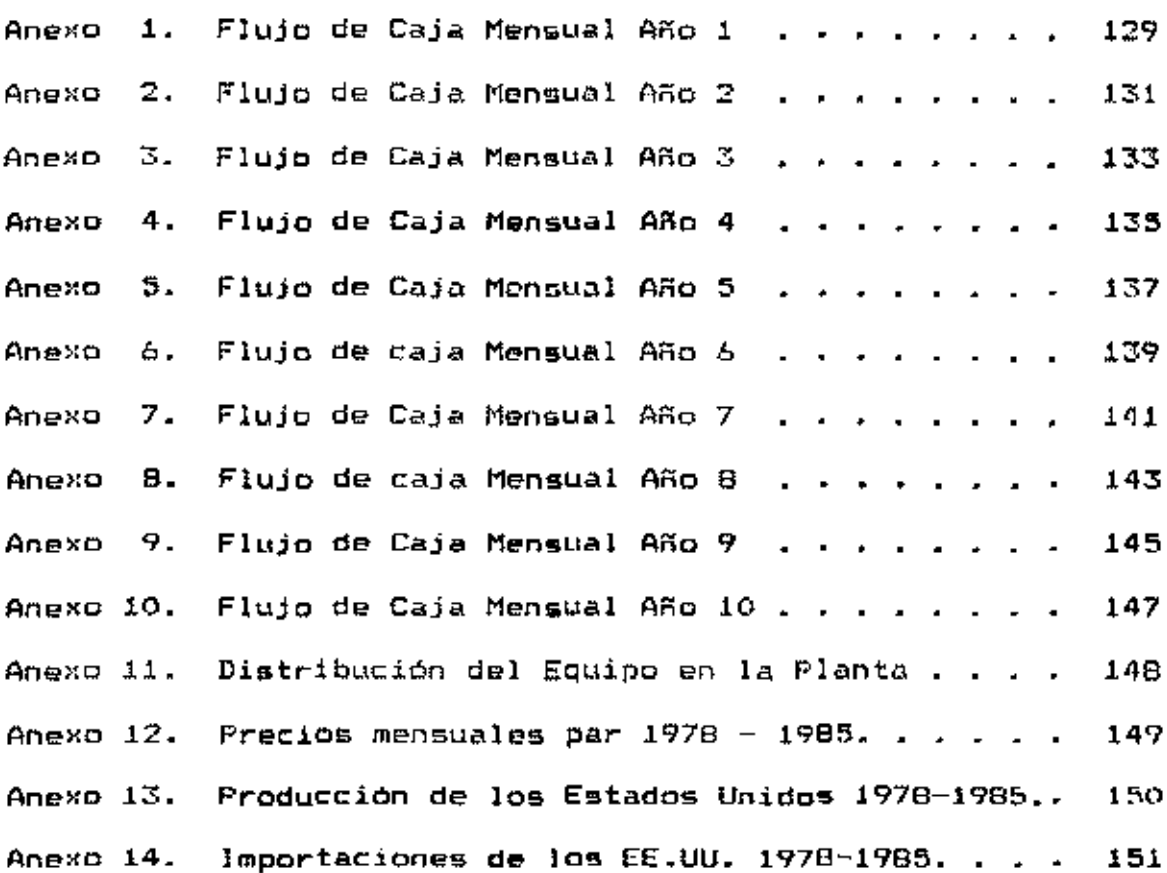

### INTRODUCCION.

El melón es un cultivo de gran importancia en la zona sur de Honduras. Esto se debe a que es un producto de gran demanda en el mercado de fruta fresca de los Estados Unidos de Norte America (EE.UU.). Esta demanda se intensifica en la temporada invernal de los EE UU debido a que ésta fruta no puede producir localmente durante ésta época. Dicha se. situación ha venido siendo aprovechada-por-varios-paises Latino Americanos, incluyendo Honduras.

La zona sur de Honduras reúne condiciones favorables para la producción de melón, por lo que desde hace varios años se han establecido varias empresas dedicadas a la comercialización de ésta fruta.

El mercado de fruta fresca de los EE.UU. es muy estricto, en lo que a la calidad de los vegetales y frutas que se comercializan en él; el melón por lo tanto no es una Debido a la situación antes excepción. descrita las exportadoras sólo reciben la parte de compañias  $1a$ producción que cumple con los requisitos del mercado de veoetales frescos de EE. W.L. el resto, es rechazado proporcionando la oportunidad al productor, de comercializar la fruta de rechazo localmente.

La fruta de rechazo es aproximadamente un 35% a 40% de la producción de una plantación. Este rechazo de fruta

implica para el productor de melón una pérdida económica ya que ésta fruta se está comercializando, casi al, capricho de los intermediarios que son los que tradicionalmente-se aprovechan de la situación del productor. Pagando precios del orden de Lps. 0.03 a Lps. 0.05 por cada melón, viéndose el productor en la necesidad de vender al estos precios para no perder del todo en sul fruta de rechazo. En los ensayos que en la zona se han realizado exportando ésta fruta de rechazo, se han conseguido precios de Lps. 0.20 a Lps. 0.30 por cada melón.

La fruta rechazada es una buena fuente de materia prima que en la actualidad está siendo desaprovechada-por la agroindustria, ya quel puede lexportarse como jugo o como bolitas congeladas. Con ésta alternativa de exportación se podrían generar empleos permanentes en la zona, ingreso de divisas al país y mejores rendimientos económicos para los productores.

El objetivo de éste trabajo, descrito en una forma desarrollar una alternativa general para  $1a$ CS. comercialización a mejores precios de la fruta que no cumple con los requisitos para ser comercializada en el mercado de vegetales frescos de los EE.UU. y especificamente es el analizar la factibilidad de un proyecto para industrializar y comercializar la fruta de rechazo que las empresas exportación de melón dejan al productor, normales de creando para esto la empresa respectiva.

#### REVISION DE LITERATURA  $\mathbf{H}$ .

### A. Definición de Estudio de Factibilidad.

Un estudio de factibilidad, se elabora sobre la base de antecedentes precisos, que se obtienen en su mayor parte de fuentes primarias de información. $(2)$  y a continuación se presentan dos definiciones. Proyecto agricola, es el que esta constituído por todo el complejo de actividades que despliega la empresa para utilizar recursos con el fin de obtener beneficios.(6) En su significado básico, el proyecto es el plan prospectivo de una unidad-de acción capaz de materializar algún aspecto del desarrollo económico o social, esto implica desde el punto de vista económico, proponer la producción de algún bien o la prestación de algún servicio, con el empleo de una cierta técnica y con miras a obtener un determinado resultado o ventaja económica  $\sigma$  spcial. $(10)$ 

Generalmente son cinco los estudios preliminares que deben realizarse para evaluar el proyecto. Ellos son, los de factibilidad comercial, técnica, legal, organizacionally económico-financiera; cualquier de ellos que llegue a una conclusión negativa da como resultado que el proyecto no se  $lleve$  acabo. $(2)$ 

Para el Instituto Latinoamericano de Planificación Económica y Social (ILPES), un proyecto está constituído por un estudio de mercado, estudio técnico, estudio financiero. evaluación económica, plan de ejecución. (10)

Según Pérez, Carballo, si se parte de la base de que un provecto parece  $factor,$ de acuerdo con estudios preliminares semejantes  $\mathbf{a}$ los que se describirán a continuación, pero mucho menos rigurosos y detallados, el análisis de viabilidad completo puede regumirso en las tres etapas siguientes, análisis del mercado, análisis de la ingeniería del proyecto y análisis económico-financiero.(15)

### <u>B. Definición de las Partos que Forman un Estudio.</u>

estudio de mercado debe presentar cuatro bloques, EI. los cuales en forma general son: el primer bloque se refiere a los aspectos relacionados, con la existência de demanda o necesidad de los bienes o servicios, que se, busca producir. EI. segundo bloque se relaciona con las formas actuales y previsibles en que esas demandas ostán o során atendidas por la oferta, actual y futura. El tercer bloque tiene que ver con las distintas modalidades que forma el pago o servicios, 50 A a través de precios. tarifas o subsidios. El cuarto bloque debe señalar las formas especificas de elementos intermediarios que se han previsto para que el producto lleque hasta los demandantes, consumidores o usuarios. Todos éstos se hacen precedidos de una caracterízación adecuada

del producto y de los usuarios del mismo. (10)

El producto o servicio, que el proyecto proporciona ha de venderse, en un mercado cuyas características y evolución determinarán los niveles de ventas y los costos asociados a éstas. por lo que el estudio resulta previo <del>e</del> imprescindible, salvo en casos excepcionales.

En general, el análisis estándar del mercado debería contener una breve descripción del mercado, área que cubre, medios y tarifas de transporte, canales de distribución, comportamiento tipo de los consumidores y convenciones usuales del mercado, tales como condiciones de pago a proveedores y de clientes.

Análisis de la demanda, particularmente, cantidades vendidas en el pasado, por tipo de productos si hubiera varios, identificación de los grandes consumidores y localización de óstos: exportaciones.

Análisis de la oferta, su número, localización y dimensión de los actuales productores, capacidad instalada; aspectos operativos, tales como procios, calidad y-distribución; importaciones.

Análisis del mercado internacional, si éste fuera relevanta. al caso.

Estimación, previsión de la demanda futura y entradas potenciales de nuevos oferentes. También en base a las características del proyecto se dobe estimar una cuota de mercado, de un calendario de ventas durante la vida

5.

económica del proyecto.(15)

En l el estudio de factibilidad técnica se analiza la posibilidad, condíciones y alternativas de producir un bien o servicio que generará el proyecto. Muchos nuevos provectos requieren ser probados técnicamente para garantizar la capacidad de su producción, incluso antes de probar si son o no convenientes desde el punto de vista do su rentabilidad económica.

El análisis, de la ingeniería básica debería de cubrir. al menos, los aspectos siguientes, descripción y utilizaciones del producto, incluyendo, si procede, especificaciones fisicoquimicas y mecánicas del mismo: descripción de los procesos de manufactura, justificación y descripción más detallada del proceso escogido; dimensionamiento y calendario de producción, considerando necesidades de puesta en marcha, mantenimiento y grandes reparaciones; selección de la maquinaria y el equipo, incluyendo especificaciones, proveedores, periodos de suministro, condiciones de pago y presupuestos, calendarios do pedidos, instalación, y de pago; localización en conexión con el análisis de mercado y la dimensión de la planta o plantas; presupuestos de terrenos y construcción, planos, calendario de construcción y pagos; materias primas y productos de consumo, proveedores, períodos de suministros, precios y condiciones de pago. Calendario de adquisiciones y desembolsos: plantilla y recursos humanos, organización y

Ь

salarios; y finalmente estimación de los costos de producción.

### C. Inversiones.

La mayor parte de las inversiones generalmente son realizadas antes que el proyecto sea puesto en marcha. Estas inversiones se pueden agrupar en tres (tipos: activos fijos, activos nominales y capital de trabajo. (2)

Las inversiones en activos fijos son todas aquellas que se realizan en bienes, tangibles, que, se, utilizarán, en el proceso de transformación de los insumos o que sirvan de apoyo a la operación normal del proyecto.

Para efectos contables, los activos fijos, con la excepción de los terrenos, están sujetos a la depreciación, lo que afectará el resultado de la evaluación, por su efecto sobre el cáculo de los impuestos. Los terrenos no se deprecian, sino que muchas veces tienden a aumentar su valor por la plusvalia que se genera debido al desarrollo urbano a su airededor y en si mismo.

Las inversíones en activos nominales son todas aquellas que se realizan sobre activos constituídos por los servicios

o derechos adquiridos necesarios para la puesta en marcha proyecto y constituyen inversiones intangibles del. susceptibles de amortizar y al igual que la depreciación afectarán el flujo de fondos indirectamente, por la via de

una disminución en la renta, y por lo tanto, de los impuestos por pagar. Los principalos rubros que configuran ésta inversión son los gastos de organización, patentes, licentias, gastos de puesta en marcha, tapacitación-o imprevistos.

La inversión de capital de trabajo constituye el conjunto de recursos necesarios, en la forma de activos corrientes, para la operación normal del proyecto durante un ciclo productivo (proceso que se inicia con el primer desembolso para cancelar los insumos de la operación y termina cuando los insumos, transformados en productos terminados son vendidos, el producto de la venta se percibo quedando disponíble, para cancelar, nuevos insumos) para una capacidad y tamaño determinados. El capital de trabajo constituirá una parte de las inversiones a largo plazo, ya que forma parte del monto permanente de los activos para asegurar la operación del corientes n<del>ece</del>sarios proyecto. Si el proyecto considera aumentos en el nivel de operación pueden ocuparse adiciones al capital de trabajo.

Los principales métodos para calcular el monto de la inversión en capital de trabajo son: capital de trabajo bruto, capital de trabajo neto, ciclo productivo y deficit acumulado máximo.(10)

El método de capital de trabajo bruto cuantifica la inversión requerida en cada una de los rubros del activo

 $\mathbf{H}$ 

corriente, sin considerar que parte de éstos pueden ser financiados por pasivos de corto plazo pero de carácter permanente, como los créditos de proveedores o los préstamos bancarios. Si bien no parece racional excluir estos compromisos de corto plazo, en la estimación del capital de trabajo, tiene la ventaja de ser más conservador. Los rubros de activo corriente que se cuantifican en el cálculo de ésta inversión son el saldo optimo para mantener en efectivo. el nivel de cuentas por cobrar apropiado y volúmenos de existencias que se debe mantener.

El método del capital del trabajo meto cuantifica la inversión en términos menos conservadores que el antorior y por lo tanto, hace más rentable un mismo proyecto. El método se basa en considerar que, tal como los recursos del inversionista están depositados en efectivo, inventarios o créditos a clientes, es posible que recursos de terceros puedan quedar disponibles para que la empresa que se pudiera crear con el proyecto. Quizas este es el método que menos se usa para determinar capital de trabajo y debido a que el financiamiento por alguna de éstas fuentes depende de una nueva decisión externa de poca e ninguna posibilidad de estimarse.

El método del ciclo, productivo consiste, en determinar la cuantía de los costos de operación que se debe financiar desde el momento, que se efectúa el primer pago por la adquisición de la materia prima-hasta, el momento que se

recauda el ingreso por la venta de los productos, que se destinarán a financiar el ciclo productivo siguiente. Para este método el capital do trabajo se determina-por-laexpresión:

$$
ICTe Ce * (Cde),
$$

donde C<sub>e</sub> es el ciclo productivo y C<sub>or</sub>, ol costo diario promedio de operación.

El método, del déficit acumulado máximo supone calcular para cada mes durante todo el ciclo productivo del proyecto, los flujos de ingresos y ogresos, determinando su cuantia como el equivalente al deficit máximo acumulado. La principal crítica a éste modelo es que castiga en demasía al proyecto al considerar una inversión excesivamente alta, en circunstancias donde los excedentes de la mayoría de los periodos permitirian recurrir a un financiamiento, de corto plazo durante los meses que haya déficit acumulado.

### <u>D. Depreciación.</u>

A continuación se presentarán varias definiciones de depreciación.

La depreciación puede definirse como "la pérdida de valor que sufre la inversión en bienes perecederos por causa de los daños de servicio". Divide las causas de  $l =$ depreciación en factores físicos (uso y desgaste), factores funcionales (insufi⊂iencia y antiguedad) y **SUCOSOG** eventuales como accidentes.(16)

Según el comité de terminología del Instituto Americano de Contadores Públicos (A.I.C.P.A., por sus siglas en inglés) la amortización (depreciación) as un sistema contable que tiene por objetivo distribuir el costo lu otros valores básicos de los bienes de uso, menos el valor residual (en caso de existír), a través de la vida útil estimada para les unidades (que podrán ser grupos de bienes) de forma sistemática y racional. Es un proceso de  $\alpha$ cignación y no de valuación. $(1)$ 

Otra definición se basa en que el término depreciación significa el prorrateo sistemático del costo de un activo a gastos a través de los periodos contables que componen su vida útil.(14)

La otra definición de depreciación que se presenta es la siguiente: al utilizarso los activos de los negocios para producir ingresos, su costo se compara en forma periódica contra los ingresos producidos. Por consiguiente, el costo del activo "se consume" hasta que se vende o se desecha el activo.

Sequidamento se detallan los diferentes métodos de cálculo de la depreciación.

#### Método de Linea Recta.  $1.$

Es el método más empleado y la teoría que subyace en

este sistema de amortización es que ella está en función del tiempo. El método de linea recta produce una amortización uniforme para cada año de vida útil del bien. El calculo de la depreciación mediante este método es según la fórmula siquiente:

Las ventajas principales del método de amortización en línea recta son su simplicidad y la facilidad con que se entiende el concepto. Adicionalmento os el método que reconoce el gobierno en la mayoria de los gaises. La desventaja que ve la mayoría de los criticos em que éste método no reconoce las fluctuaciones en el uso del bien.(4)

2. Método de Las Unidades de Producción.

Este método asigna la base amortizable, de un bien de uso de acuerdo con el empleo que se hace de este durante un ejercicio, El método reconoce, que los bienes que tienen un uso irregular deben ser, amortizados sobre, la base, del uso que se les da y no por el transqurso-del-tiempo. Las unidades de producción pueden expresarse en una estimación de horas de trabajo o por medio de las unidades de producto fabricadas por la máquina.

La siguiente fórmula se emplea para calcular  $1a$ depreciación según este método:

Costo - Valor Residual Depreciación por unidad=-Vida Util (Unidades)

La ventaja principal de este método es que el costo del bien se va cargando a pérdida, en proporción al uso que se le ha dado al bien para producir los ingresos del ejercicio. (4)

> Métodos de Depreciación Acelerada з.

E1 término depreciación acelerada significa el reconocimiento de valores de depreciación relativamente grandes en los primeros, años de uso y valores reducidos en los últimos años.(14) En general su ventaja es que proporciona un mayor escudo fiscal durante los primeros años del proyecto que es cuando más se necesita.

### a. Método de los Saldos Decrecientes.

Para efectos tributarios, uno de los métodos aceptables de "rápido" cargo" de los activos depreciables consiste en doblar la tasa normal de depreciacion, y aplicar, esta tasa doblada cada año al costo no depreciado (valor en libros) del activo. (14) En teoria una forma de determinar la tasa doblada, que se mencionó anteriormente es la que se describe a continuación:

n Valor Residual –<br>Tasa Fija de Amortizacion=1 – f---------------- $\overline{\phantom{a}}$ 

Donde n es el equivalente de la vida útil del bien.(4)

### b. Método de la Suma de los Digitos.

La tasa, de depreciación que se utiliza consiste en una fracción cuyo numerador os el total de los años que quedan de vida útil y el denominador. la suma de los años de vida  $0$ til. $(14)$ 

Cuando se emplea el método de unidades de producción. la amortización del ejercício varia directamente, con el uso del bien. Cuando se emplean los métodos de deprecíación de linea recta y los sistemas acelerados, el paso, del tiempo y no el luso determina, como regla general la amortización del ejercicio. El monto de la amprtización es el resultado del método específico que se ha seleccionado.

### E. Financiamiento.

La combinación de fondos pertinentes de capital de trabajo y fondos prestados permite que se tengan negocios más grandes y que se alcancen niveles de utilidad más se podría obtener utilizando elevados de l los que exclusivamente recursos propios.

El uso de capital obtenido en préstamo podrá aumentar las utilidades del negocio asi como el rendimiento sobre el capital contable. Sin embargo, lo contrario también-es válido sí el negocio no es lo suficientemente rentable de manera que el rendimiento sobre ol capital total no sea mayor a la tasa de interés con la que se obtiene el capital.

Las consideraciones para determinar el financiamiento óptimo deben basarse en dos aspectos, costo y riesgo. **E1** costo de una determinada fuente de financiamiento está dado por la retribución al capital aportado.

El riesgo depende de varios factores. Es así como varias decisiones sobre reajustabilidad y plazos constituyen elementos que influyen directamente en el riesgo-de-un proyecto.

La aplicación del método de actualización de los flujos correspondientos a una alternativa de financiamiento debe considerar la tasa de descuento que se haya estimado como la más adecuada, evaluando el tipo de riesgo a que están sometidos los flujos de fondos. (2)

La clasificación de los préstamos agricolas conforme a su vencimiento puede hacerse asi: a corto plazo, que incluyen préstamos, por noventa, días, seis, mesos o un año. también pueden recibir el nombre de préstamos operativos: préstamos a mediano plazo, cuyo vencimiento es superior a un año, pero inferior a siete o diez años, se utilizan frecuentemente para la compra de maquinaria, ganado de pie de cría y lechero, y para la adquisición de algunos edificios. Préstamos a largo plazo, con vencimiento a más de diez años, con que se compran activos de larga vida, tales como compra de maquinaria, construcción de edificion.

E1. interés podrá contemplarse como la "renta" pagada por el uso del dinero prestado. El total de la "renta" o

interés pagado habrá de aumentarse si la tasa de interés aumenta o si el dinero es "rentado" por un período de tiempo. más largo.

### F. Analisis Eco<u>nomico-Financiero.</u>

La evaluaçión financiera de un proyecto está basada en previsiones financieras. "Las previsiones financieras forman parte del proceso planificador de la empresa, proceso mediante el cual la empresa obtiene información del entorno exterior, estableciendo estrategias, objetivos y metas para lograr los resultados deseados a corto, mediano y largo plazo. En este proceso planificador se articulan una serie de documentos basados en pronósticos que habitualmente cubren un horizonte temporal entre un mes (a veces una **Semana**  $\ddot{=}$ incluso  $\mathtt{diag})$  $\blacksquare$ varios años (cuatro y frecuentemente, tratandose de planificación estrategica en grandes corporaciones, siete, ocho, e incluso más años)".(15)

El proceso planificador debe formar un todo integrado e interdependiente, aunque conforme se alaje el horizonte en el tiempo, las predicciones son más inciertas y el énfasis de la empresa recae en factores diferentes, a corto plazo el elemento crucial es la liquidez, mientras que a mediano y largo plazo los factores fundamentales son los de estructura y su impacto sobre la rentabilidad de la empresa (plan de inversiones. financiamiento. estructura de  $1a$ financiación.(15)

1. Presupuesto de Caja (flujo de caja Provectado).

Consiste basicamente en la previsión de los futuros cobros y pagos de la empresa durante un período determinado. Este período de tiempo puede alcanzar cualquier horizonte temporal, aunque su imbricación con el resto del sistema de planificación aconseje una duración idéntica a la de la planificación de corto plazo (esto es, un año), lo que permitirá entronçar la información que contiene con la elaboración de los estados financieros previsionales-del mismo período.(15)

El presupuesto de caja se formaliza en un documento con formato, y estructura adaptados a las características de la empresa, donde se recoge la corriente o flujo de cobros y pagos previstos para el período temporal a que se refiere el presupuesto. En la disposición de la información suele hacerse que figuren agrupados por separado, por una parte, todos los conceptos de cobro previstos, y por la otra, todos los de pago, desglosados ambos por períodos de tiempo hasta abarcar el horizonte temporal deseado.(15)

Una vez estimadas las entradas y salidas de dinero, convenientemente periodificadas, durante  $\mathbf{F}$ horizonte temporal considerado. la suma en cada período del total de cobros menos la suma, en el mismo período, del total de pagos nos dará el saldo neto de tesorería, que si-es

positivo indicará un superávit (es decir una entrada neta de dinero en efectivo) y si es negativo un déficit (es decir una salida, neta del efectivo). Si la estel saldo noto se le añade la posición inicial de tesorería, se obtendrá la posición final. (15)

Los presupuestos de caja, aún siendo conceptualmente sencillos, su elaboración práctica, al intervenir gran cantidad de elementos, muchos de los cuales hay que estimar. puede resultar muy complicada. En general, su utilidad como instrumento de predicción será tanto mayor cuanto mejor sean las previsiones en las que se basen. Si éstas son muy inciertas, la probabilidad de que los flujos de caja reales se desvien de los pronosticados será muy elevada y la utilidad del presupuesto de caja resultará mucho menor.(15)

#### $2.$ Estado de Resultados Proyectado (Cuenta de Resultados Previsional)

Un estado proforma de las operaciones se hace a base de un cálculo de las ventas que se esperan para el periodo que está pronosticando. La base para este cálculo puede se. suposiciones variar desde hesta calculos económicos profesionales, investigación  $de1$ mercado y análisis detallados de la situación de la competencia.(11)

Después se deriva un cálculo proforma del costo se las mercaderias vendidas (costo de ventas). Aqui 58 puede emplear un análisis simple de los datos de las operaciones del pasado, obtener un porcentaje de ventas razonablemente

exacto como para reflojar la eficiencia actual  $de$   $l$ as operaciones, los costos que se esperan y las tendencias u orientaciones de los precios.(11)

A partir de un presupuesto de lventas y la formulación de un programa de producción, pueden estimarse los diversos componentes del costo de fabricación (o costo de las ventas. on terminologia contable). En general la mayoria de estos componentes tiene una relación muy directa y relativamente estable con las ventas. En cualquier caso una contabilidad de costos bien instrumentada puede proporcionar una información muy exacta. (15)

Los gastos administrativos y generales suelen ser de fácil predicción por su carácter fijo. Los gastos de venta son iqualmente fijos o proporcionales a las ventas y, en cualquier caso, planeados con anterioriadad (una campaña de publicidad, por ejemplo). Los gastos financieros son función de la financiación existente y proyectada por la empresa y su previsión fácil de efectuar función de. las en. características y condiciones de dicha-financiación, Las amortizaciones del período, son función de la política de amortizaciones establecida por la empresa a largo plazo.(15)

3. Balance General Proyectado (Balance Previsional).

previsional proporciona a la empresa una E1. balance visión mucho más completa de la situación financiera que el presupuesto de caja. Su elaboración se realiza proyectando cuenta por cuenta, la situación esperada al final-del

periodo temporal para que se efectúa el balance. Gran parte de la información necezaría para preparar un balance previsional puede ser obtenida, directamente del presupuesto de caja. Si se quiere un grado de exactitud inferior muchas partidas del balance previsional puede estímarse a través de ratios históricos.(15)

Existe una estrecha interrelación entre el presupuesto de caja, el balance previsional y la cuenta de resultados previsional. Por ejemplo, el saldo final del presupuesto de caja va directamente al balance final, igual que los resultados previstos de la cuenta de resultados; los gastos financieros se deducen del pasivo del balance y el presupuesto de caja; la previsión de ventas es común, etc. En realidad la visión completa de la empresa la proporcionan los tres documentos conjuntamente. (15)

La preparación de previsiones financieras sistemáticas. en cuenta diversas alternativas sobre teniendo v.  $1a$ evolución futura de la empresa, proporciona una-visión completa y muy útil no sólo en cuanto a liquidez-sino también en cuanto a su rentabilidad probable y su estructura financiera, permitiendo adoptar con tiempo suficiente las medidas necesarias para mejorar su situación y afrontar con éxito circunstancias imprevistas.

20.

#### 4. Razones Financieras.

El análisis, de los estados financieros debe realizarse base a razones o coeficientes, los cuales deberán en i compararse con el promedio de la industria o actividad.(12)

### a. Razones de liquidez.

Las razones, de liquidez miden la capacidad de la empresa de hacer frente a sus obligaciones de corto plazo. Dentro de estas razones está la razón de circulante y la-razón conocida como prueba del ácido.

 $(1)$  Razón de circulante.

La razón de circulante se calcula divdiendo el activo circulante entre el pasivo circulante e indica el grado en que los préstamos a corto plazo son cubiertos por los activos que son susceptibles de ser convertidos en efectivo en un periodo que más o menos corresponde al vencimiento de los préstamos.(12)

 $(2)$  Prugba de ácido.

Esta prueba se calcula deduciendo los inventarios del activo circulante y dividiendo el resto entre el pasivo circulante. Esta medida calcula la capacidad de la empresa de pagar las obligaciones a corto plazo sin depender de los inventarios.(12)

### b. Razón de Apalancamiento.

Este ratio mide el grado que la empresa ha sido financiada mediante endeudamiento.

Esta medida se calcula según la siguiente fórmula:

Deuda Total Razón de endeudamiento=---Active Total

Otras razones, que están, en esta, clasificación son el número de veces que se cubre el interés. Se obtiene dividiendo las ganancias, antes de pagarse los intereses e impuestos. entre los intereses. La cobertura de-caroos fijos, es un tanto semejante a la anterior pero un poco más completa en el sentido que reconoce que muchas compañias arriendan activos e incurren en obligaciones de largo plazo contratos de arrendamiento. Se define como los  $\mathsf{ran}$ utilidades antes de impuestos más cargos por interés más obligaciones por arrendamiento entro-cargos-por-intereses más obligaciones por arrendamiento.

### c. Razo<u>nes d</u>e sjecutoría o actividades.

Estas miden la eficacia con que la empresa emplea los recursos que tiene a su disposición.

Entre las razones de este tipo se enquentran.

(1) Rotacion de inventarios.

Se define como ventas dividida entre-inventarios-e indica las veces en que se rota el inventario en un período. (2) Periodo de cobranzas promedio.

Esta es una medida de la rotación de las cuentas por cobrar, se computa en dos etapas, en la primera las ventas anuales se dividen entre 360 para conocer las ventas diarias promedio: las ventas diarias se dividen entre las cuentas

por cobrar. Esto se define como periodo de cobranzas promedio, ya que representa la duración promedio que la empresa debe a9uardar después de realizada una venta antes de recibir el efectivo.(12)

(3) Rotación del activo fije.

La razón de ventas a activo fijo mide la rotación de la planta y el equipo para generar ventas.

(4) Rotación dsl activo total.

Mide la rotación de todo el activo de la compañía; se calcula diV1diendo las venta entre el activo total.

### d. Razones de Rentabilidad

Miden la eficiencia global de los rendimientos sobre las ventas y la inversión, son el resultado neto de un gran número de politicas y docipiones, dando el resultado final do eficiencia con la que la empresa está siendo administrada.112)

Las siguientes razonea se clasifican dentro do osto tipo:

(1) Margen de utilidad sobre ventas

Este ratlo se calcula dividiendo el ingreso nøto después de impuestos entre las ventas, da las utilidades por lempira de  $venta.(12)$ 

### (2) Rendimiento del activo total

La razón de utilidados notas a activo total mide el rendimiento do la inversión total de la compañía. Se calcula dividiendo la utilidad neta después de impuestos entre el  $active total.(12).$ 

(3) Rendimiento del activo liguido.

La razón de utilidad neta después de impuestos a activo liquido mide la tasa de rendimiento, de la linversión de los aggionistas. Se calcula dividiendo la utilidad neta después de impuestos entre el activo liguido.(12)

> 5. . Sistema Bu-Pont de Análisis financiero.

Este sistema congrega las razones de actividades y el margen de ulilidades sobre ventas y mucstra como estas razones interactúan para determinar la rentabilidad de los activos.

Cuando se multiplica la razon de la rotación del activo por el margen de utilidad sobre ventas, el producto es el rendimiento de la inversión total de la empresa (RDI). Esto puede verse con la siguiente fórmula:

> Ventas **Utilidades** 8DI= ----------- \* --------Inversión Ventas

Este sistema puede ampliarse para incluir el apalancamiento. La fórmula, precisa para, medir el apalancamiento financiero en los rendimientos de los accionistas es la siguiente: Tasa de Rendimiento Rendimiento sobre el activo (RDI) Sobre activo liquido =  $-$ Porciento del activo financiado con capital o patrimonio.

> RD I I 1 - Razón de endeudamiento

Esta fórmula es útil para mostrar la manera en que el apalancamiento financiero puede usarse para aumentar la tasa de rendimiento sobre el activo liquido.

6. Evaluación económica.

### a. Flujo de Fondos (Cash-Flow del Provecto).

El Cash-flow o movimiento de fondos del proyecto es el elemento básico, de, una, evaluación, económica. En efecto. durante su vida, la inversión genera cada año un conjunto de ingresos o entradas monetarias, y exige, para su desarrollo una serie, de pagos, o salidas, monetarias, dando lugar a un balance neto de cada ejercicio, que será positivo o negativo, según predominen las entradas o salidas.

Por consiguiente, el cash-flow de la inversión, al relacionar y periodificar todos los fondos que el proyecto requiere con todos los fondos que el proyecto proporciona, constituye, logicamente la sintesis de la bondad  $d \approx 1$ proyecto y será la base de partida, para su evaluación. Puede observarse cash-flow (flujo que el de l fondos) el horizonte temporal y orienta explicita  $\alpha$ ual es – implicitamente sobre su dimensión, a través de los recursos de fondos que requiere inicialmente.

El cálculo del cash-flow de un proyecto exige, basicamente la determinación período a período, de las partidas de inversión en inmovilizado, capital circulante, beneficio, amortizaciones, impuestos y subvenciones.
El cash-flow determinado según los párrafos anteriores llama cash-flow operativo (flujo de fondos 50 le – del proyecto) para diferenciarlo del cash-flow (flujos de cajo o presupuestos de caja) asociados a la inversión, que incorporan o se relacionan con la financiación que se le de al proyecto.

El cash-flow operativo (CFO), tal y como se ha calculado. depende unicamente de las caracteristicas económicas del proyecto -salvades las restricciones legalesy no incorpora ni a nivel de cálculo del total de salidas, ni al nivel del cálculo del total de entradas componente o factor relacionado con la financiación básica.

los primeros años del proyecto, antes de En I que comience la explotación, las salídas de fondos se dirigen fundamentalmente a cubrir las inversiones en inmovilizado y el CFO es normalmente negativo. Con la puesta en exclotación del proyecto se entra en una fase transitoria con salidas de fondos para la inversión en capital circulante y entradas por beneficios, posiblemente a un nivel bajo o incluso dando pérdidas y amortizaciones. Conforme las operaciones 50 estabilizan, el CFO resulta ser fundamentalmente la suma del beneficio neto y las amortizaciones.(13)

Suele admitirse que la evaluación económica completa de un proyecto de inversión requiere la valoración-de-las dimensiones de liquidez, rentabilidad y riesgo.

En general, cuanto más completa sea la evaluación, más sencilla y sistemática resulta la fase de seleccion.

Naturalmente, la evaluación de una inversión no se agota con la determinación de sus parámetros de liquidez, rentabilidad y riesgo. puesto que además de la faceta económico-financiera un proyecto, presenta, otras igualmente, importantes, como su aportación a la diversificación, al crecimiento o a la estrategia general de la empresa, que también deben ser consideradas.

Metodológicamente y por simplificar se harán los siquientes supuestos, se admite que el CFO representa suficientemente al proyecto y que las cifras previstas de movimientos de fondos cumplen los niveles de-exactitud requeridos. El cash-flow anual de una inversión se genera, por lo general, continuamente a lo largo del año. Aquí se supondrá, salvo indicación en contrario, que el cash-flow se obtiene al fínal del año. Se admite que se conoce el costo de capital de la empresa que acomete el proyecto. Este costo es el de oportunidad de la utilización de los fondos disponibles en al proyecto y permite a la empresa fijar un tipo de rendimiento minimo por debajo del cual no está justificado, deade un punto de vista-económico el uso de fondos monetarios.

## b. Metodos de Evaluacion.

Los métodos o criterios de evaluación de inversiones se pueden clasificar en dos grupos fundamentales, los

denominados aproximados entre los cuales están el período o plazo de recuperación y la rentabilidad contable o tasa de rendimiento contable(3) otros autores  $1a$ denominan rentabilidad media(15). Los métodos, que utilizan los procedimientos de actualización o descuento y que por lo tanto toman en cuenta la cronología de los flujos-de efectivo, es decir, le conceden al dinero importancia en función del tiempo. Los dos métodos basicos de este grupo son la rentabilidad interna, real o tasa interna de retorno(TIR), y el valor actual neto (VAN).

 $(1)$  Periodo de recuperacion.

El período o plazo de recuperación de una inversión, es el tiempo, que tarda en recuperarse la inversión inicial del proyecto. Cuando los flujos netos de efectivo generados por el proyecto son iguales en cada periodo, entonces el período de recuperación puede determinarse por medio de la siquiente fórmula:

> Período de recuperación= --------8.

donde  $I_1$  = Inversión inicial y R = Retorno anual.

Cuando los flujos netos de efectivo (retorno anual) no iguales, el periodo de recuperación se calcula son acumulando los flujos de efectivo sucesivos hasta que la suma sea igual al desembolso inicial. Cuando además de los desmbolsos iniciales, de inversión, existen flujos de fondos netos negativos en los primeros años de vida de un proyecto,

período de recuperación se obtiene-por-el-tiempo-que  $e<sub>1</sub>$ tarda en recuperarse o amortizarse la suma total de flujos negativos, incluyendo los desembolsos tanto por inversiones como por resultados de operación.

Este método ya no es muy utilizado debido a que no toma cuenta la cronologia de los distintos flujos y los en considera como si se tratara del flujos en lel mismo momento el tiempo. Otra limitación de este método es que no en considera los flujos obtenidos después del plazo de recuperación. Finalmente se tiene el problema-de-que-noexiste sustentación teórica ninguna respecto al establecimiento de un – punto de corte periodo  $\bullet$ de recuperación máximo aceptable, por lo tanto les muy difícil relacionarlo con un criterio de maximización de utilidades.(3)

## (2) Rentabilidad contable.

Consiste en Felacionar la utilidad neta anual promedio con la inversión promedio, es decir, con la inversión que en promedio tiene la empresa inmovilizada durante la vida económica del proyecto, se determina con la l fórmula siguiente:  $\ddot{\phantom{a}}$ 

donde U<sub>e</sub>= Utilidad promedio anual e I<sub>e</sub>= inversión promedio.

La debilidad de cierto aspectos de este criterio es bastante clara. En primer lugar, utiliza el concepto de utilidades contables y no el flujo de fondos (CFO) y más

importante aún, es que no actualiza los beneficios contables y considera que es igualmente deseable recibir utilidades durante el primer año que utilidades a recibirse en años posteriores.

(3) Tasa interna de retorno (TIR).

También llamada rentabilidad interna real, es la tasa de descuento que hace que el valor actual de los flujos de entrada (CFO positivos) sea liqual al valor actual de los flujos de inversión (CFO negativos). En forma alterna podemos decir que la TIR es la tasa que descuenta todos los flujos asociados con un proyecto a un valor exactamente cero. Cuando la inversion inicial se produce en el período cero, la rentabilidad interna será aquel valor de (r) que verifique la ecuación siguiente:

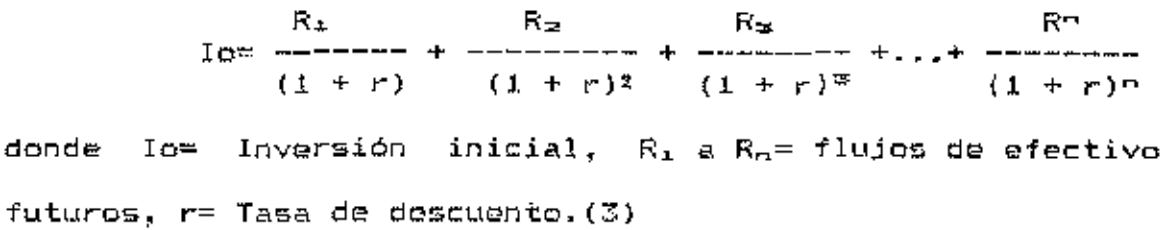

El criterio de selección formal de la medida de la tasa de rentabilidad interna del valor de un proyecto es aceptar todos los proyectos independientes que tienen una tasa de rentabilidad interna igual o mayor que el costo del capital  $del$  proyecto. $(b)$ 

(4) Valor actual neto.

La medida mas directa del flujo de fondos actualizado para determinar el valor de un proyecto es el valor actual neto. Este valor puede interpretarse como el valor actual de la corriente de ingresos generada por una inversión.(6)

Consiste en encontrar la diferencia entre el valor actualizado de los flujos de beneficio y el valor, también actualizado, de las inversiones y otros egresos on efectivo.(3)

La tasa que se utiliza para descontar los flujos es la rentabilidad mínima aceptable de la empresa o el punto de corte, por debajo del cual los proyectos de inversión no deben llevarse a cabo. El valor actual neto de una propuesta de inversión se puede representar por la siguiente fórmula:

 $R_{\pm}$   $R_{\pm}$  $(1 + K)$   $(1 + K)^2$   $(1 + K)^*$   $(1 + K)^n$ 

donde K es la rentabilidad minima aceptable.(3)

Con el criterio del VAN no es posible una clasificación aceptable de los distintos proyectos independientes, ya que dicho críterio constituye una medida absoluta, no relativa.(6)

Al aplicar el criterio del VAN se puede encontrar un resultado igual que cero. Esto no significa que la utilidad del proyecto sea nula. Por el contrario, indica que proporciona igual utilidad que la mejor inversión alternativa. Esto se debe a que la tasa de-descuento utilizada incluye el costo implícito de la oportunidad de la

inversión. Por lo tanto si se acepta un proyecto con VAN igual a cero, se estará recuporando todos los desembolsos más la ganancia exigida por el inversionista, que-esta implícita en la tasa de descuento utilizada.(2)

## G. Analisis de Sensibilidad.

Una de las ventajas realge del análisis económico y financiero cuidadoso, es que puede utilizarse para comprobar lo que ocurre con su rentabilidad si los acontecimientos difieren de las conjeturas hechas acerca-de-ellos-en-el curso de la planificación, tomando en cuenta lo anterior se pueden formular preguntas tales como, ¿hasta que punto es sensible el valor actual neto de un proyecto a los precios finantieros y a los valores económicos, o su tasade rendimiento financiero y económico? Za una baja de precios?. El elaborar de nuevo un análisis para ver que sucede en esas circunstancias cambiadas Se l dencoina **A**BAlisis de sensibilidad, y es un medio de señalar a la atención una realidad fundamental del análisis de proyectos, el hecho de que las proyecciones están sujetas a un elevado grado de incertidumbre con respecto a lo que haya de acontecer en la  $realidad.(6)$ 

El someter é prueba un proyecto, para apreciar, lo que ocurre con las medidas del valor del proyecto cuando se dan por supuesto diferentes precios de cuenta es también una especie de análisis de sensibilidad. Dadas las dificultados

que presenta el establecer precios de cuenta, si el provecto a que se aplicara resultara ser relativamente insensible a ellos, talvez sea mejor presentar el análisis en términos de los precios, de mercado, y hacer constar que el valor actual neto y la tasa, de rentabilidad, económica son relativmente insensibles a los precios de cuenta.

Las demoras en la ejecución afectan a la mayoría de los proyectos agrícolas. Puede ocurrir, que los, agricultoros no adopten los nuevos métodos con la rapidez que se previó. que les resulte más dificil de lo que se habia pensado llegar a dominar las nuevas técnicas, o que se-hayan subestimado otras dificultades de orden técnico. Puede que se produzcan retrasos en la colocación de pedidos o en el recibo de equipo nuevo, o bien problemas y-requisitos administrativos inevitables pueden demorar el proyecto.

Casi todos los proyectos agricolas deben analizarse a fin de determinar su sensibilidad a los sobrecostos. Los proyectos tienden a ser muy sensibles a los sobrecostos que los previstos - en especial los de construcción - debido a que con frecuencia se incurren en las primeras etapas del proyecto, cuando se dejan sentir con fuerza en el proceso de actualización (y sel llevan a cabo para instalaciones que se deben terminar antes de que pueda obtenerse beneficio. Las estimaciones de los costos a menudo no son muy firmes. por lo que es una razón más para determinar su sensibilidad a los sobrecostos.

33.

Hay cierta tendencia en los proyectos agrícolas a ser optimistas sobre los posibles rendimientos, en especial cuando se propone una nueva secuencia de cultivos y la información agronómica se basa en pruebas experimentales.

La técnica de análisis de sensibilidad no es complicada. El analista simplemente calcula de nuevo las medidas del valor del proyecto utilizando las nuevas estimaciones.

**Contract** 

#### III. METODOLOGIA

Para la estructuración y elaboración de éste trabajo. en general se siguió el formato más comunmente usado para desarrollar un estudio de factibilidad. Comenzando por un análisis del marco institucional, en donde se busco identificar las facilidades que el estado v otras instituciones brindan para apoyar este tipo de iniciativas.

Seguidamente se elaboró el estudio-de-merçado, este consta de una descripción del producto (melón), sus tipos y las diferentes temporadas en que se produce esta fruta en el sur de Honduras. se incluyó información sobre épocas de siembra y producción en el país hacia donde-se-espera comercializar. Sequidamente se trató de establecer la oferta demanda del producto que se quiere comercializar; las y. limitaciones fueron abundantes en cuanto a la información disponible en el país, sobre este producto (melón congelado bolitas o "frozen melon balls") y en los mercados en. terminales de Miami Florida, EE.UU.

La fijación del precio fue el siguiente paso en el estudio. Este fue determinado promediando el precio mínimo ofrecido con el precio máximo.

Después se establecieron los requisitos de-calidad mediante comunicaciones con personas con experiencia en el este tipo de actividad y revisando literatura al respecto.

Los rendimientos se estimaron basados en la información recopilada en la Unidad de Asistencia Técnica de-Melón  $(U.A.T.M)$  del Ministerio de l Recursos Naturales, en Choluteca; e información obtenida en IGHSA, empresa que realizó estas pruebas para exportar el melón congelado en bolitas desde Choluteca.

Se hizo una descripción de la forma en que generalmente se comercializa este tipo de producto en el mercado norteamericano, detallando parte de los componentes de la cadena de comercialización. La forma de como se lleva el producto al puerto de destino se describe en la sección de transporte .

La competencia, para este producto en  $el$  mercado norteamericano, se analizó señalando los diferentes paises que participan de este mercado; fue materialmente imposible conseguir información sobre precios y cantidades, que éstos envian, por que en los folletos sobre exportaciones hacia Estados Unidos que se consultaron, este tipo producto no aparece debido a que las cantidades enviadas a lese merçado no son suficientes para ser tomadas en cuenta.

Siguiendo el formato, se elaboró una exposición de los motivos para establecer el tamaño de planta y su localización.

Para determinar la ingenieria del proyecto se preparó una descripción de los aspectos técnicos inherentes a la operación de la planta de procesamiento, señalando las

distintas secciones, su actividad respectiva y la cantidad de personal a emplear en cada una-de-ellas, también-se presenta un flujograma del recorrido de la fruta en el procesamiento.

la parte correspondiente a la organización En I 5e detallaron, la estructura organizacional de la mempresa, una descripción de los puestos de trabajo y los canales-de mando, también se muestra el organigrama de la empresa.

A continuación se evaluó el detalle de las inversiones que se pretenden llevar a cabo en maquinaria y equipo, terrenos, equipo de oficina y otras inversiones necesarias para el desarrollo del proyecto.

Seguidamente se presenta una descripción de como se pretende estructurar el financiamiento para el proyecto.

Posteriormente se procedió a lestimar los ingresos del proyecto usando la información obtenida sobre los rendimientos de la fruta y el precio por libra fijado para el producto. El precio del producto es en dólares americanos y para. la conversión a moneda nacional se consideró la tasa oficial de cambio de Lps.  $2.00$  por  $\overline{x}$  1 debido a  $l$ a inestabilidad monetaria que existe actualmente; por ésta misma causa no se hal tomado en cuenta el porcentaje que corresponderia por el uso de los CETRAS.

La estructuración de los costos es la parte siguiente, ésta se preparó tomando en cuenta las actividades que se hacen durante el período de producción y la temporada muerta de la planta. Se revisaron los gastos por la compra de melón, mano de obra directa, mano de obra indirecta, costo de energía eléctrica, alquiler de servicios, costo del agua. mantenimiento, material de empaque, depreciación y otros costos. En los costos de administración se describieron los  $\frac{1}{2}$ personal administrativo. reserva de alquiler prestaciones. de servicios, gastos de representación, membresias, energía eléctrica, papelería, materiales, depreciaciones, varios e imprevistos. Los costos de ventas se estimaron tomando en cuenta los gastos de viaje, gastos de transporte, comisión sobre ventas ë imprevistos.

La viabilidad del proyecto 토본 estableció  $\overline{a}$ continuación, mediante la descripción de los-diferentes documentos proforma que se estila en este tipo de trabajo, siendo ellos el presupuesto, de caja, proyectado, cuenta de resultados proyectada y balance general proyectado. Ë1. análisis de estos documentos se basó en el-estudio-del comportamiento de los ratios financieros que éstos generan horizonte temporal, es importante señalar que en en el Honduras no existe información sobre esta actividad para hacer las comparaciones respectivas. Actualmente sólo Agro Internacional está haciendo una prueba con este mismo producto y tiene caracteristicas financieras muy diferentes a las establecidas para este proyecto.

La evalución económica del proyecto se realizó medianto el cálculo del flujo de fondos proyectado o (CFO), para luego estimar la tasa interna de retorno y el valor actual neto.

El análisis de sensibilidad se efectuó medianto lo creación de cuatro escenarios que se describen seguidamente: Escenario 1. Que pasaría con el proyecto si se reduce el precio de venta en un 17.5%.

Escenario 2. Gue pasaria con el proyecto si se aumentan los costos totales en un 5%.

Escenario 3. Que sucedería sí se aumenta el precio de venta un 15%.

Escenario 4. Que ocurriría si el precio de venta se aumenta un 10% y el total de los costos aumentase un 15%.

Para concluir el trabajo se extraen las conclusiones respectivas y se generan algunas recomendaciones para la implementación del proyecto.

## IV. MARCO INSTITUCIONAL

Junto con los beneficios ofrecidos por la Ley-de Recuperación Económica de la Cuenca del Caribe, el gobierno de Honduras, junto con las instituciones autonomas v privadas, han protondido crear un ambiente favorable para estimular la inversión extranjera, al íqual que la de empresarios nacionales, en el país. A continuación se hace de algunas facilidades y regulaciones un resúmen disponibles para el fomento de la inversión.

## A. Fondo Rotatorio en Dolares.

El convenio 522-0207, suscrito por el gobierno de Honduras y la Agencia Internacional Para el Desarrollo (AID) del gobierno de los Estados Unidos, provee los fondos para financiar este fondo rotatorio.

El objetivo de este convenio es el de financiar proyectos que fomenten las exportaciones de productos no tradicionales que provengan de actividades agricolas y manufactureras. Por medio de este fondo se suministra financiamiento para las importaciones y se facilita la obtención de divisas requeridas para operar por los  $g$ xportador $g$ 6.(9)

Coadyuvando con el objetivo del modelo, de promoción de exportaciones, unicamente serán elegibles como beneficiarios

de estos fondos los productores que exportan fuera del contexto centro americano, (9)

La administración de este fondo estará a cargo del Banco Central de Honduras (BCH) y los recursos del mismo s<del>o</del>  $c$ analizarán por medio de la banca nacional. $(9)$ 

 $E1$  encargado de declarar la ologibilidad de  $1<sub>0</sub>$ s productores manufactureros *e*s la Fund*eción para* la lnvestigac~ón <sup>y</sup>Desarrollo Empresarial (FJOE), y para los productos agricolas, Federación Productores Agropecuario~ y Agroindustriales de Honduras (FfPROEXAAH),

Los requisitos para ser declarado elegible y por ende obtener el respectivo certificado do clpgibilidad de cualqUiera de ó~tas dos institucione" para el banco participante, son los siguientes: estar en condiciones de exportar un producto no tradicional fuera del Area centroamericana. presentar evidencia do poseer en mano órdenes firmes de compra o de obtener informaclón vál1da *de*  mercado, un generador neto de moneda de libre convertibilidad tal como e<mark>s de</mark>finido por el Fondo Moneta<mark>rio</mark>  $I<sub>n</sub>$ tornacional. $(9)$ 

Agregado a lo anterior este programa propórciona garantías a los intermediar>-os f~nancierns, que pueden llegar hasta un 60% del monto del préstamo que-pueda requerir al proyecto, comprobando que el rubro a mer ccmereializado clasifique como un producto no tradicional.

#### <u>B. Ley de Fomento a las Exportaciones.</u>

El decreto N9 220-83 cuya focha, del emisión, fue el  $26$  de Noviembre de 1983 es el que da vida a esta ley. (8)

En resúmen ésta ley de fomento, especifica que los productores que exporten productos clasificados como no tradicionales tendrán la exemeración del pago del uno porciento (1%) del impuesto de exportación, el pago de los impuestos para importar maquinaria, equipo agrindustrial, asi como cualouier otro impuesto y recargo a las importaciones será exonerado, y que a partir de la fecha de inicio de la producción exportable y durante de los siquientes diez (10) años se exonerará del impuesto sobre la renta a las utilidades obtenidas de la expotación de bienes a paises fuera del área centroamericana.

### C. Certificados Transferibles.

La emisión de Certificados. Transferibles, del Opción a Divisas por Exportación (CETRA), se hace con el propósito de estimular las exportaciones no tradicionales previamente declaradas elegibles (por el directorio del Banco Central de Honduras y el místema bancario. Estos certíficados se darán los productores que cumplan con el requisito antes expuesto y previa solicitud.

Estos certificados concederán a 51.1 dueño opción preferente para la compra de divisas al tipo de cambio oficial. Se emitirán cuando se efectúe la venta de divisas

por parte del productor y/o exportador al sistema bancario nacional. Los exportadores deberán obligatoríamente vender todas las divisas al sistema bancarío nacional, exceptuando las que se usarán directamente con autorización expresa del Banco Central de Monduras.

Para productos no tradicionales, cuando se reciba el producto de la exportación cualquier banco del sistema podrá emitir un CETRA por el 40% del total del ingreso que se vendiera al banco a cargo de la transacción. a la tasa existente en ese momento: el 60% restante será trasladado al Banco Central de Honduras, el cual devolverá el 25% del 60%.

La denominación de los CETRAS es en Lempiras.Su utilizacion será unicamente por los primeros cuatro meses después de la fecha de emisión. Se usará para solicitudes de importaciones baio ingreso de el sistema dø autofinanciamiento o para solicitudes de autorización de divisas con el fin de pagar servicios en el exterior. clasificando tales casos como utilizados por  $P1$ Banco Central de Honduras.

Dentro del plazo anterior y durante un periodo adicional de hasta tres meses. los certificados podrán emplearse para la compra de divisas para pagar transacciones previamente autorizadas por el Banco Central de Honduras.

## V. ESTUDIO DE MERCADO

El melón es una fruta que pertenece al género Cucumis. su coloración es amarilla o verde según sea el tipo de melón que se pretenda producir. Su origen es de regiones cálidas y crece en muy variables condiciones de clima y suelo.

Las condiciones en Honduras, son favorables durante la época en que las condiciones de producción en los Estados adversas a los productores de aquel pais por Unidos son estar en la estación de invierno, a esto se le agrega la cercania de Honduras con los Estados Unidos. Esto hace que el país aproveche la situación para exportar melón en forma de fruta fresca hacia los Estados Unidos que es actualmente el principal mercado para el melón.

En Honduras el melón es producido en la Zona sur. especificamente en los departamentos de Choluteca y Valle. Εì cultivo de la fruta se hace en tres ciclos-bien definidos; Ciclo de Primera, éste periodo también es llamado periodo de Chaquite, usa las últimas aquas de la temporada lluviosa en la zona. Comienza en septiembre y la fruta se empaca a finales de noviembre  $y$  todo diciembre: Ciclo de Humedad, éste cíclo es llamado así porque usa la humedad residual del suelo recien levantada la temporada de lluvias. Comienza en noviembre y el empaque de la fruta se

realiza durante los últimos 15 dias de enero y todo febrero; Ciclo de Ríego, a éste período se le denomina de ésta manera por que durante este tiempo del cultivo se utiliza riego para suplir el aqua necesaria que necesitan las plantas. Comienza en enero y el empaque de la fruta se realiza en los últimos días de marzo y termina en abril. La producción que se exporta desde Honduras es comercializada como fruta fresca.

En los Estados Unidos los principales estados productores de melón son Arizona, California y Texas. El periodo durante el cual producen comienza en abril y termina en septiembre, ya que 'durante los meses de octubre a marzo casi no se produce melón.

Durante la temporada, que la constituyen los tres ticlos anteriormente descritos se produce la totalidad del melón que se exporta de Honduras, generándose la materia prima que se utilizará para éste proyecto, el cual pretende procesar la fruta congelándola para su exportación.

La fruta congelada en forma de bolitas "Frozen Melon Balls" es otra manera de comercializar el melón. De ésta forma es consumido en ensaladas de fruta.

Para esta forma de comercialización se requieren de los tipos de melón que se mencionaron anteriormento. El dos melón tipo Cantaloupe tieno forma esférica, con cá5cara de color amarilla y reticulada, el color de la pulpa es anaranjado. El melón tipo Honey Dew también tiene forma

esférica, su cáscara es lisa y de color verde tierno, la pulpa es del mismo color.

Para la exportación de melón congelado se necesita una mezcla de ambos con una proporción de 50/50.

#### A. Oferta y Demanda.

Durante la temporada de producción en los Estados Unidos la oferta la realizan los productores locales.

A continuación se presenta. la producción de melón en los Estados Unidos durante el año, de 1986, distribuida por meses y forma de transporte.

Cuadro 1. Oferta mercado doméstico Melón Honey Dew. x 1000gg.

|                          |       | E F A M J J A S |  |  |                                     |  | N D |    |
|--------------------------|-------|-----------------|--|--|-------------------------------------|--|-----|----|
| Ferroc.                  |       |                 |  |  | 5 1 2 4                             |  |     |    |
| Piggyb.                  |       |                 |  |  | 16 71 117 71 22                     |  | - 3 | 2. |
| Camión. 3                |       |                 |  |  | 3 525 842 935 1049 758 360 129 31   |  |     |    |
| P.Rico 9 14 19 23        |       |                 |  |  |                                     |  |     |    |
| TOTAL<br>Gran Total≃5014 | 12 14 |                 |  |  | 22 553 859 1008 1170 829 382 132 33 |  |     |    |

Fuente: Cruz J. ejecutivo de Banadosa.

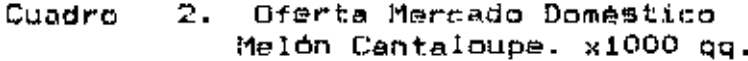

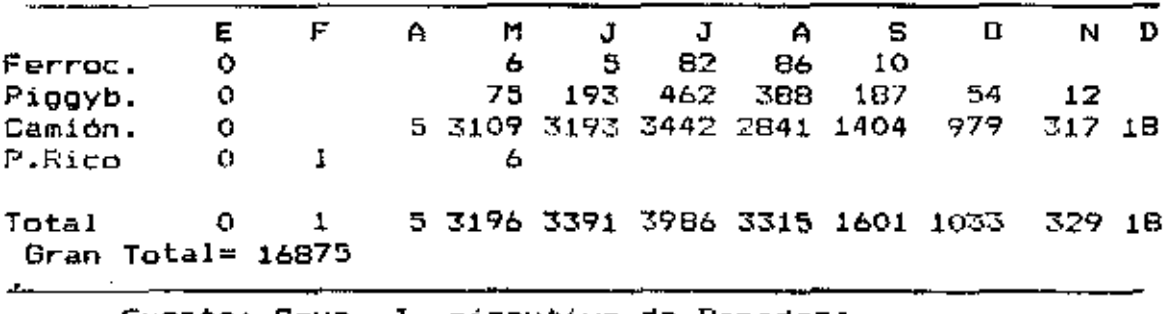

Fuente: Cruz -J. ejecutivo de Banadesa.  $\mathcal{L}_{\bullet}$  and  $\mathcal{L}_{\bullet}$ 

El comportamiento de la producción es el mismo para años anteriores dada la estacionalidad-del-cultivo. Como pudo observarse la temporada de producción comienza de lleno en mayo y se reduce drásticamente entre los mesos do Octubre y noviembre.

A continuación se presenta un cuadro con las cantidades exportadas desde Honduras a los Estados Unidos durante los años de 1984 a 1987.

Cuadro 3 Producción Exportada.

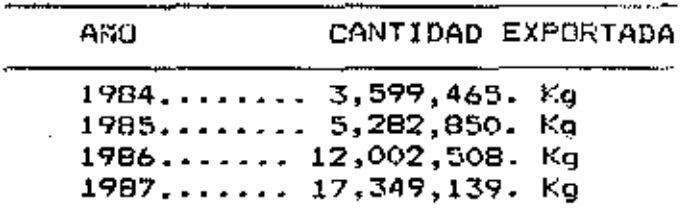

Fuente: Cruz J. ejecutivo de Banadesa

En los mercados terminales de Miami y New Orleans, puertos por donde arriba el melón hondureño a los Estados

Unidos, los agentes comercializadores o "Brokers", generalmente reciben un minimo de 500,000 lbs a 1,000,000 Lbs de melón congelado en bolitas "Frozen-Melon-Balls", siempre y cuando sea una mezcla 50/50 de melón Cantaloupe y melón Honey Dew. Los datos anteriores con respecto a la demanda en mercados terminales fueron obtenidos-mediante comunicación personal con el Sr. Mauro Suazo, Gerente Regional de CARBEN  $Inc.$ empresa dedicada a la comercializacion de frutas y otros productos en Miami.

#### B. Precips

En los mercados terminales de Miami, los precios para meton congelado en bolitas "Frozen Melon Balls" son bastante estables, manteniendo un precio variable que oscila entre  $\log$  \$ 0.33 y \$ 0.46 por libra.

Los precios que se pueden obtener durante la temporada de producción de los Estados Unidos son sumamente bajos y éstos comienzan a subir a partir del mes de septiembre que es cuando la oferta local disminuye-en-forma-dramática, alcanzando su máximo durante los meses de diciembre a marzo.

El precio del producto de esta empresa será fijado con "Brokers" de acuerdo al libre juego de la oferta y los demanda, mengs un 10% de comisión para el agente comercializador o "Broker".

Para efecto del cálculo de los flujos de ingreso se consideró un precio promedio de \$ 0.40 la libra.

48.

## C. Requisitos de Calidad

El melón, congelado en bolitas es, clasificado sólo de una manera, denominada primera calidad, grado A o sea "USDA grade A".

El producto debe provenir de variedades de los dos tipos de melón, con el grado óptimo de madurez, así como el color, alor y sabor caracteristicos de cada tipo, libre de defectos con uniformidad de tamaño y que el producto terminado tenga una buena duración.

En cuanto al tamaño de las bolitas se requiere que el producto sea preparado de melones pelados y cortados en bolitas de aproximadamente 1/2 a 3/4 de pulgada: no más del 10% del peso deberá consistir de piezas más pequeñas que 3/8 de pulgada; no más del 15% del peso tendrá una dimensión mayor que 1 1/4 de pulgada.

Ademas de los requisitos que ya se mencionaron se establecerá otro que es el de contenido de azúcar o grado "Rrix" en el melón el cual no deberá ser menor que nueve.

Las frutas a seleccionarse serán las que se rechazen en las empacadoras de fruta fresca por tener un grado-de madurez muy alto para usarse para la exportación. O por manchas de sol, tener algun defecto físico como ser cicatrices por daño de viento o insectos y frutas deformes.

49.

Los limites microbiológicos máximos con que puede llegar la fruta se presentan en el cuadro siguiente.

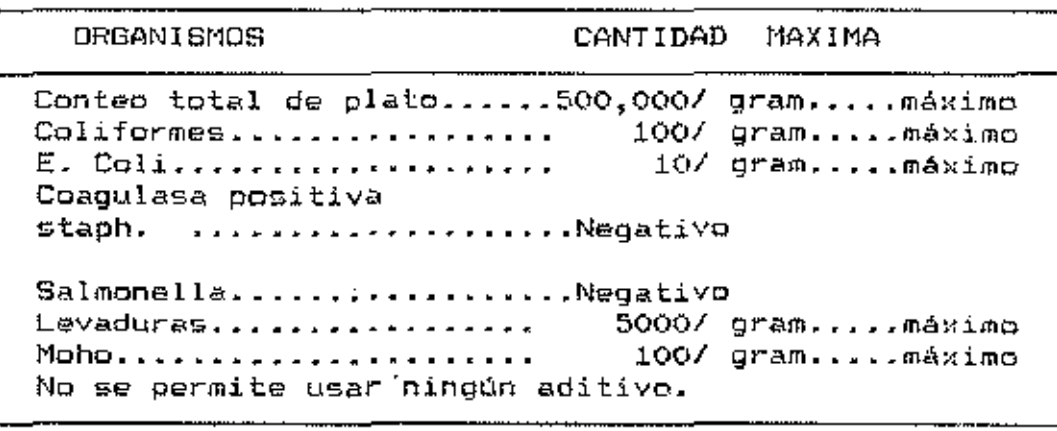

Cuadro 4 Limites Microbiologicos.

Fuente:United States Grades of Frozen Melon Balls, Agricultural Marketino Service.

#### D. Rendimientos

Los datos para estos cálculos fueron obtenidos de la Unidad de Asistencia Técnica de Melón-del-Ministerio-de Recursos Naturales.

En una manzana de tierra se siembran 10,000 plantas las producen como minimo un fruto que cumple con los gue – requisitos de tamaño para ser exportados como fruta fresca, en la empacadora rechazan aproximadamento un 35% a 40% de esta fruta; este 40% que os rechazado en las empacadoras la materia prima para hacer las bolitas, será lo que significa 4,000 melones por manzana. Se estima que se tendrá un rendimiento del 85% de esta fruta para someterla al proceso y el restante 15% se podrá comercializar localmente.

Para obtener los rendimientos del proceso se tomaron los datos obtenidos por la empresa IGHSA, de Choluteca, la que hizo estas pruebas para exportar melón congelado.

Cuadro 5 Rendimiento Promedio de Pulpa Bruta Melón de Exportación.

|                               | Peso del Melón | Peso Pulpa Bruta | Rendimiento            |
|-------------------------------|----------------|------------------|------------------------|
| Prueba 1 2.65 LDS             |                | $1.625$ Lbs      | <del>.</del><br>51.327 |
| $P$ rueba $2 \quad 2.65$ 1.55 |                | 1.625 i.bs       | 61.32%                 |
|                               |                |                  |                        |

Fuente:IGHSA

Cuadro 6 Rendimiento Promedio de Pulpa Bruta Malón de Consumo Interno.

 $\overline{\phantom{a}}$ 

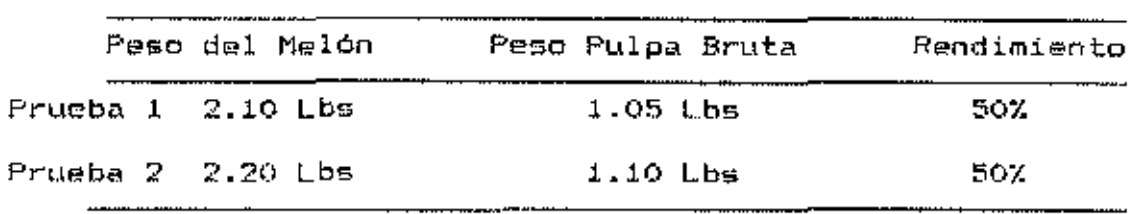

Fuente: IGHSA

Las pruebas se hicieron en dos fechas distintas y los datos que aparecen son promedios.

Para obtener el rendimiento en bolitas se realizaron las siguientes pruebas.

Cuadro 7 Rendimiento *en* Bolitas Melón de Exportación.

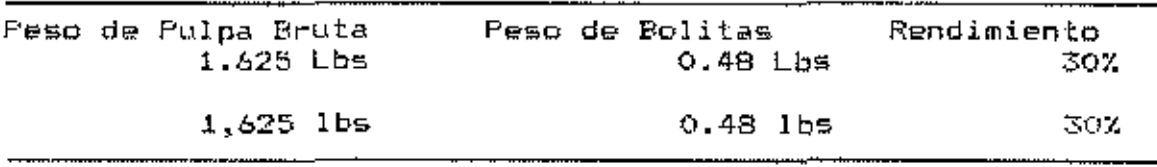

Fuente : IGHSA

Cuadro 8 Rendimiento en Bolitas Melón de Consumo rntorno.

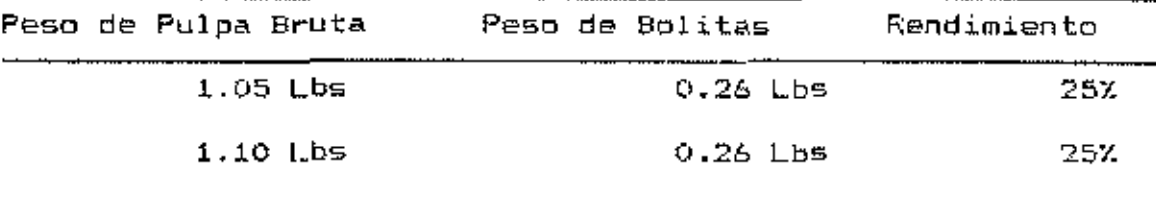

Fttente: IGHSA

En los cuadros anteriores se puede observar que el rendimiento para obtener las bolitas del melón entero es bajo por lo que se tendrá que comprar volúmenes altos de melón de exportación rechazado para poder operar adecuadamente.

Como se mencionó anteriormente, la fruta de rechazo producida por una manzana son aproximadamente 4,000 melones, los que se asumirá que tendran un peso promedio de 2.50 Lbs. cada uno. El pre¤io por unidad que ofrecerá el proyecto será muy competitivo por lo que se podrá contar con el equivalente a 8,500 melones por manzana.

Cuadro 9 Cálculo del Total de Producto por Manzana.

Concepto

Cantidad

Total de melones/Mz ........ 8,500 Peso por melón.............. 2.50 Lbs Total a procesar.........  $21,250$   $Lbg/Mz$ 61.32% de pulpa...........13,030 Lbs/Mz 30% de bolitas.............3.909 Lbs/Mz

Fuente: El Autor.

Siguiendo los cálculos, efectuados, en el cuadro, 9 y asumiendo que se comprará a los productores el equivalente a 8,500 melones por manzana, se pretende comercializar el producto de 600 Mz por quedando entonces, la cantidad de 2,345,490 Lbs. a ser exportadas en un ciclo y el total a comercializarse en la temporada será de 7,036,470 Lbs. de melón en bolitas congeladas.

#### E. Transporte

La fruta una vez congelada y debidomento empacada en bolgat de polietileno en primer lugar y luego en cajas de cartón corrugado, se transporta en contenedores refrigerados a cero grados centigrados. Estos contenedores tienen una capacidad de 35,000 libras de fruta. El transporte al puerto de destino se hace en barco y el viaje dura aproximadamente. una gemana.

Para transportar la fruta ésta se utilizarán los servicios de las compañías marítimas que operan en el país.

#### E. Comercialización

Este estudio busca comprobar la factibilidad-de-la comercialización del melón congelado en bolitas hasta los mercados terminales en los Estados Unidos. Sin embargo, a efectos de proporcionar información sobre el mercado global. sequidamente se presenta una breve descripción del proceso de comercializacion en ese país.

### 1. Brokers.

.... <del>.......</del>

Estas son empresas comerciales o personas particulares que actúan - como agentes intermediarios. La función de éstos es la de encontrar compradores y vender el producto sin tomar posesión sobre el mismo.

La forma de pago es a consignación o sea hasta que el producto es vendido. Del precio de venta el "Broker" deduce una comisión que varia entre un 6% hasta-un-18%, ésto depende del tipo de producto que se envie y la capacidad de negociación que se tenga, para conseguir condiciones favorables.

La liguidación del producto se hace en un periodo de 15 que el "Broker" 30 dias. Se puede dar el caso en proporcione financiamiento para cubrir costos de transporte y otros como compra de insumos y fruta. Además de la forma

de pago antes descrita se pueden hacer contratos de compra y venta con garantias o cartas de crédito.

#### 2. Mercados Terminales.

E1 Mercado Terminal es un mercado de mayoreo, que abastece a cadenas de supermercados, instituciones y detallistas. Normalmente efectúan sus compras al-contado pero ésto puede variar según las negociaciones que se hagan. A este canal se puede llegar por medio de brokers o directamente.

#### 3. Cadenas de Supermercados.

Para el productor este canal de comercialización es una alternativa bastante buena por que se cosiquen-mejores precios, el pago es al contado o en plazos muy cortos.

Una de las condiciones para entrar en negociaciones con este tipo de comercializador es asegurar la continuidad en la entrega del producto porque tienen una programación departamentos bastante estricta. La por cadena de supermecados Zimmerman en el este de los EE.LUJ. tue abastecida en años anteriores por Shemesh, una compañia exportadora desde Choluteca.

#### G. Competencia

Actualmente el mercado de melón congelado en bolitas está siendo cubierto en su mayoría por Guatemala y República

Dominicana, estos paises exportan su producción en los meses de Diciembre a Marzo.

## VI. TAMANO Y LOCALIZACION

### A. Tamaño

Esta empresa pretende comercializar fruta de desecho equivalente a 8.500 melones por manzana, de la producción obtenida en 600 mañzanas, de las 3500 que se cultivan durante la temporada en la zona sur de Honduras.

La capacidad de la unidad de congelamiento más pequeña disponible as de 1,870 Lbs. por hora (850 Kg/h), se escogió tamaño en vista de la estacionalidad-del-cultivo. este pensando además en los altos costos, que se, incurrirá en la temporada muerta, además se espera-utilizar-al-máximo-el equipo de congelación,( ver punto de equilíbrio). еł problema de la estacionalidad se piensa solventar procesando otro tipo de cultivo que se adapte a la zona, esto a mediano o largo plazo.

Otra de las razones por lo que se escogió esa capacidad de congelamiento fue lo errático de los inviernos en la zona lo que baja ostenciblemente los rendimientos de las

## 8. Localización

La empresa se ubicará en la ciudad de-Choluteca, Honduras, la cual está en el centro de la zona, melomera del departamento y cuenta con dos empacadoras de melon fresco,

de estas empacadoras se pretende obtener la materia prima para realizar las labores de esta empresa.

Otras razones por las que se escogió esta ciudad es por que cuenta con facilidades de energia oléctrica, agua, servicio telefónico y aguas negras.

Exite una buena disponibilidad de mano de obra hasta cierto punto especializada en este tipo de trabajo, porque anteriormente en la ciudad funcionó, por muy corto tiempo, una empresa que exportó melón congelado, dejó de hacerlo por que no contó con las instalaciones adecuadas.

### VII. INGENIERIA DEL PROYECTO

A continuación se describirán los aspectos técnicos que operación de esta empresa en su conlleva la planta procesadora.

Los productores se encargan de lievar la fruta hasta la planta procesadora donde se les recibe y cuenta.

## A. Section de Retibo y Lavado

En esta sección se recibe y quenta la fruta que el productor trae de las empacadoras o directamente del campo, una vez contada la fruta, procede a lavarse.

Consta de mesas de madera con cierta inclinación para que la fruta pueda rodar hasta el area de lavado donde están colocadas unas tinas que contienen una solución de agua fria y 200 partes por millón de cloro para-lavar-el-melón. Adicionalmente le baja la temperatura al melón por lo que también se le llama preenfriado. En esta sección trabajan cinco personas.

### B. Secrión de Descascarado y Corte

Una vez que el melón ha sido debidamente lavado pasa a esta sección.

E1 objetivo de ésta es el de quitar la cáscara del melón, partirlo en cuatro partes con cuchillo y extraerle la

gemilla ton el mismo; una voz cortada la fruta es puesta en bandejas para ser llevada hasta la siguiente sección. Necesitándose seis personas para hacer la labor.

## C. Bección de Formación de Bolitas

La fruta ya pelada, cortada y sin la semilla pasa a esta, sección, la cual una de las mas importantes del proceso ya que es ará donde se le da la forma al producto, usando una cuchara semiesférica con un hueco al fondo para evitar la formación de vacío, es parecido a un saça bolas de helado.

La labor se hace manualmente y con mujeres debido aquo éstas son más hábiles y cuidadosas para este tipo de trabajo.

Para esta sección se requieren de 49 a 52 personas las que deberán usar aditamentos como guantes, mascarillas, gorras ascépticas y gabachas blancas.

## D. Socción de Congelaçión.

Esta es otra de las secciones de más importancia para el proceso, por que de ésta depende la calidad con que el producto llegará al pu destino final.

Consta de una unidad do congelamiento rápido llamada "IQF" ("Individual Quick Frozzen"), en sus siglas en inglés.

La congelación se lleva a cabo por aire frio forzado on un compartimiento cerrado con 5U respectiva, salida para el producto. También se le llama "Fluidized Bod".

La fruta llega a ésta sección traida por gente de la sección anterior, se estima que con ocho personas se cubrirá esta labor.

# E. Sección de Pesa y Empaque.

La función de esta sección es la de posar el producto congelado, colocarlo ya. en bolsas de polietileno. conteniendo cada bolsa 40 Lbs. Las bolsas una vez pesadas, se colocan en cajas de cartón corrugado, con agujeros para que circule aire frio.

## <u>F. Sección de Car</u>ga.

En esta cocción la labor es la de colocar el producto debidamente empacado en un cuarto frio a una temperatura de 32 grados farenhait, a este cuarto se le llama "Holding"; si no se liene esta instalación puede usarse un contenedor refrigerado, a la misma temperatura como cuarto frio por mientras se completa la carga del contenedor. En esta sección trabajan ocho personas.

Además de las secciones ya descritas hay otro tipo de personal que labora en la planta y son los que se encargan de estar sacando continuamente los cáscaras, jugo y semillas que quedan en la sección de corte y descascarado.

Deberà contarse con una cuadrilla especial de limpieza que es la que realiza la desinfección del sistema y así poder cumplir con los requerimientos microbiológicos.
H. Flujograma de la fruta en el proceso.

i,

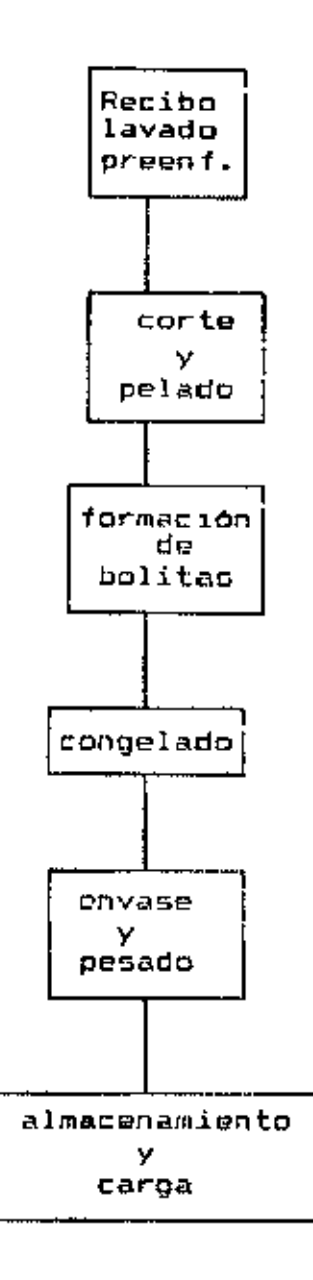

#### VIII. ORGANIZACION.

EI provecto funcionará como una Sociedad do Responsabilidad Limitada, porque no se completa el númoro requerido de socios, que es do veinte como mínimo, para que funcione como una sociedad anónima. Tendrá como principal objetivo la industrialización y comercialización de melón congelado pudiendo ampliar su linea posteriormente. Incluye sus actividades las de realizar importaciones y en. exportaciones, así como también otros actos de lícito comercio.

El esquema de mando, los puestos y la croanización que esta empresa deberá implementar se presentan a continuación. Asamblea de socios. Junta Directiva, Gerento General, Planta de Producción.

## A. Funciones

## 1. Asamblea do Socios.

La asamblea de socios será la máxima autoridad en la sociedad y tendrá como facultades:

- Dictar las políticas generales de la empresa.
- Nombrar la junta directiva.
- Acordar reporte de dividendos.
- Decidir sobre la disolución do la empresa.
- Cualquier otra función conforme a la ley.

# 2. Junta Directiva

Esta será nombrada por la asamblea de socios y tendrá como funcionos las siguientes:

- Discutir, aprobar, modificar, o rechazar el balance general y tomar en base a él, las medidas que se coansideren oportunas.
- $\sim$  Aprobar balances y estados de resultados.
- Nombramiento del personal.
- Convocar a acamblea general cuando lo estime conveniente.

3. Gerente General.

- El Gerente tendrá como funciones entre otras:
- Representar a la sociedad judicial y extrajudicialmente.
- Celebración de todo tipo de contrato.
- Suscripción y otorgamiento de todo tipo de documentos públicos.
- Librar y endosar, letras de cambio, cheques y cualquier otro documento mercantil.
- Comprar y vender bienes inmuebles.
- Sugerencias sobre el nombramiento de personal "como jefes" de departamento.
- Realizar las negociacionos en lo que respecta a comercialización y mercadeo del producto.
- Serà responsable en la sección de contabilidad.

## 4. Planta de Producción

Este departamento estará bajo la responsabilidad de una persona con experiencia en el manejo de plantas, de proferencia de éste tipo o del de las exportadoras de fruta fresca o cualquier otro tipo de planta procesadora-de alimentos, previo entrenamiento. Deberá tener como minimo un grado de educación secundaria .

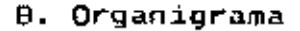

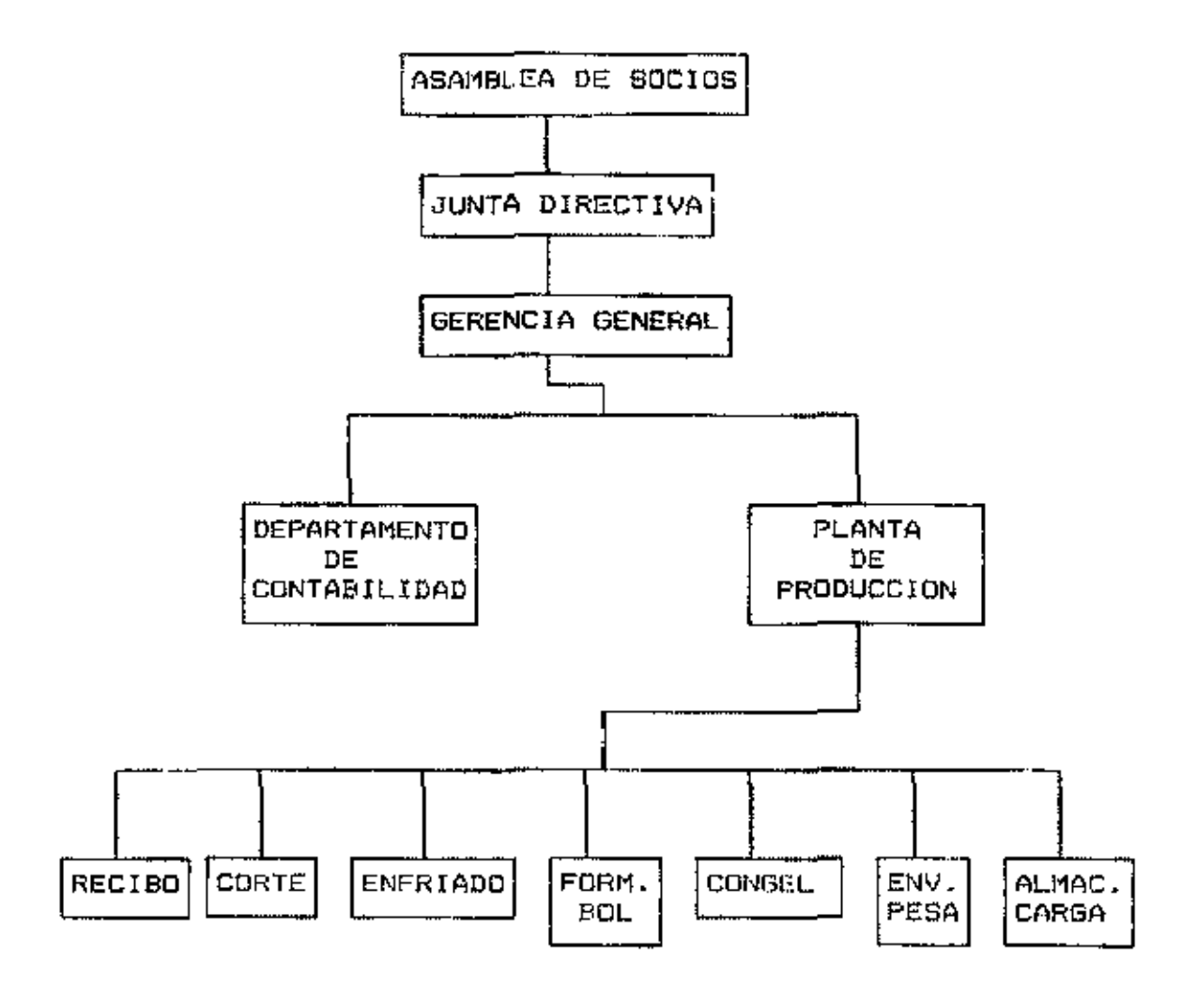

#### IX. INVERSIONES

En el presente capitulo se hace un detallado análisis de las inversiones necesarias para llevar a cabo в1 provecto.

# A. Maguiparia y Equipo

1. Equipo de Congelación.

Uno de los activos fijos que requieren de  $_{1a5}$ inversiones más altas es el equipo de congelamiento tipo "Individual Quick Frozzen" (IQF). La máquina que se ha considerado para adquirir tiene un coato de Lps 1,050.000 CIF Choluteca. Este costo se obtuvo en una comunicaçión personal con el señor Rolando Preto, Gerente de Promoción de exportaciones de FEPREXAAH.

#### 2. Mesas de Trabajo y Bandas Transpotadoras.

Estas mesas son del dos tipos. Las de recibo y las de corte, descascarado, formación de bolítas y empaque. Las del segundo tipo son construídas de madera y con-cubierta metálica de acero inoxidable, son ocho y su costo por unidad es de lps 1000. Las de recibo tienen una cubierta de foam para evitar que se golpee la fruta, son cuatro y su costo es de Los 500; según el maestro carpintero Ignacio Oviedo de Choluteca, costarán Lps 10,000.

Las bandas transportadoras tendrán un costo de 40.000 lempiras, óste costo se obtuvo mediante comunicación personal con el señor Rolando Preto Ejecutivo de FEPROEXAAR.

#### 3. Tinas de Lavado.

ŧ.

Las tinas de lavado son de madera, revestida de una cubierta metálica para evitar filtraciones de agua; tendrán un costo de 2,000 Lempiras cada una y su número será de tres. Este costo se obtuvo mediante comunicación personal con el señor R. Rueda, ejecutivo de IGHSA y con el señor Rolando Preto ejecutivo de FEPROEXAAH.

## B. Construcciones e Instalaciones.

## 1. Planta Procesadora.

La planta tendrá un área de 400 M2 y el costo de ésta construcción, según el Ing. Civil Mario Narváez Oyuela, será de 100.000 lempiras o sea Lps. 250 el metro cuadrado.

## 2. Cuarto Frio.

Esta construcción se cotizó incluyendo el equipo de enfriamiento, tiene un costo de 250,000 Lempiras, contando el montaje. Este costo se obtuvo mediante comunicación personal con el señor R. Rueda ejecutivo de IGMSA. Tendrá un area de 100 M2.

#### 3. Oficinas.

El área destinada para oficinas será de 50 M2 y tendra un costo de 12.500 Lempiras.según el Ing. Narváez.

#### 4. Perforación de Pozo.

Para asegurar un buen abastecimiento de aqua, **Se** perforará un pozo el que tendrá un costo de 25,000 Lempiras incluyendo la bomba. La cotización de esta obra se hizo con la perforadora de pozos "ALLEN" de Choluteca.

5. Instalación de Electricidad y Teléfono.

La cotización del costo de instalación de estos servicios se hizo con las respetivas empresas encargadas do proporcionarlos. La Empresa Nacional de Energía Eléctrica proporcinó el valor de 15,000 Lempiras. La Empresa Hondureña de Telecomunicación proporcionó el precio de 1,500 lempiras por la instalación de dos lineas telefónicas.

## C. Adquisición de terreno

Para la ubicación de las instalaciones de la empresa se adquirirán, dos manzanas de terreno en la salida a-San Marcos de Colón, en la Periferia de la ciudad. El costo de este lote de terreno será de 3,000 lempiras.

ł

#### D. Otras Inversiones.

#### 1. Bandejas.

Estas bandejas se usan para el acarreo del melón de la sección de descacarado y corte hagta la gección de formacion de bolitas son de acero inoxidable y tienen una capacidad de 20 melones cortados en cuatro partes.

Para calcular el requerimiento de bandejas se debe considerar sinte bandejas por cortador descascarador. Teniendo en cuenta que son seis personas las que laboran en esta sección se necesitarán 40 bandejas. El costo de cada bandeja es de 35.00 lempiras, CIF Choluteca, lo que hace un total de 1.400 Lempiras.

## 2. Básculas

Se adquirirán 2 básculas. para realizar la labor de pesado del producto, previo su empague en cajas de cartón. El costo de estas básculas es de 800 lempiras.

La cotización de estos aparatos se realizó en una tienda especializada en la venta de estas máquinas.

#### 3. Equipo de Oficina.

Para facilitar la labores de administración 享已 adquirirá el siguiente equipo de oficina, escritorios ejecutivos, escritorio secretarial, sillas ejecutivas y secretariales, máquina de escribir, archivador y faximul. En el cuadro 10. se describen los precios y cantidades.

#### 69.

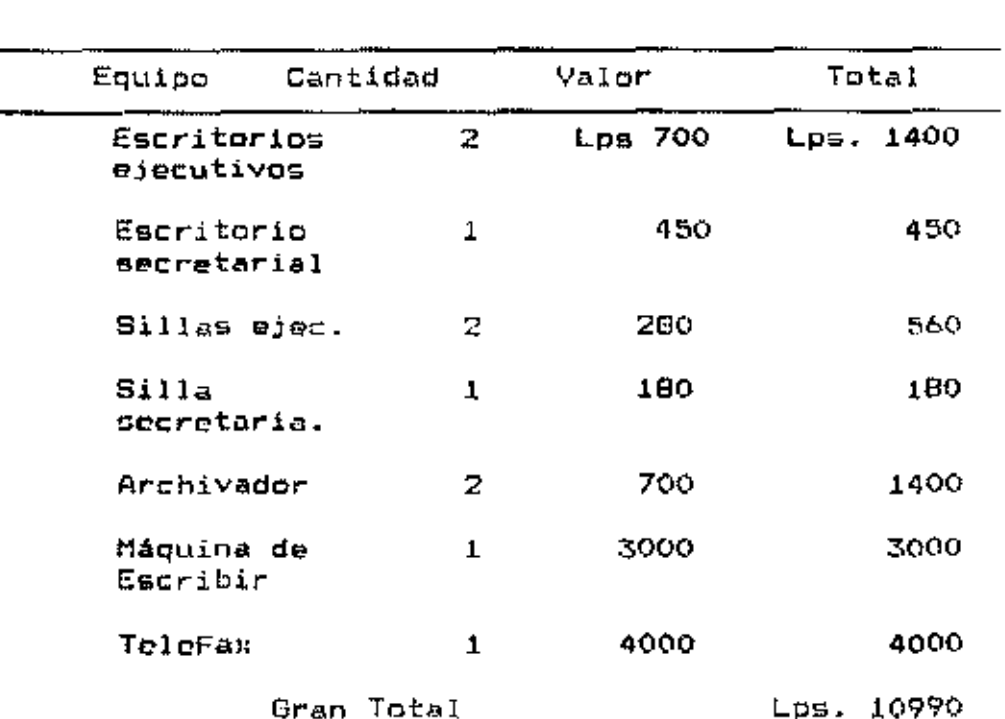

Cuadro 10 Descripción Equipo de Oficina

Fuente: EL AUTOR

La cotización del equipo se hizo on tiendas distribuidoras dela ciudad.

## 4. Saca Rolitas.

Eatos son los implementos que usan para darle forma al producto. Se necesita uno por persona, y serán 52 personas realizando ésta labor. El costo de cada sacabolitas es de 4.50 de lempira por lo que el costo total de los implementos perá de 234.00 lempiras.

> NUMBER WILSON POPENUL ESCUELA AGRICOLA PANAMERICANA APARTADO 23 IEGUCIGALPA HONDURAS

#### 5. Gastos de Estudio.

Se estima que los gastos por la realización del estudio de factibilidad del procesamiento y el mercado serán de 15,000 lempiras.

## E. Capital de Trabajo.

Para el cálculo del capital de trabajo se estimó la cantidad equivalente a un mes y medio del total del costo de compra de melón y material de empaque.Eato cubrirá el total de materia prima y materiales. Para sueldos y salarios, se tomaró el equivalente a dos meses, el mismo período se utilizó en los gastos de transporte y el resto de los costos, tanto de administración como de producción. Para imprevistos se estímará un 19% del total del capital de trabajo previniendo cualquier atraso y/o-problema-técnico durante el horizonte temporal del proyecto.

A continuación se prosenta un cuadro con el calculo del capital de trabajo.

ŧ

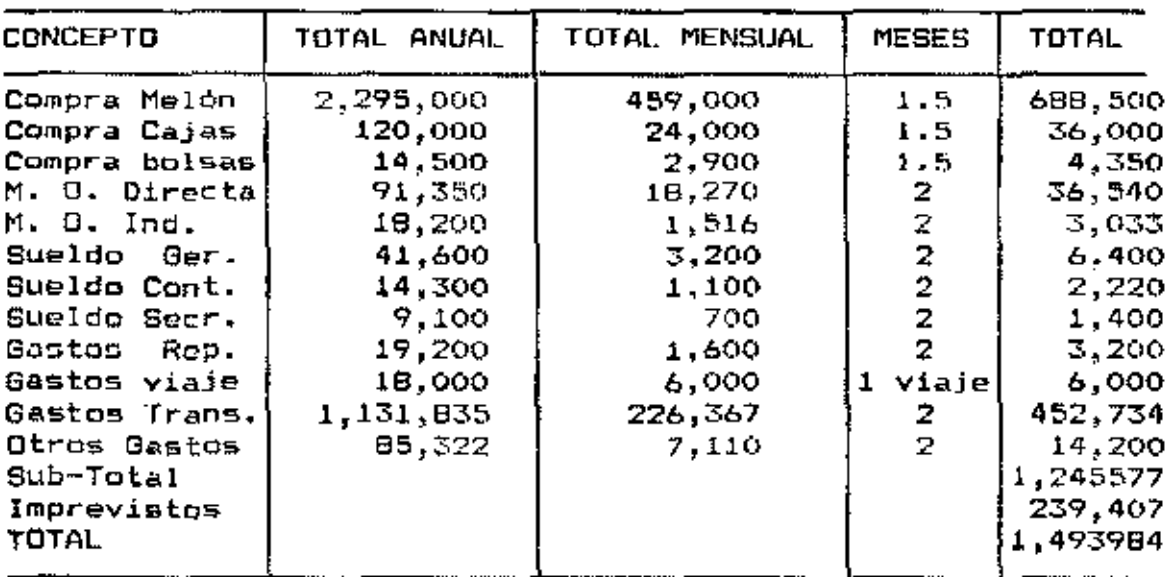

Cuadro 11 Cálculo de Capital de Trabajo en Lps.

Fuente: El Autor.

Ċ,

ŧ,

A continuación se presenta un cuadro con el resumen de las inversiones descritas anteriormente.

Cuadro 12 Plan Giobal de Inversiones

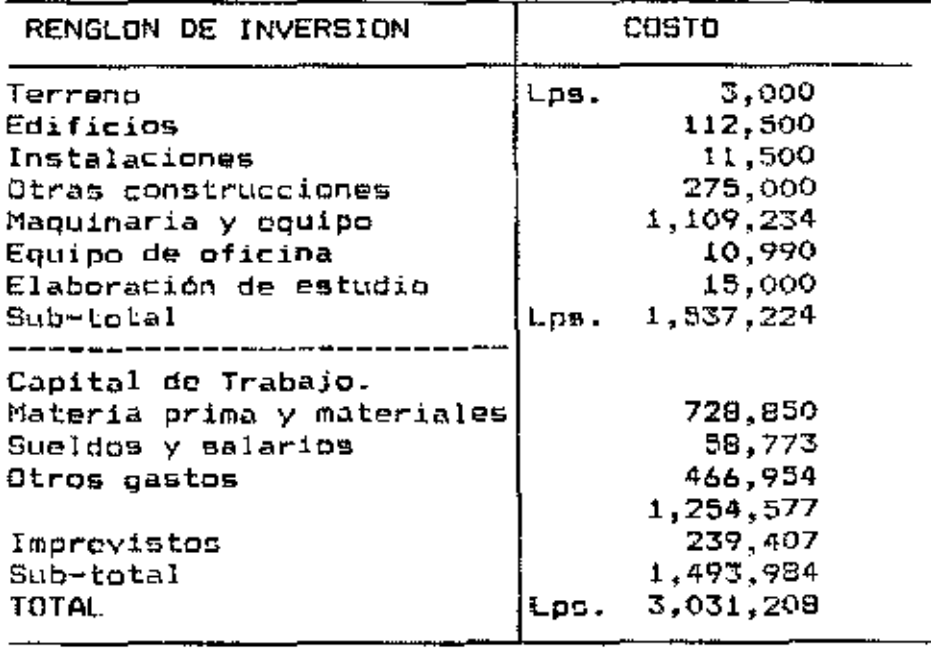

Fuente: El Autor.

#### $x_{\rm A}$ FINANCIAMIENTO.

En el presente capítulo se explica la forma en como se pretende financiar el proyecto y las estimaciones hechas para el caso.

Para llevar a cabo el proyecto se requiere una inversión fija de Lps. 1,537,224 y un capital de trabajo que asciende a Lps. 1,493,984; ambos rubros suman un total de Ups. 3,031,208. Del total de la inversión el 40%, o sea Lps. 1,212,483.2 será aportado por los inversionistas interesados en el proyecto; el restanto 60% y cuyo monto es Lps. 1,818.724.8. será obtenido mediante un préstamo a solicitarse en un banco del sistema nacional, con una tasa do interés de 15% anual.

El proyecto reúne todos los requerimientos para ser declarado elegible por FEPROEXAAH, para ser beneficiario del fondo rotatorio en dólares. Mediante esta modalidad ésta institución garantiza hasta un total de 60% de la inversión.

Se l solicitar la capitalización de los pretende intereses del año 0, o pod el período preoperativo. Asumiéndose que esta situación se dará, el monto del préstamo que habria que amortizar sube a la cantidad de Lps. 2,091.533 al sumarle los interepec que se tendrían que pagar por ese año.

A continuación se presenta una descripción de la amortización del préstamo y el pago de los respectivos intereses.

Cuadro 13 Cálculo del Total del Préstamo.

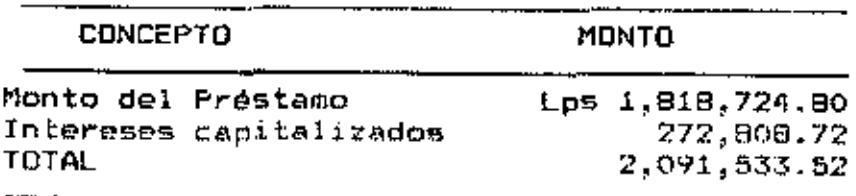

Fuente: El Autor.

Cuadro 14 Amortización Anual del Préstamo e Intereses.

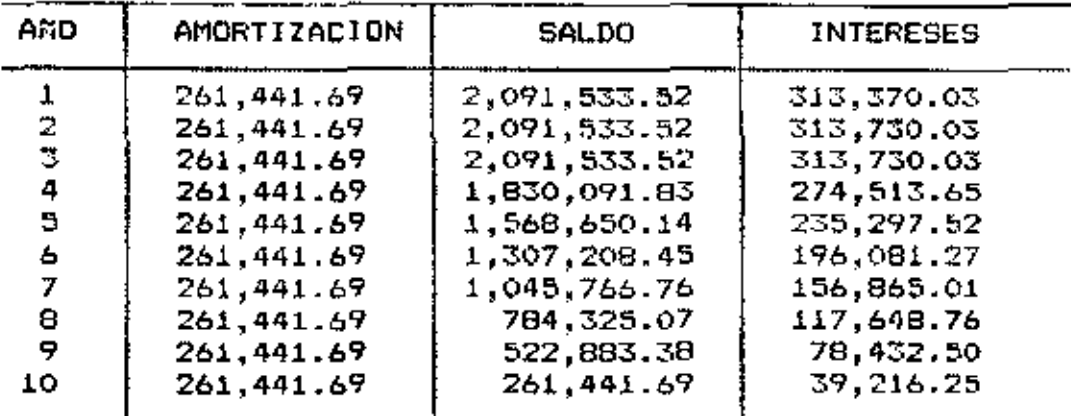

Fuente: El Autor.

#### XI. COSTOS E INGRESOS.

En eate capitulo se hace una detallada descripción de los costos por rubro que se tendrán en el proyecto.

#### A. Ingresos

Según se mencionó en la sección de Rendimientos en el Estudio de Mercado, una manzana de cultivo producirá 3909.15 Lbs de melòn congelado, el precio de la libra de melòn congelado en bolitas es de \$0.40, se espera comprar la producción de 600 manzanas. Entonces el ingreso por ciclo será de \$938.196, al cambio oficial de dos lempiras por dólar el ingreso en lempiras será de 1,876,392.00 por ciclo, totalizando Lps. 5,629,176 para toda la temporada.

## B. Costos.

Para el establecimiento de los costos se han tomado en cuenta las actividades que se llevan a-cabo-durante-la producción y el período muerto de la planta procesadora.

## 1. Costos de Producción.

## <u>a.Compre de Melón.</u>

En la zona sur el melón de rechazo es pagado a Lps. 0.06 por los compradores locales puesto en las empacadoras.

El precio de compra que se ha estimado es entre los Lps  $0.10$  y  $Lps = 0.20$ , este rango se establece en prevención de un aumento de precio por la competencia de los compradores efectos del cálculo de los flujos locales. Para 58 considerará un precio de Lps. 0.15; tomando en cuenta que se 8,500 melones por manzana y 600 espera comercializar manzanas por ciclo el costo de la fruta por temporada será de  $1.55.2.295.000.00.$ 

#### b. Mano de Obra Directa.

Para el cálculo de esta partida se ha estimado pagar a Lps 7.00 el dia, se hace con el fin de facilitar la obtención de mano de obra ya que el salario minimo en la zona es de  $Lps. 5.00$ 

El total de mano de obra por la temporada de producción será de Los. 91.350.00, ya que trabajarán 87 personas, durante 30 dias, por cinco meses.

## <u>c. Mano de obra indirecta.</u>

En esta sección se contempla el pago de un encargado de la planta que devengará un sueldo mensual de Lps. 1,000 y el treceavo mes, también se contempla el pago de un asistente que devengará un sueldo mensual de Lps 400.00 más el treceavo mes, totalizando Lps 18,200.00 anual.

#### <u>d. Energia Eléctrica.</u>

Se ha estimado un consumo de Lps. 4,000.00 mensuales para la operación de la planta procesadora. Este-dato-se-obtuvo mediante consultas realizadas, con técnicos de la Empresa Nacional de Energia Eléctrica (ENEE). Esto arroja un total

de Lps. 20,000 durante la temporada de producción que dura cinco meses.

## e. Alguiler de Servicios

En esta partida se contempla el pago de teléfono, telex, y faximil. Para determinar el costo de estos servicios se realizaron consultas con el Sr. Carlos Oliva, Técnico de Hondutel; además se consultó al Ing. Guillermo Maradiaga, Gorente de la Cooperativa de Horticultores Sureños en Choluteca, estimandose un costo mensual de Lps. 1,000.00. Por lo tanto el costo del alquiler de estos servicios será de Lps. 12,000.00, cargándose a producción el 25%, del total del alquiler de servicios lo que significa Los. 3,000.00.

## $f_{\rm max}$  Aqua

El costo del agua potable so ha estimado en Lps. 50.00 mensuales, lo que da un total de Lps. 600.00 anual.

## g. Mant<u>enimiento.</u>

En esta partida se contempla el pago por el mantenimiento general de la planta procesadora y los cuartos frios. Se ha estimado en un 5% de su costo, el total para mantenimiento es de Lps. 32,800.00.

## h. Empaque.

En esta partida se contempla la compra de 60,000 cajas de cartón parafinado a un costo de los. 2.00 por caja , esto significa un costo de Lps. 120,000.00; también se contempla

la compra de 5,000 Lbs de bolsas de polietilono a un costo de Lps. 2.90 la libra, ocasionando un costo de Lps. 14,500.00

#### i. Limpigza.

En esta partida se contemplan los costos de los materiales para mantener trabajando higiénicamente la planta procesadora, y se ha estimado un costo anual de Lps. 2,322

## <u>i. Gastos Varios a Imprevistos –</u>

Para esta partida se ha estimado un 10% de los costos de preducción.

#### k<u>. Depreciaciones.</u>

Para el cálculo de esta partida se empleó el método de depreciación en linea recta y se presenta en el cuadro 19; se empleo ya que este es el método que acepta el gobierno.

Cuadro 15 Depreciación Equipo de Producción.

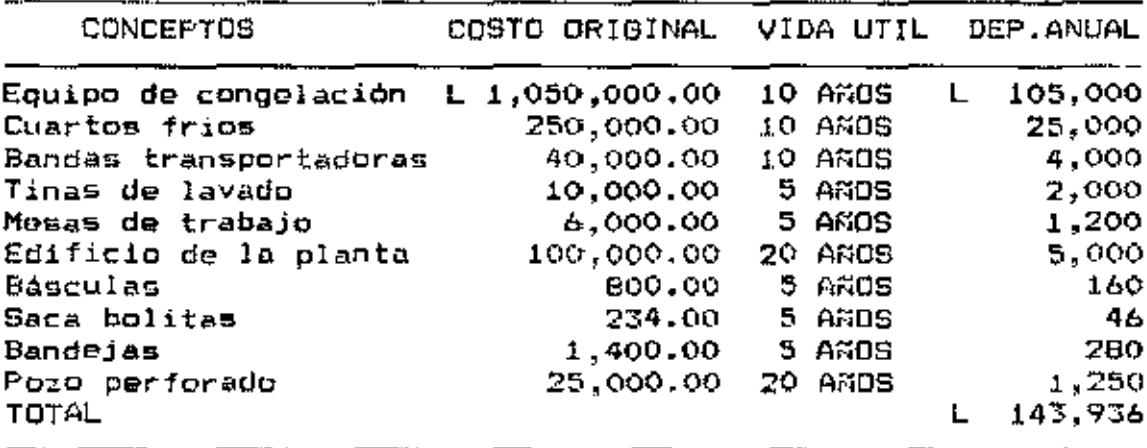

Fuente: El Autor.

Cuadro 16 Resumen de los Costos de Producción.

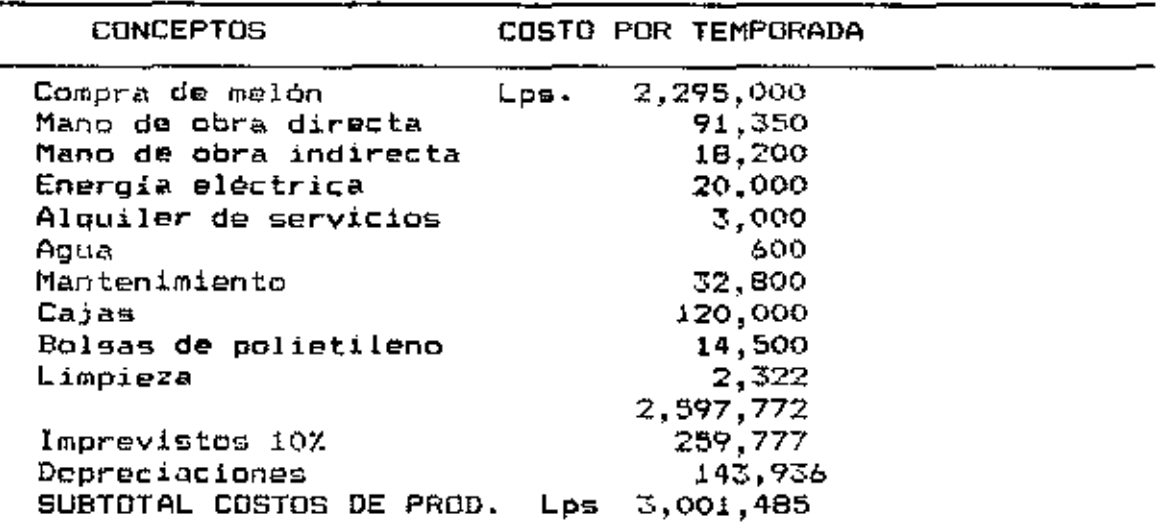

Fuente: El Autor.

#### 2. Costos de Administración.

En esta sección se contemplan los costos concernientes a la parte administrativa del proyecto.

## a. Sueldo Gerente General.

El gerente general devengarà un sueldo mensual-de-Lps. 3,200.00 más el treteavo mes, quedando un total anual de Lps. 41,600.00.

# b. Sueldo Contador General.

ł

í

 $\mathsf I$ 

El contador general devengará un sueldo mensual de Lps. 1,100.00, más el treceavo mes; el total anual es de Eps. 14,300.00.

#### c. Sueldo Secretaria Ejecutiva.

Este empleado devengará un suelón de Lps. 700.00 mensual más el treceavo mes, totalizando Lps. 9,100.00, al año.

## <u>d. Reserva de prestaciones.</u>

Según el artículo 347 de la Constitución de la República, el empleador está obligado a pagar al empleado-directo-el equivalente de un mes de trabajo por cada año trabajado. A continuación se hace la cuantificación de la reserva-de prestaciones para los cinco primeros años.

# CUADRO 17 Reserva de Prestaciones

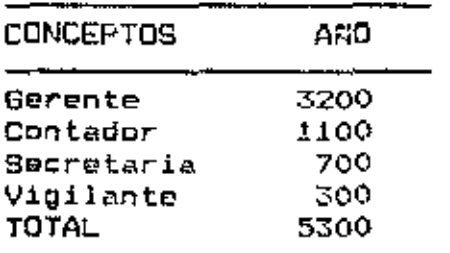

Fuente: El Autor.

En el cuadro anterior so muestra como se ostructura la cuenta de reserva de prestaciones para un año.

## e. Alguiler de Servicios.

So contempla que administración asuma el pago del 75% del costo de estos servicios y significa un costo de Lps. 9,000.00 anual.

ഒറ

#### f. Gastos de Representación.

Al gerente, se le asignará una cuenta de qastos por valor de Lps. 500.00 mensuales, reembolsables cada 15 dias.  $A1$ contador general do le asignará un fondo rotatorio de caja chica con un valor de Lps. 300.00 mensual reembolsable cada 15 días, totalizando Lps. 19,200.00 anual.

#### q. Membresias.

Se contemplan membrosias en la Federación de Productores y Exportadores Agropecuarios y Agroindustriales de Honduras (FEPROEXAAM), y en la Camara de Comercio e Industrias de Choluteca, por la cantidad de Lps. 2,700.00.

## h. Papeleria y Materiales.

ha presupuestado un gasto de Lps. 500.00 mensual para Se esta partida lo que equivale a Lps. 6,000.00 por año.

#### <u>i. Depreciaciones.</u>

En el cuadro 18 se presentan los costos por depreciación para el edifício y equipo de administración.

#### <u>j, Energia Electrica. I</u>

Para esta partida se lha estimado un gasto mensual de Lps. 300.00, lo cual significa un costo anual de Lps. 3,600.00.

Cuadro 18 Depreciación Equipo de Administración.

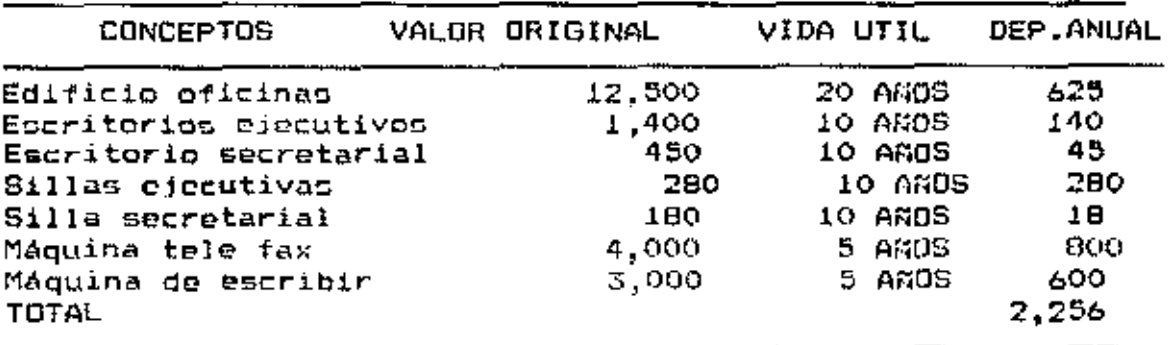

Fuente: El Autor.

# k. Gaston Varios e Imprevistos.

Se estimaron un 10% de los costos de administración.

Cuadro 19 Resumen de Costos de Administración.

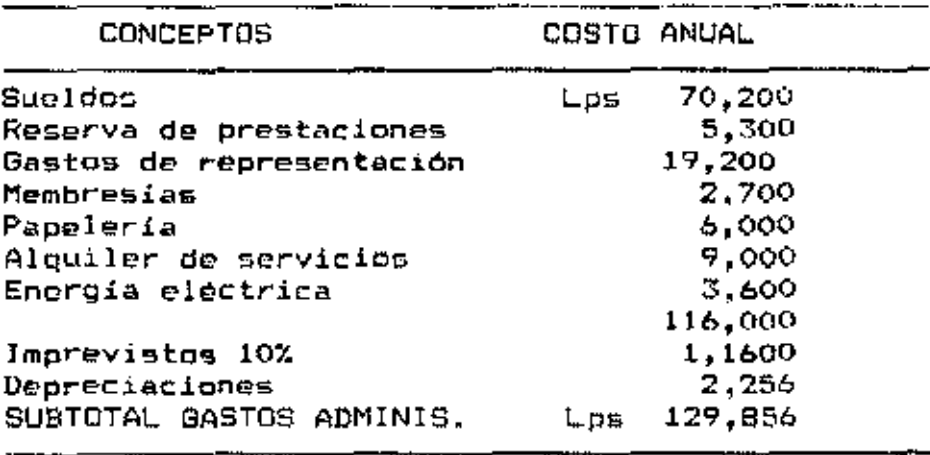

Fuente: El Autor.

#### 3. Costos de Venta.

#### <u>a. Gastos de Viaje.</u>

En esta partida se contemplan tres viajes de Honduras a Miami y New Orleans, para los que se presupuestan Ups. 6,000.00 ppr

viaje totalizando en el año Lps. 18,000.00; esto se hace para tener un mejor control y apoyo a las operaciones relacionadas con la venta del producto.

## b. Gastos de Transporte.

En esta partida se contempla lo siguiente:

Cuadro 20 Costo de Transporte por Caja

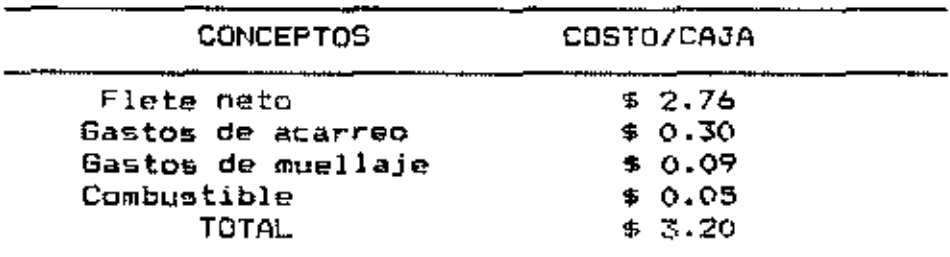

Fuente: MATRA.

Se espera transportar 2,345,490 Lbs de Frozzen Melon Balls, en cajas de 40 Lbs. cada una, esto significa un total de 58,637 cajas a transportar. Entonces el costo de  $transportæ es de $ 187,639.2 o Lps.$ 377,278.4 al cambio oficial de dos lempiras por dólar, durante la temporada, el total de costo de transporte será de Lps. 1.131.035.2.

#### c. Comisión Sobre Ventas.

Se estima que la comisión sobre ventas que cobrará el Broker será de un 10% sobre los ingresos lo que significallpo. 562.918 anuales.

#### d. Imprevistos.

Para esta partida se ha presupuestado un 10% del total del los costos de venta.

Cuadro 21 Resúmen de Costos de Ventas

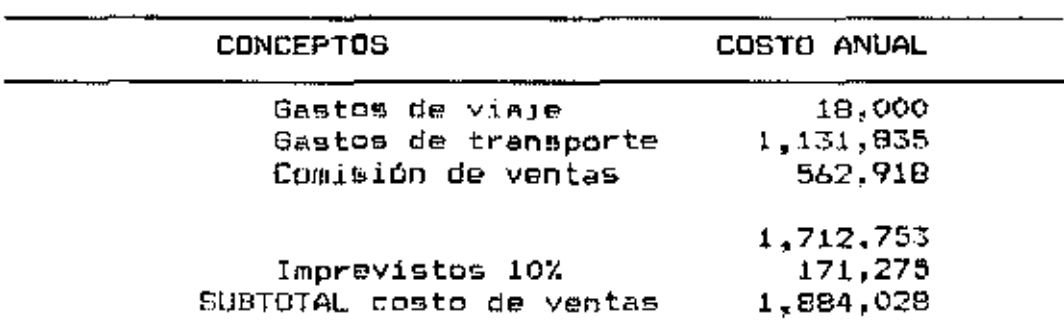

Fuente: El Autor.

# 4. Gastos Financieros.

Los gastos financieros se han calculado en base a un 15% ya que es a ésta taga que se espera obtener el financiamiento para éste proyecto. La tasa se aplicará sobre los saldos anuales.

A continuación se presenta un cuadro que describe las cantidades a pagar por año en concepto de gastos financieros.

Cuadro 22 Gastos Financieros.

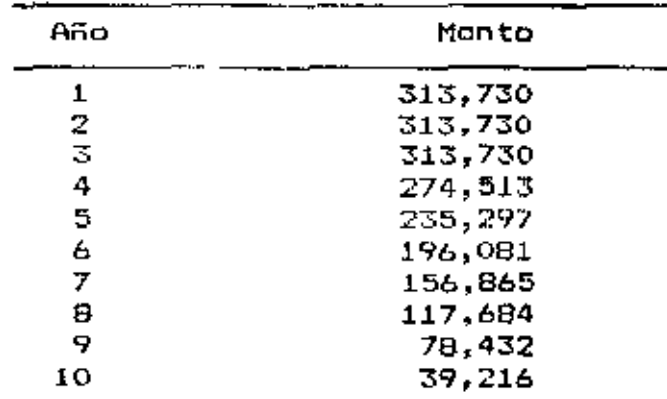

Fuente: El Autor.

# 5. Resúmen de Costos

A continuación se resúmen los costos de producción, administración, ventas y fínancieros, que se describieron anteriormente.

CUADRO 23 Resúmen de Costos Anuales en Lps.

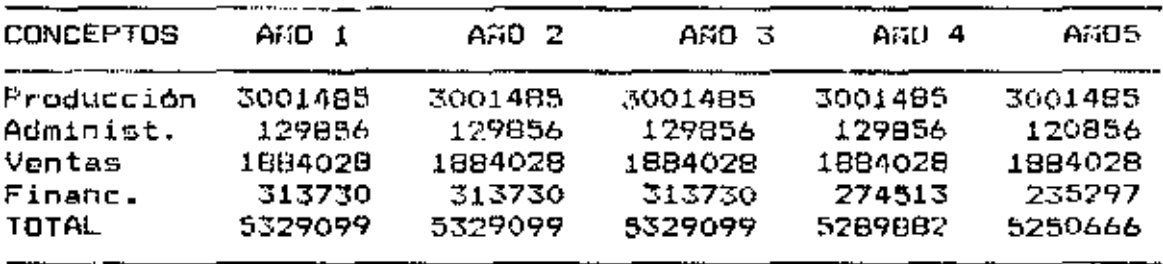

Fuente: El Autor.

Cuadro 23 Resúmen de Costos Anuales cont.

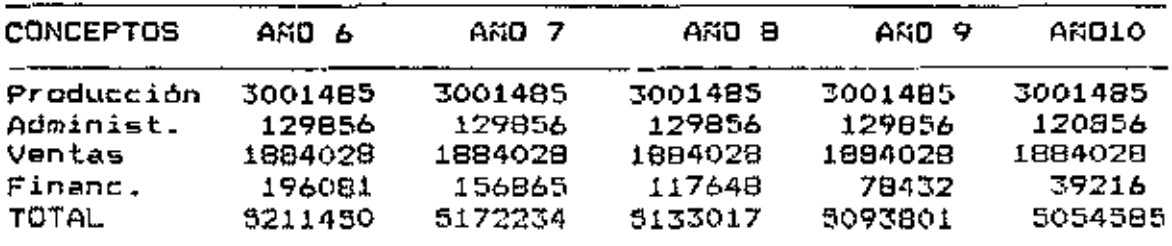

Fuente: El Autor

#### 6. Punto de Equilibrio.

Para el cálculo del punto de equilibrio primero se realizó una clasificación de los diferentes costos como fijos y como variables, ésto se describe en los cuadros 24 y 25 que se presentan a continuación.

Cuadro 24. Costos Variables.

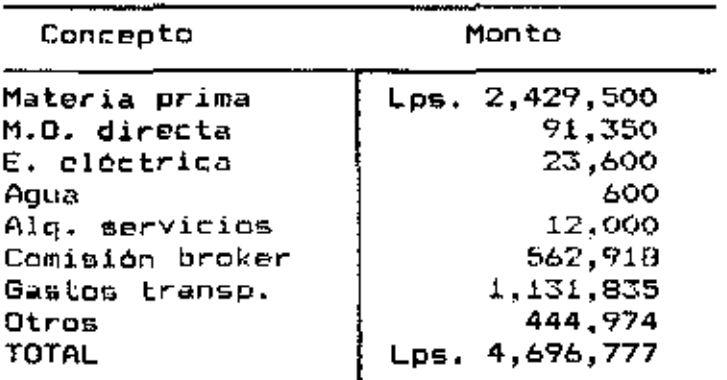

Fuente: El Autor.

El cálculo dei costo variable unitario se realizó de la manera siguiente, la producción por cíclo-que-se-espera comercializar es de 2,345,490 Lbs. de melón congelado, la

temporada de producción consta de tres ciclos ésto significa un total de 7,036,470 Lbs. y el total anual de costos variables es de 4,696,777 lempiras; entonces el costo variable unitario (CV $_{\rm G}$ ) es de Lps. 0.67.

Cuadro 25 Costos Fijos

| Concepto       | Monto           |  |
|----------------|-----------------|--|
| M.O. indirecta | 18,200<br>Lps.  |  |
| Depreciaciones | 146,192         |  |
| Mantenimionto  | 32,800          |  |
| Sueldos        | 70,200          |  |
| Reserva prest. | 5,300           |  |
| Papeleria      | 6,000           |  |
| Membresias     | 2,700           |  |
| Gastos viaje   | 18,000          |  |
| Gastos de rep. | 19,200          |  |
| TOTAL          | 632,322<br>Los. |  |

Fuente: El Autor.

El total de costos fijos que se muestra en el cuadro 25 para el primer año del proyecto, que se utilizó para OB. cjemplificar  $Ia$ forma ር) ሀገም estructuró en. 52 **PAA** clasificación; durante el período que se analizó los costos fijos disminuven cada año debido, a la disminución, de los gastos financieros.

El ingreso unitario por venta (IV<sub>U</sub>) como se describió en el estudio de mercado es de Los. 0.80.

El punto de equilibrio se obtuvo con la siguiente  $f$ órmula: CF PĐ  $\blacksquare$ 

$$
E =
$$
 
$$
=
$$
 
$$
=
$$
 
$$
=
$$
 
$$
=
$$
 
$$
=
$$
 
$$
=
$$
 
$$
=
$$
 
$$
=
$$
 
$$
=
$$
 
$$
=
$$
 
$$
=
$$
 
$$
=
$$
 
$$
=
$$
 
$$
=
$$
 
$$
=
$$
 
$$
=
$$
 
$$
=
$$
 
$$
=
$$
 
$$
=
$$
 
$$
=
$$
 
$$
=
$$
 
$$
=
$$
 
$$
=
$$
 
$$
=
$$
 
$$
=
$$
 
$$
=
$$
 
$$
=
$$
 
$$
=
$$
 
$$
=
$$
 
$$
=
$$
 
$$
=
$$
 
$$
=
$$
 
$$
=
$$
 
$$
=
$$
 
$$
=
$$
 
$$
=
$$
 
$$
=
$$
 
$$
=
$$
 
$$
=
$$
 
$$
=
$$
 
$$
=
$$
 
$$
=
$$
 
$$
=
$$
 
$$
=
$$
 
$$
=
$$
 
$$
=
$$
 
$$
=
$$
 
$$
=
$$
 
$$
=
$$
 
$$
=
$$
 
$$
=
$$
 
$$
=
$$
 
$$
=
$$
 
$$
=
$$
 
$$
=
$$
 
$$
=
$$
 
$$
=
$$
 
$$
=
$$
 
$$
=
$$
 
$$
=
$$
 
$$
=
$$
 
$$
=
$$
 
$$
=
$$
 
$$
=
$$
 
$$
=
$$
 
$$
=
$$
 
$$
=
$$
 
$$
=
$$
 
$$
=
$$
 
$$
=
$$
 
$$
=
$$
 
$$
=
$$
 
$$
=
$$
 
$$
=
$$
 
$$
=
$$
 <math display="</math>

donde PDE= punto de equilibro,  $\mathbf{IV}_{\mathbf{t},i}$ = ingreso unitario por venta, CVu= costo variable unitario y CF= costo fijo.

En el cuadro 26 se detallan los puntos de equilibrio en libras, para los diferentes años.

| Año                | Costo Fijo         | $1V_U$ - $CV_U$ | P.D.E                       | z.             |
|--------------------|--------------------|-----------------|-----------------------------|----------------|
| $1$ al 3 $\,$<br>4 | 632.322<br>593,105 | 0.13<br>0.13    | 4,864,013 Lbs.<br>4,562,346 | 69.12<br>65.38 |
| 5                  | 553,009            | 0.13            | 4,260,684                   | 60.55          |
| ь<br>7             | 514.673<br>475,457 | 0.13<br>0.13    | 3,959,023<br>3,657,361      | 56.26<br>51.97 |
| 8                  | 436.240            | 0.13            | 3,355,692                   | 47.68          |
| 9                  | 397,024            | 0.13            | 3,054,030                   | 43.40          |
| 10                 | 357,808            | 0.13            | 2,752,369                   | 39.11          |

Cuadro 26. Punto de Equilibrio Anual.

Fuente: El Autor.

Tambien se realizó el gálculo del precio minimo anual y los costos variables máximos que el proyecto puede soportar, esto se hizo para tener una referencia al momento-de remegociar el precio del producto y tener un mejor control de costos. Los cáculos se hicieron con las fórmulas siguientes,  $P = IV_0$  \$ G – { CF + (CV<sub>0</sub> \$ G)]<sub>\*</sub>  $(15),$ despejando para IVu se tiene que

donde P= Gamancia o pérdida, para la que se asume un valor de cero y Q= cantidad de producto; para el costo máximo anual, despejando de 1 se obtiene, CV $_{\rm u}$ \*O= IV $_{\rm u}$  - CF.

Para ejemplificar, se presenta a continuación el cálculo de éstos datos para el primer año.

L. 632,322 + (0.6674905173 Lps./Lb. \* 7,036,470 Lbs.) 7,036,470 Lbs.

dande CF= Lps, 632,322, CV<sub>D</sub>= Lps, 0.667 Q= 7,036,430 Lbs., entonces el precio mínimo anual será de Lps. 0.7573; para el cálculo del costo máximo anual se utilizaron los siguientes datos: IV<sub>U</sub>= Lps.0.80, Q= 7,036,470 y CF= Lps 632,322; por lo tanto  $CV_G$  \*Q= (Lps./Lb. 0.80\*7,036,470 Lbs.)-Lps. 632,322; entonces el costo máximo será de Lps. 4,496,854.

A continuación se presentan los cuadros detallando los precios minimos de venta y los costos máximos variables, ambos anuales.

| Año                             | Precio | 7 Máximo de Disminución |
|---------------------------------|--------|-------------------------|
| a1 <sub>3</sub><br>$\mathbf{I}$ | 0.76   |                         |
| 4                               | 0.75   | 3.25                    |
| 5                               | 0.75   | 6.25                    |
| ь                               | 0.74   | 7.50                    |
| 7                               | 0.73   | 8.75                    |
| 8                               | 0.75   | 8.75                    |
| 9                               | 0.72   | 10.00                   |
| 10                              | 0.72   | 10.00                   |
|                                 |        |                         |

Cuadro 27. Precio de Venta Minimo Anual

Fuente: El Autor.

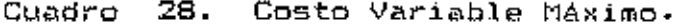

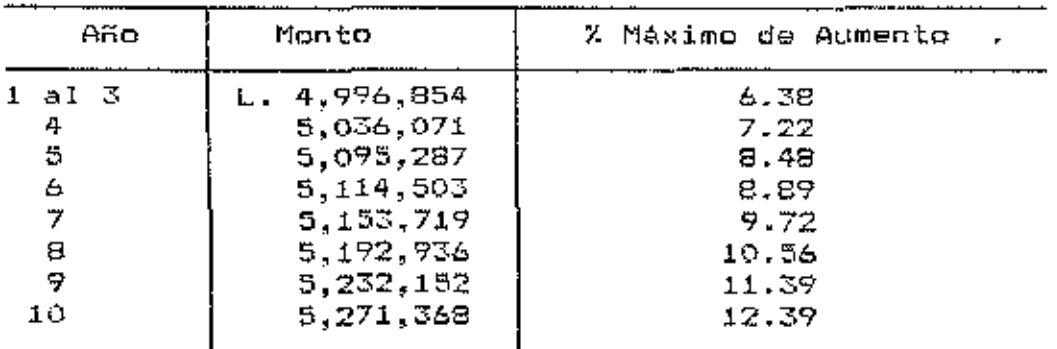

 $\ddot{\phantom{0}}$ 

 $\sim 10^{-1}$ 

Fuente: El Autor.

#### XII. ANALISIS ECONOMICO FINANCIERO

El objetivo de este capitulo es la demostración de la viabilidad financiera y económica del provecto de indugtrialización y comercialización de melón en bolitas, al mercado de Estados Unidos de América.

#### A. Analisis Financiero.

1. Presupuesto de Caja Proyectado.

También llamado flujo de caja proyectado, se presenta en el cuadro 29. En este quadro – se resúmen los fluios de efectivo mensuales que están detallados en los anexos del 1 al 10.

En el cuadro puede observarse que el proyecto no presenta saldos negativos, sino más bien sus saldos van en constante aumento, notandose que al final el aumento es de un 58% con respecto del primer año.

Es necesario un período de gracia para este proyecto por lo que se asume que serán los dos primeros años de funcionamiento. Esto se considera así debido a que el monto del préstamo es bastante elevado y aún cuando al tercer año se mantiene con la misma carga económica y se hace la primera amortizacion al capital, el saldo es creciente con respecto al año anterior.

Puede notarse también que el préstamo se termina de pagar al final del período que se está analizando.

> $\overline{2}$ . Estado de Pérdidas y Ganancias Proyectado.

 $En = El$ cuadro 30 se puede encontrar que el proyecto generaría utilidades anuales durante el período que se está analizando. También puede observarse que las utilidades crecen año con año a partir del cuarto año, esto les debido a que la carga financiera tiene una menor participación en los costos del proyecto a partir de ese año.

3. Balance General Proyectado.

El balance general para cada período se presenta en el cuadro 31.

E I análisis de este cuadro se hizo estudiando еl comportamiento de las razones financieras que normalmente se obtienen para este propósito y se presenta en el cuadro 32.

Las razones de liquidez no se calcularon ya que como se puede ver en balance hay suficiente efectivo el la cuenta de Caja y Bancos para cubrir las cuentas por pagar, tampoco se ve la formación de inventarios debido a que se asume el total uso de los insumos para cada periodo.

En el calculo de las razones do apalancamiento puede observarse que se refleja el mismo patrón que lo planificado ya que según el resultado para el primer año, un 58% del proyecto está financiado con fondos prestados. Εl comportamiento de los demás años es decreciente hasta

hacerse cero en el ultimo año que es cuando ya la empresa ha pagado el prestamo.

Las razones de ejecutoria o actividades, muestran que la rotación del activo fijo en el primor año es de 4.04 veces y aumenta sucesivamente hasta el año siete. los últimos tres años sufre un brusco, aumento debido a que los activos fijos estan ya casi totalmente depreciados. La potación del activo total tiene un comportamiento totalmente opuesto a la razón descrita con anterioridad. la causa de este fenómeno co la cuenta de caja y bancos que contribuye al valor del activo total en una forma mucho mayor que lo que las depreciaciones acumuladas le restan valor al mismo, por lo que este total siempre aumenta de valor, mientras las ventas se mantienen al mismo nivel.

Las razones de rentabilidad tienen un comportamiento, en lo que respecta al margen de utilidad sobre ventas  $y \in l$ rendimiento del activo total, ascendente a partir del cuarto año en la primera razón, mientras que en la segunda sufre una baja en el segundo año que casi mantiene en el tercero y vuelve a levantarse en el cuarto. La causa de que el margen de utilidad sobre ventas se mantenga iqual los tres primeros años y que el rendimiento del activo total baje durante el segundo y tercer año os el período de gracia, en el cual la carga financiera se mantiene igual y por lo consiguiente a medida que ésta se reduce, el comportamiento se vuelve ascendente.

El rendimiento sobre el capital se comporta en forma descendente y es por que año con año el capital social aumenta más aceleradamente que las utilidades netas, por lo que debe pensarse en una distribución de utilidades o en una reinversión.

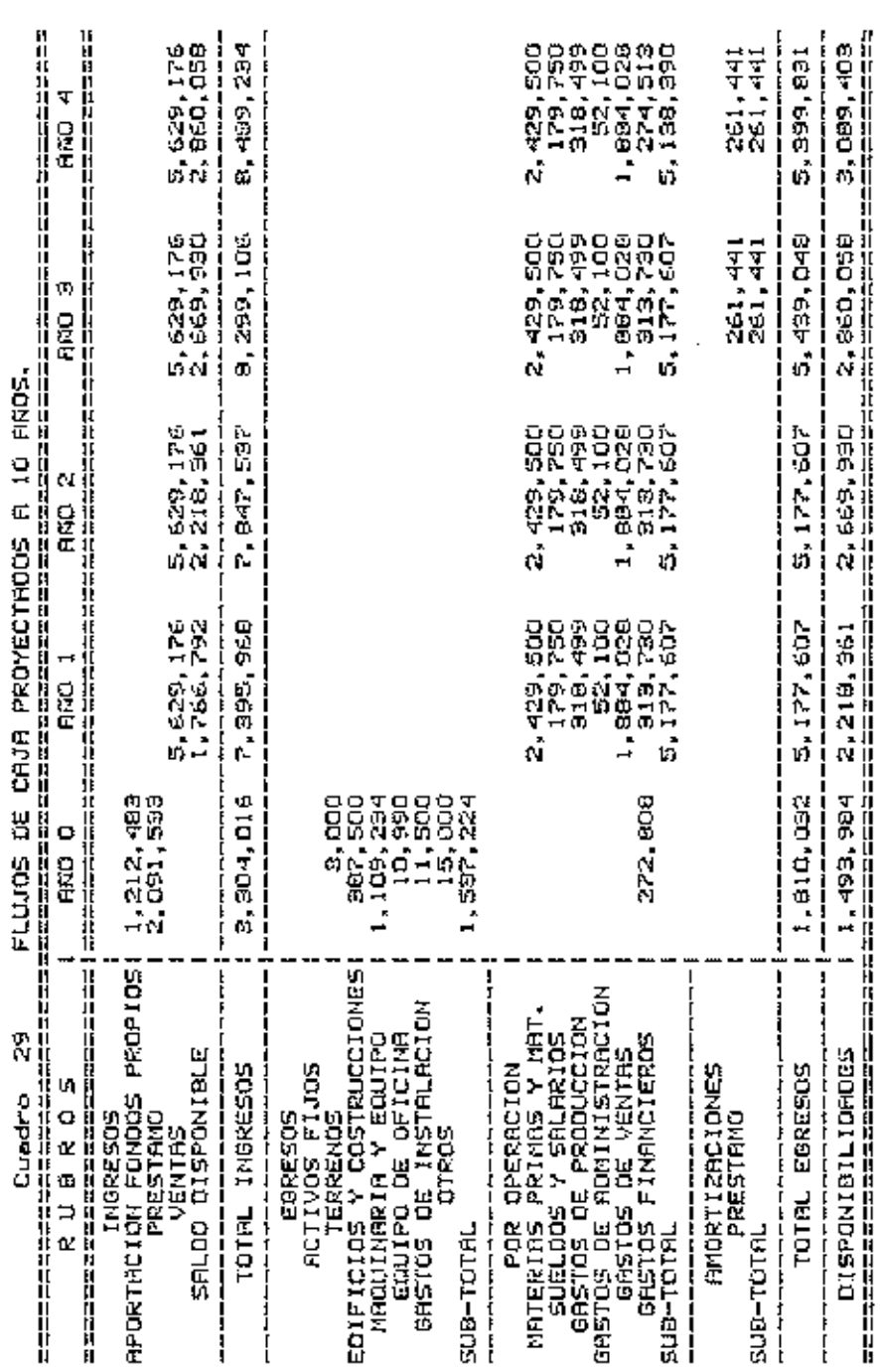

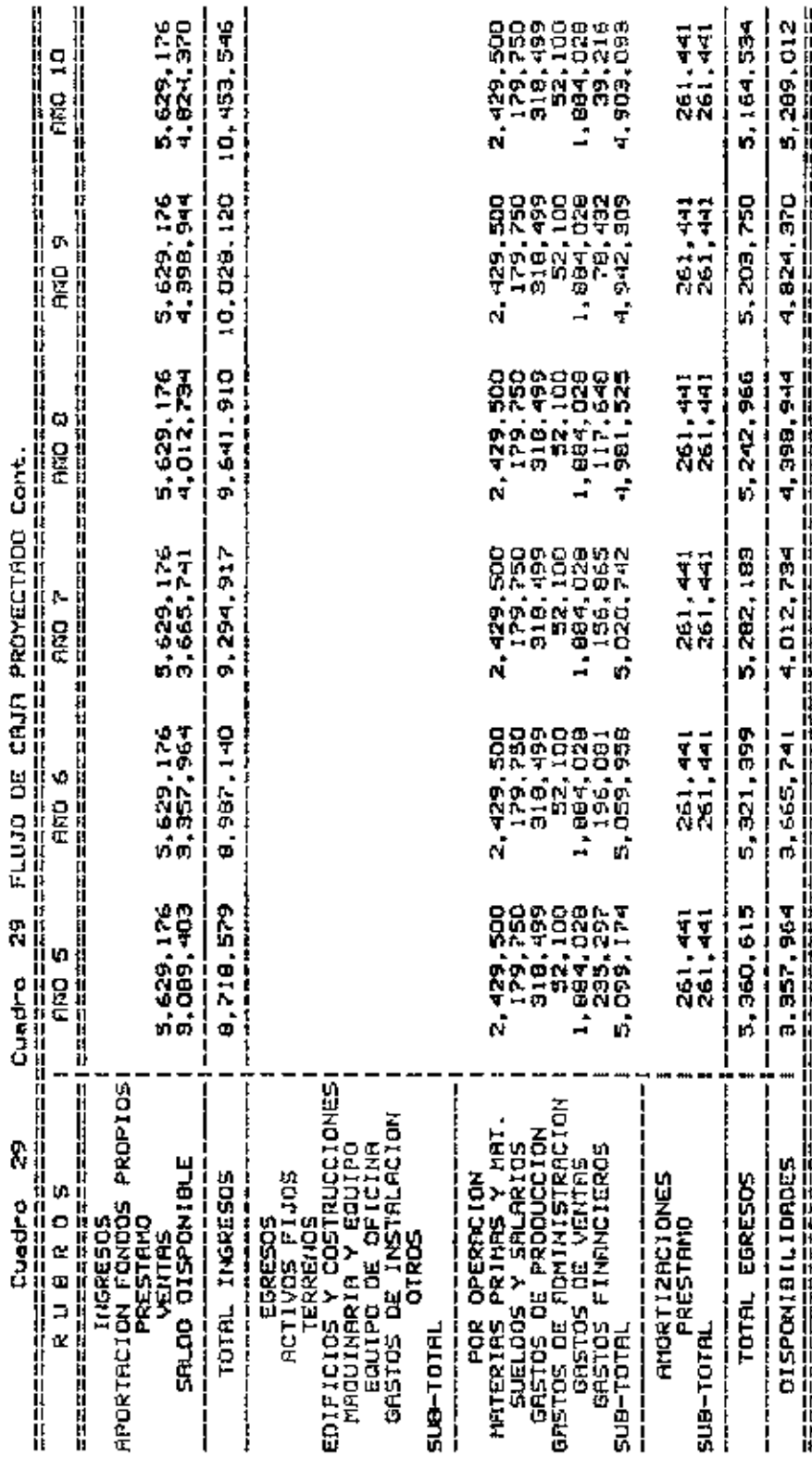

г.

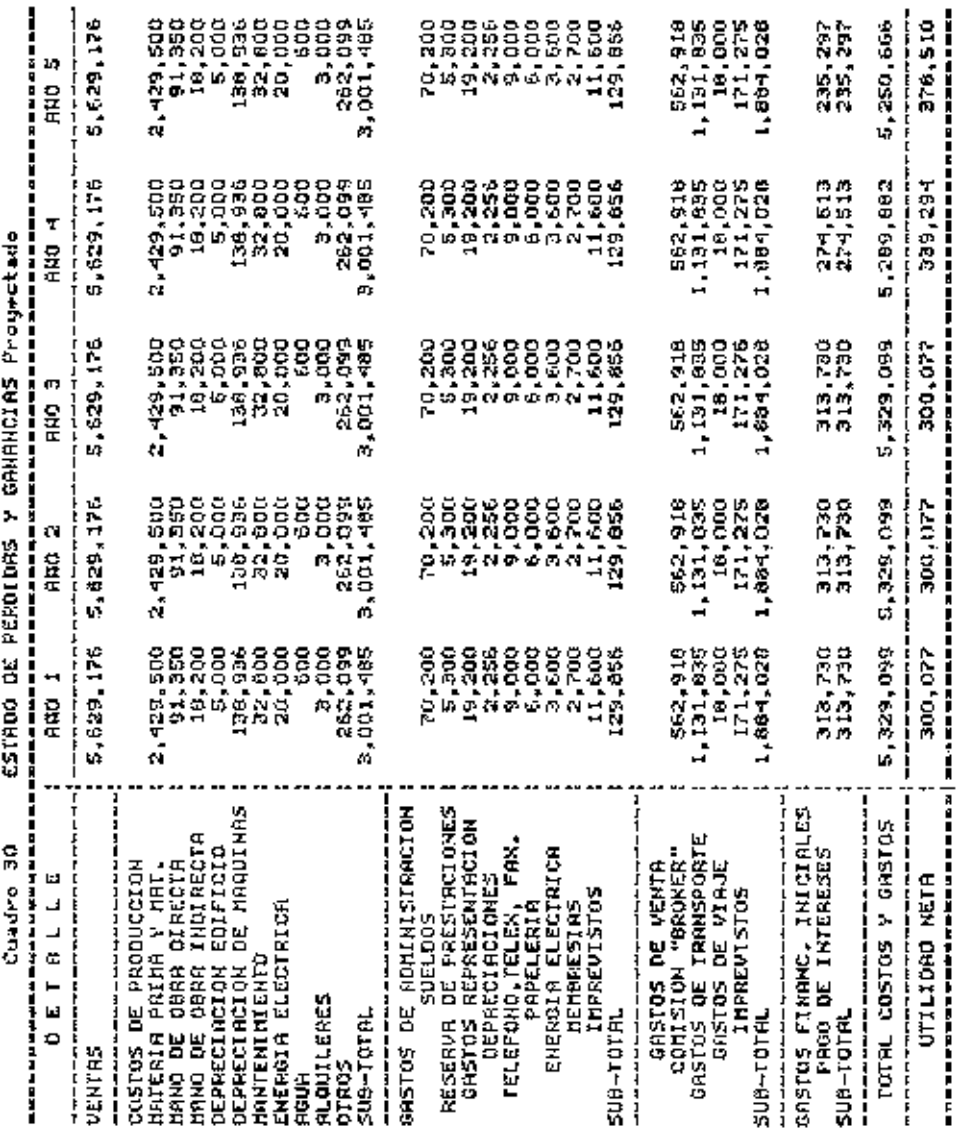
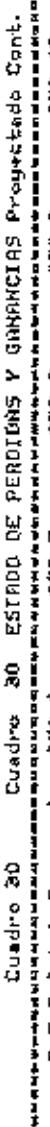

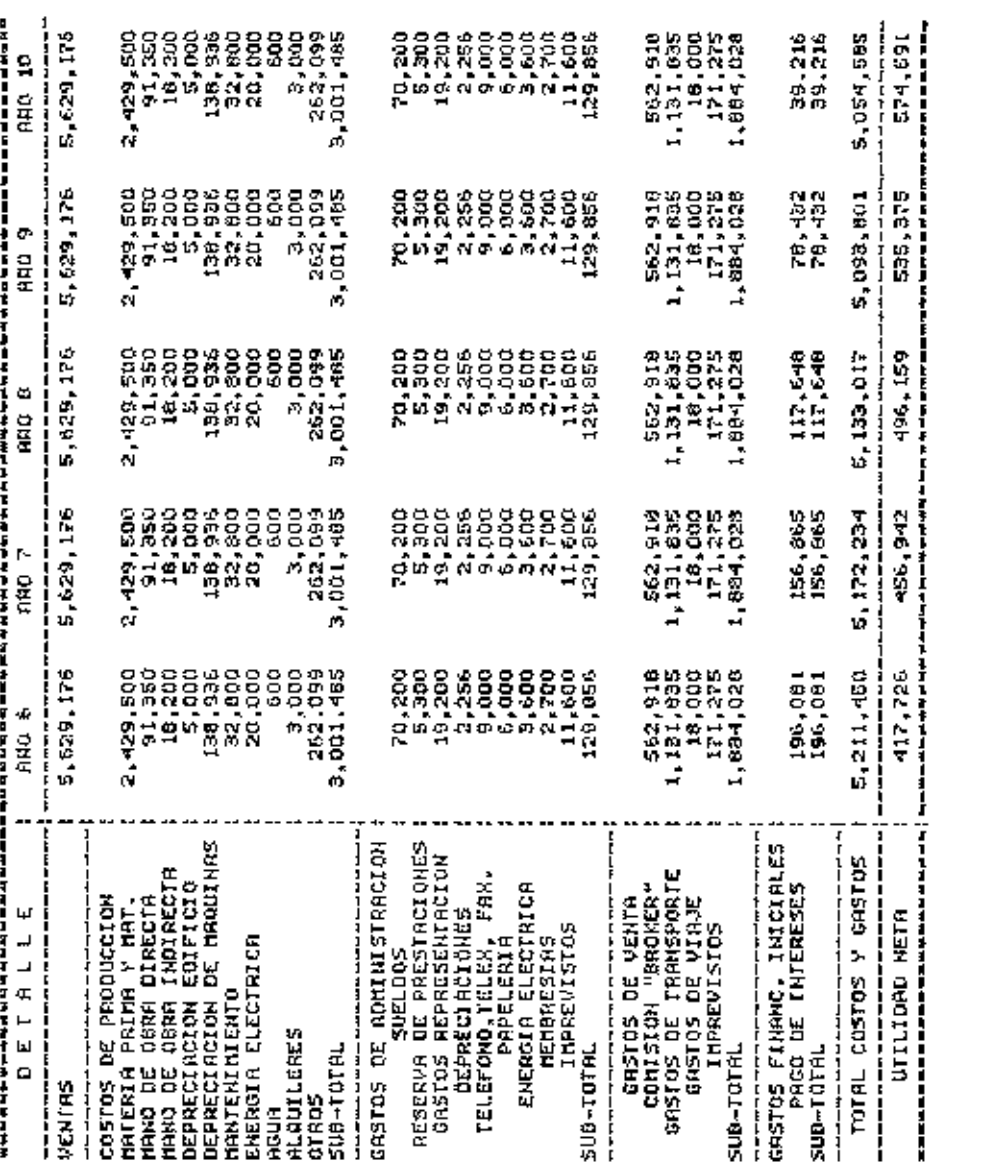

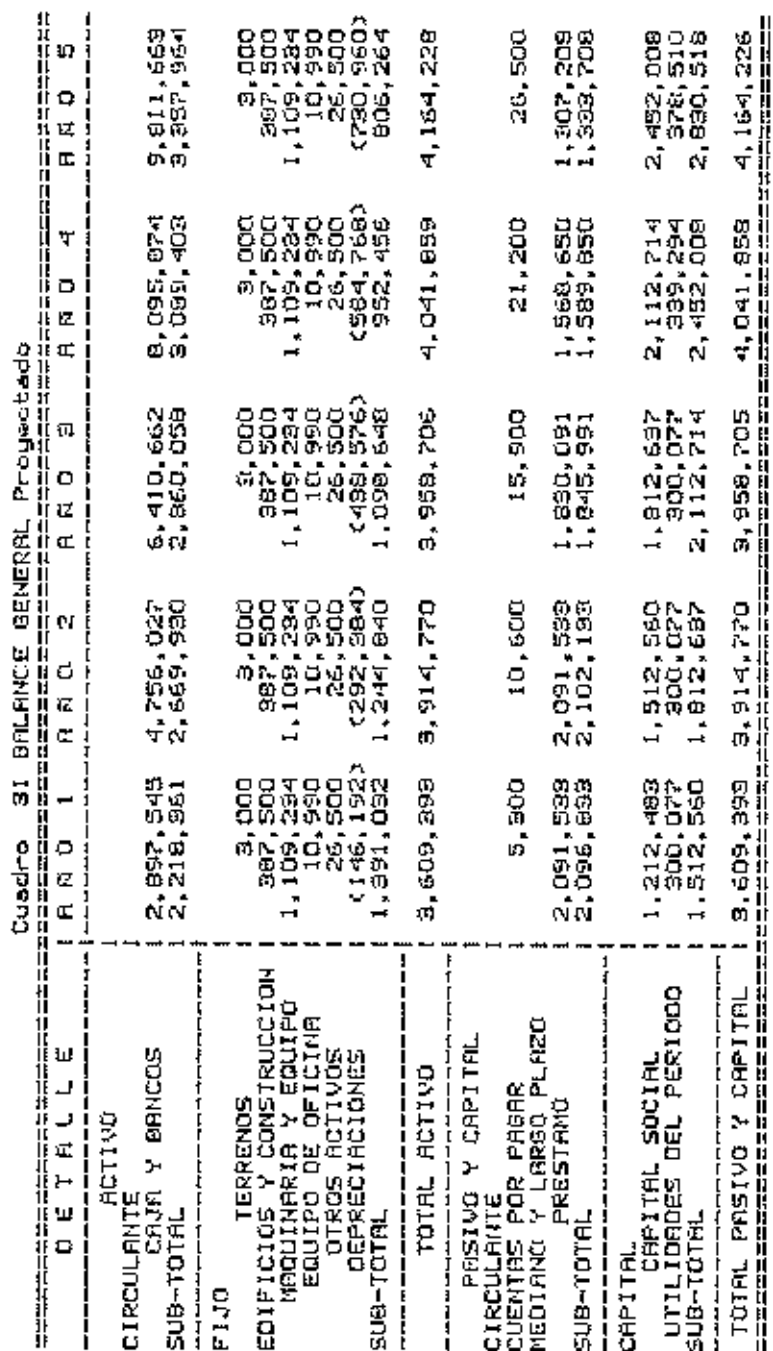

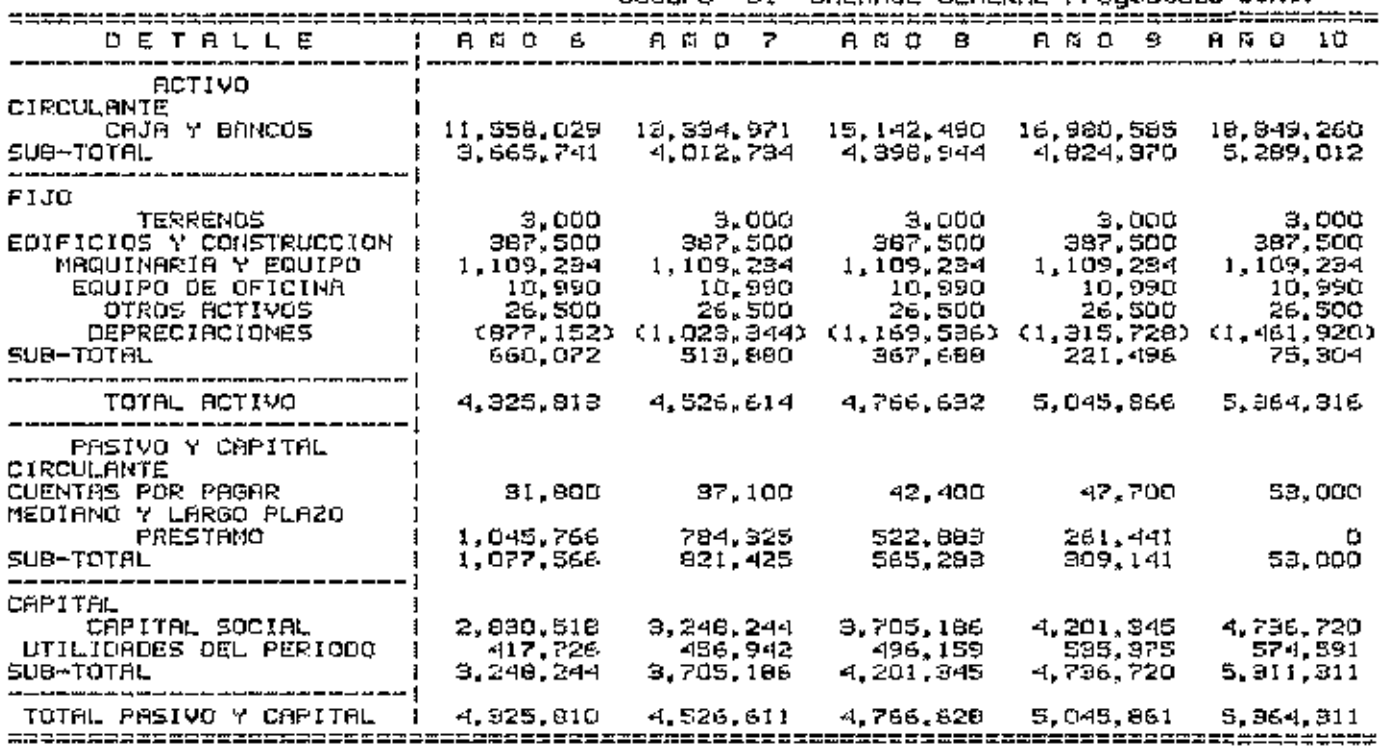

Cuadro 31 88LANCE GENERAL Provectado Cont.

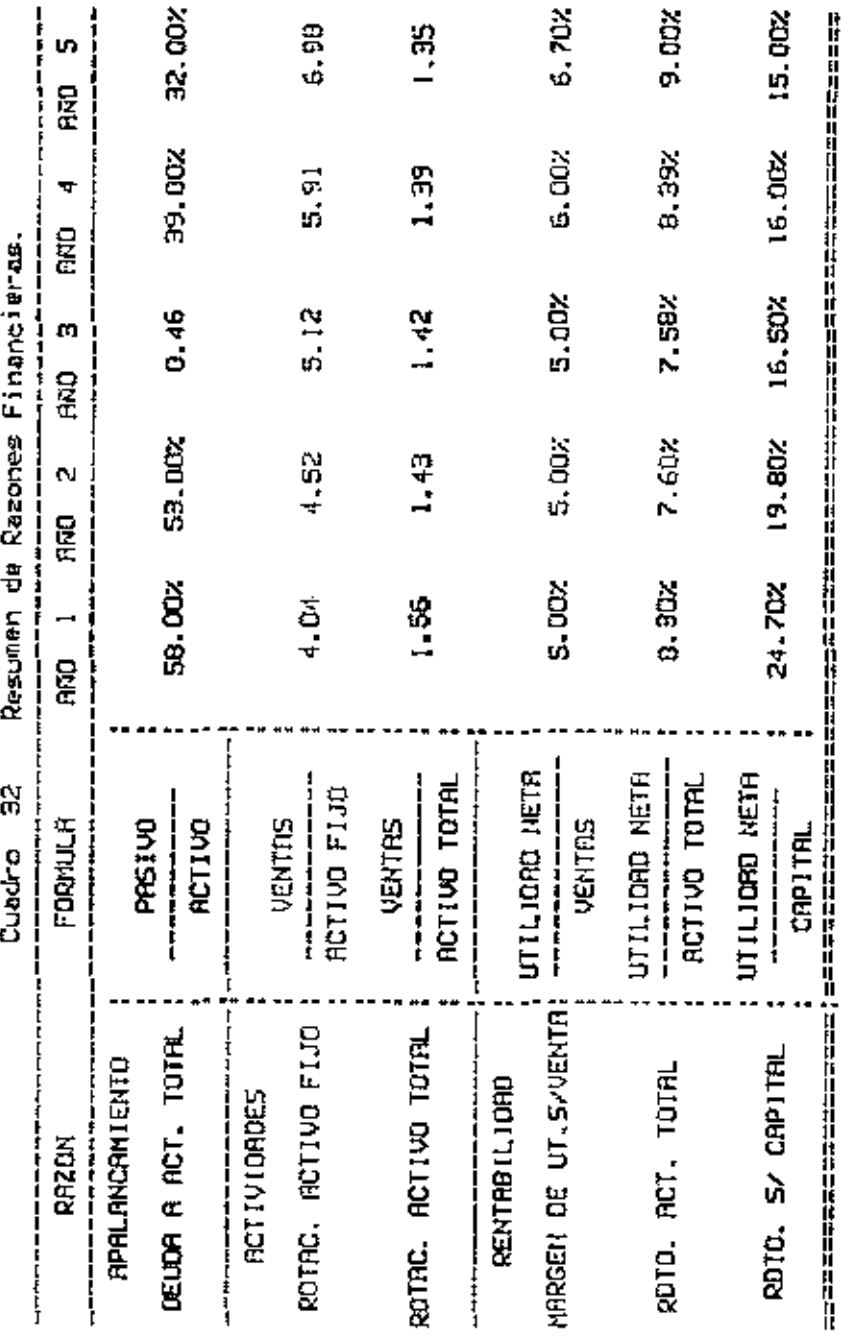

<u>т</u>

. .

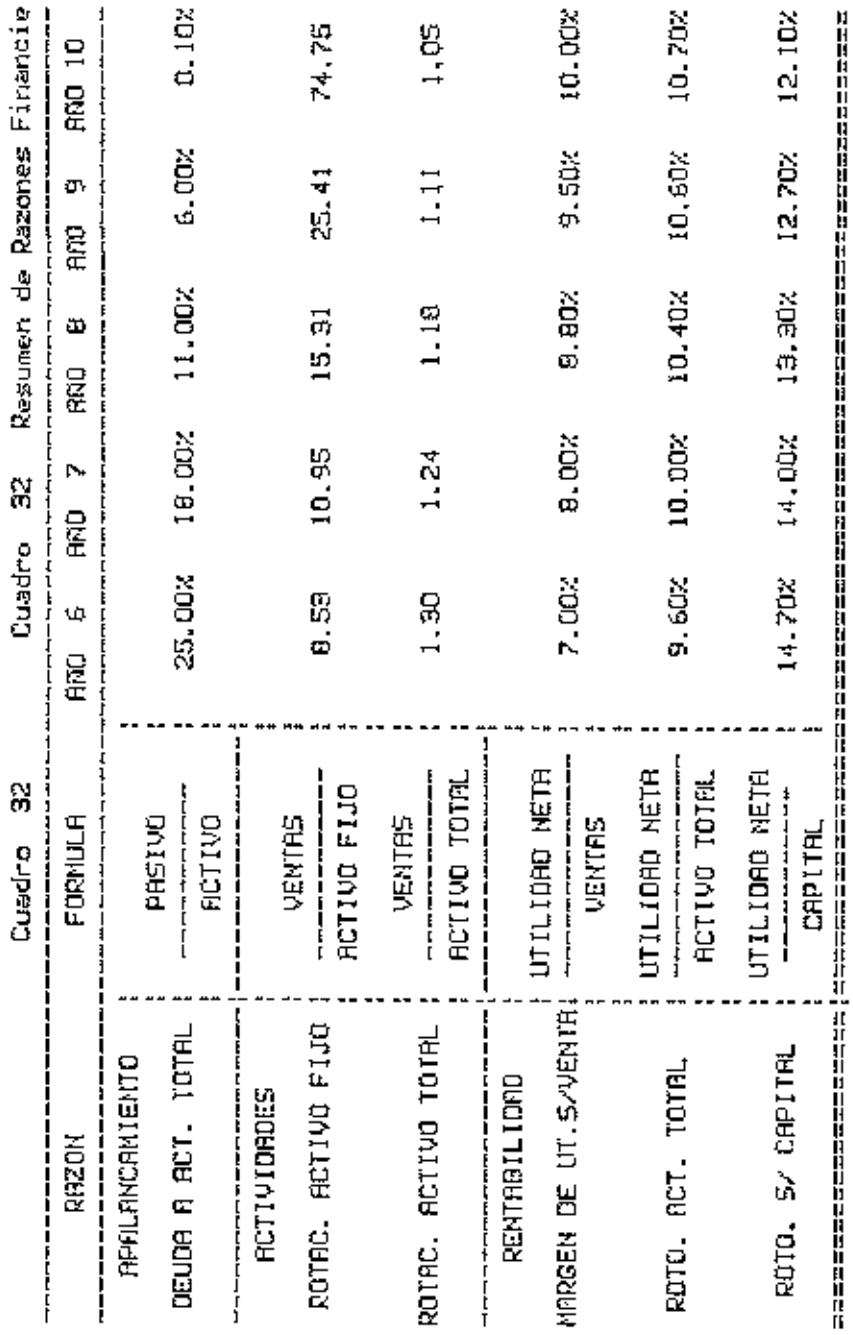

# B. Evaluación Económica

Para realizar este análisis se emplearon los métodos de Tasa Interna de Retorno (TIR) y Valor Actual Neto (VAN) usando como punto de corte un 20% formado por el 15% que es el costo del capital más un 5% por riesgos.

### Tasa Interna de Retorno  $1.$

Para este proyecto éste (indicador resulto en un 23.80%) lo cual nos indica que el interés máximo al que se puede financiar este proyecto es a psta tasa. Y por lo tanto aún se está recuperando el costo del capital mas el sobrecargo que se le hace por rigago.

# 2. Valor Actual Neto.

Este indicador resultó en Lps. 339,547.38 mostrando que el valor actualizado de los flujos supera en ésta cantidad la inversion inicial.

Ambos indicadores están dentro de los niveles de ameptabilidad para un proyecto de este tipo. En el muadro 33 pueden verse los flujos de fondos anuales y el resultado del VAN asi como de la TIR.

Cuando se analiza la rentabilidad de los recursos propios, o sea tomando en cuental el pago de intereses y la amortización del capital aumentan como puede-verse-en-elcuadro 34.

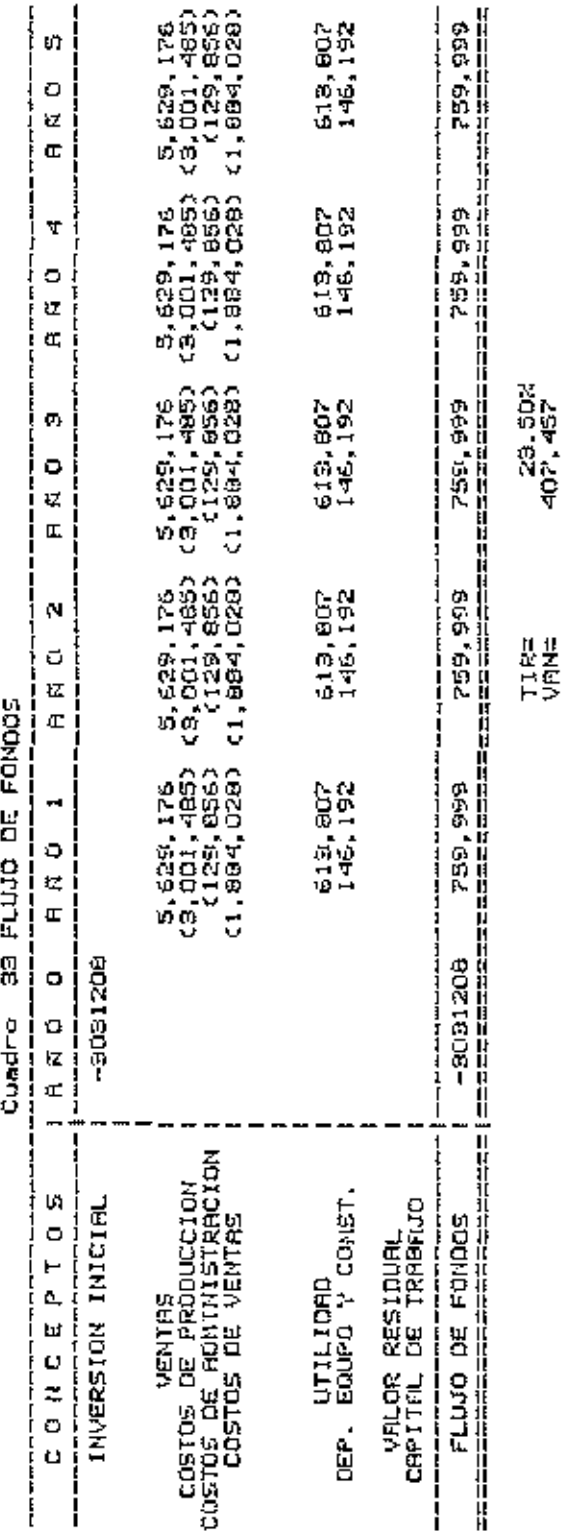

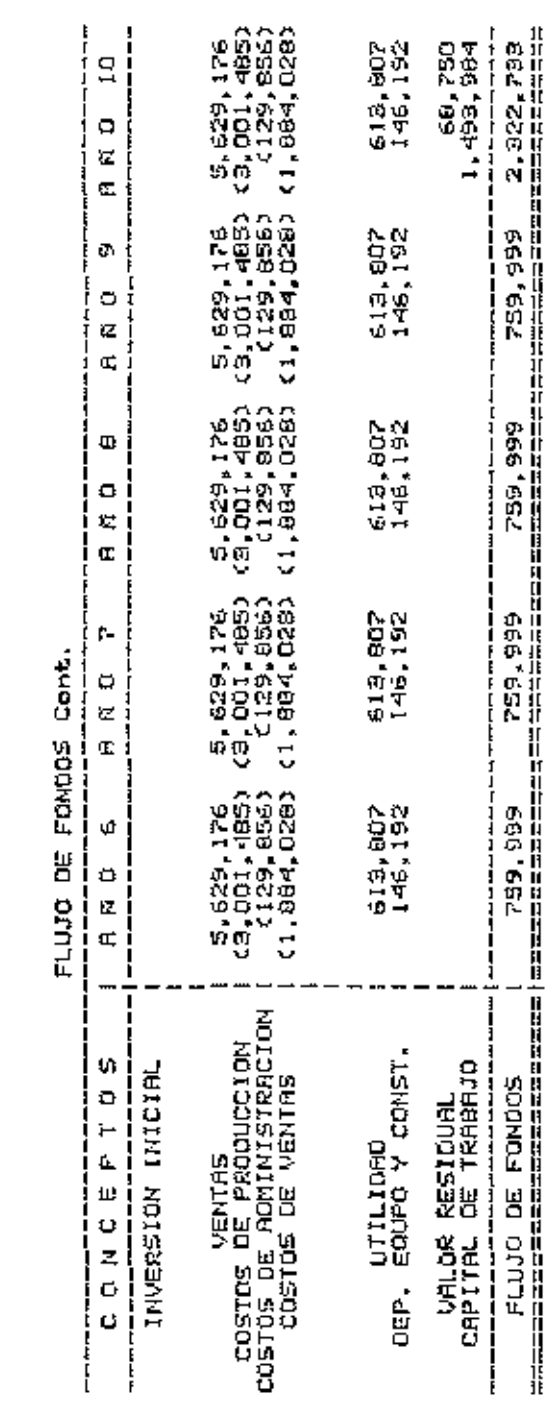

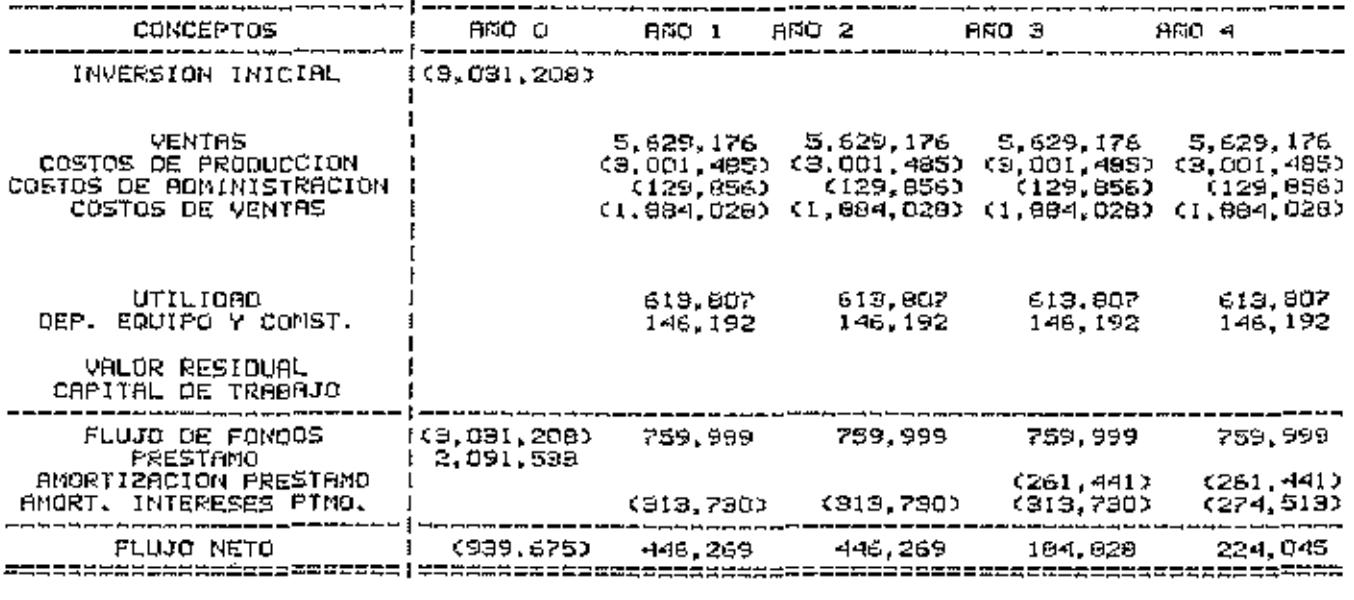

ļ

Cuadro 94 FLUJO DE FONOOS NETOS

TIR = 98.65%<br>VAN = 690,147.55

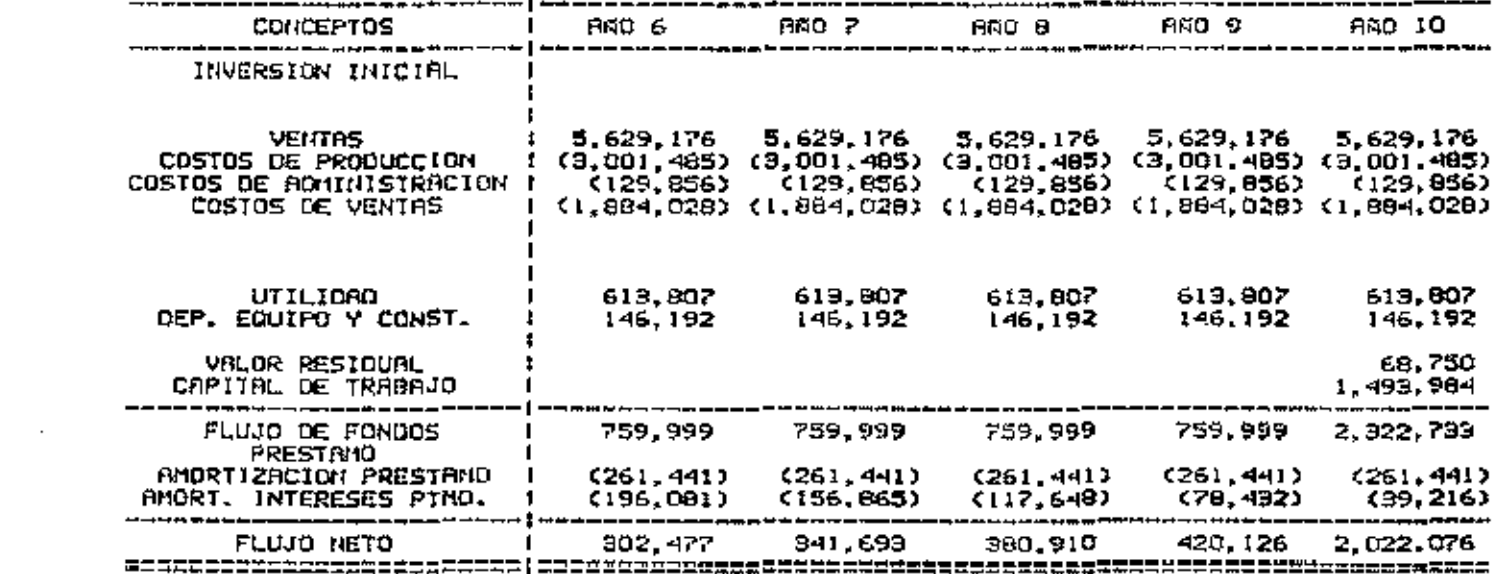

FLUJO DE FONDOS NETOS cont.

\_ \_ … .

. .

# C. Analisis de Sensibilidad.

Para realizar este análisis se emplearon cuatro escenarios que a continuación se describen:

#### $\mathbf{L}$ Escenario #1.

En este caso se consideró una reducción del 17.5% (L. 0.14) en el precio de compra utilizado para desarrollar este proyecto (L 0.80). Se hizo de esta forma porque este es el. precio minimo que se ofreció pagar en Miami por este producto para este proyecto según se describió en el estudio de mercado.

Si esta situación se diera tanto el VAN como la TIR, se Vuelven negativos tomando valores de -12.34% la Tir.y

 $-2,757,374$  el VAN. Cuando se analiza la rentabilidad de los recursos propios el VAN mejora un poco a -2,467,374 y la TIR cambia a -31.39. En el cuadro 35 se encuentran los flujos de este escenario.

### $\overline{2}$ . **Escenario #2.**

Para este esconario se tomó en cuenta un aumento general de los costos de 5%, esto ocasionó que el TIR bajo hasta un 14.36% y el VAN se vuelve negativo llegando hasta -536,569.06. Cuando se analiza la rentabilidad de  $1<sub>D</sub>$ recursos propios el TIR baja un poco más hasta 13.36%. Los flujos se encuentran en el cuadro 36.

#### Escenario #3.

Este escenario se formuló aumentando un 15%, (L.O.12), el precio de venta fijado para el proyecto, (L 0.80); esto ocasionó un aumento en la TIR, llegando hasta 52.55% y el VAN hasta 3,209,567.78.si se analiza la rentabilidad de los recursos propios entonces el TIR alcanza niveles de hasta un 139.61% y el VAN llega hasta 5,180.733.85.

Los flujos para este escenario pueden verse en el cuadro 37.

### 4. Escenario #4.

Para este escenario se aumento en un 10% el precio de venta y un 15% el total de costos, con este procedimiento. la Tasa Interna de Retorno baja hasta 16.62% y el valor actual neto se torna negativo adquiriendo el valor de  $-322,121.66$ ; si se toma en guenta ol préstamo y el pago de intereses el Tir sube a un 24.18% y el valor actual neto se convierte en 142 835.44, los flujos para este escenario se ven en el cuadro 38.

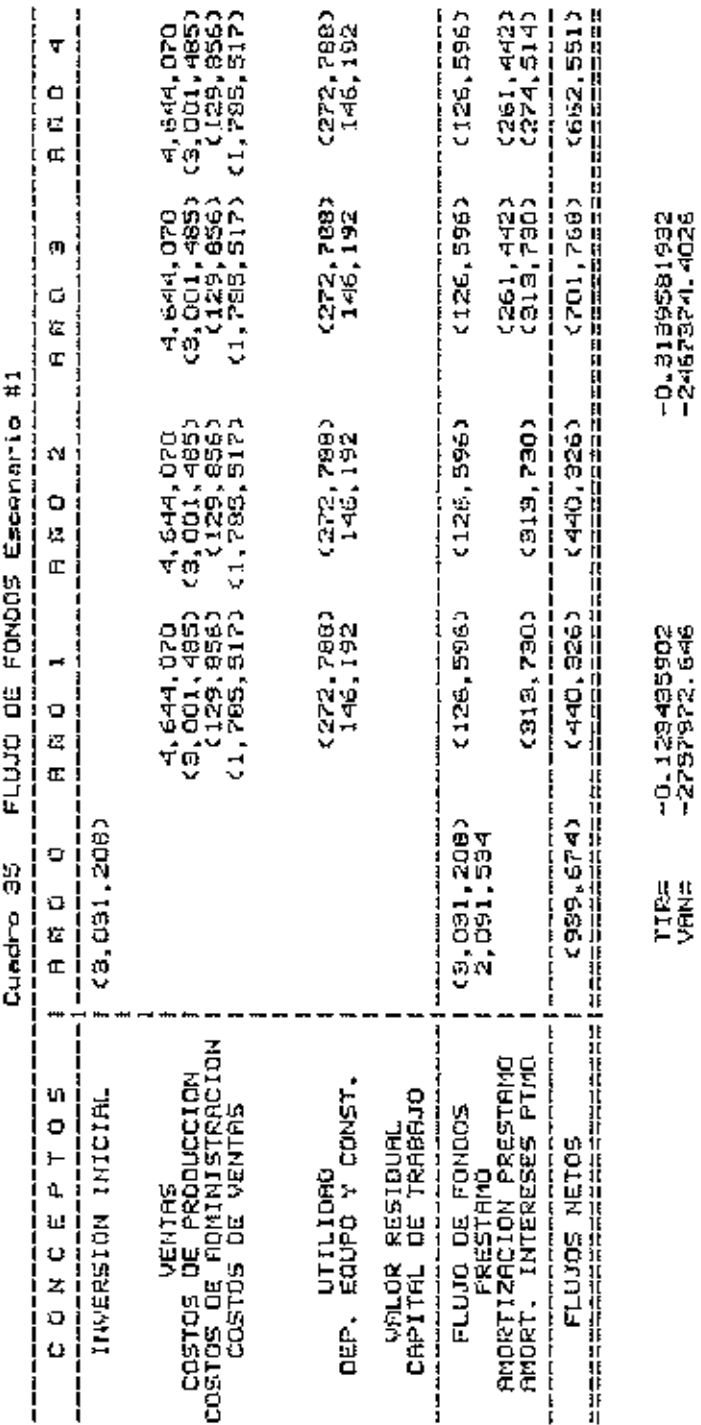

 $\ddot{\phantom{0}}$ 

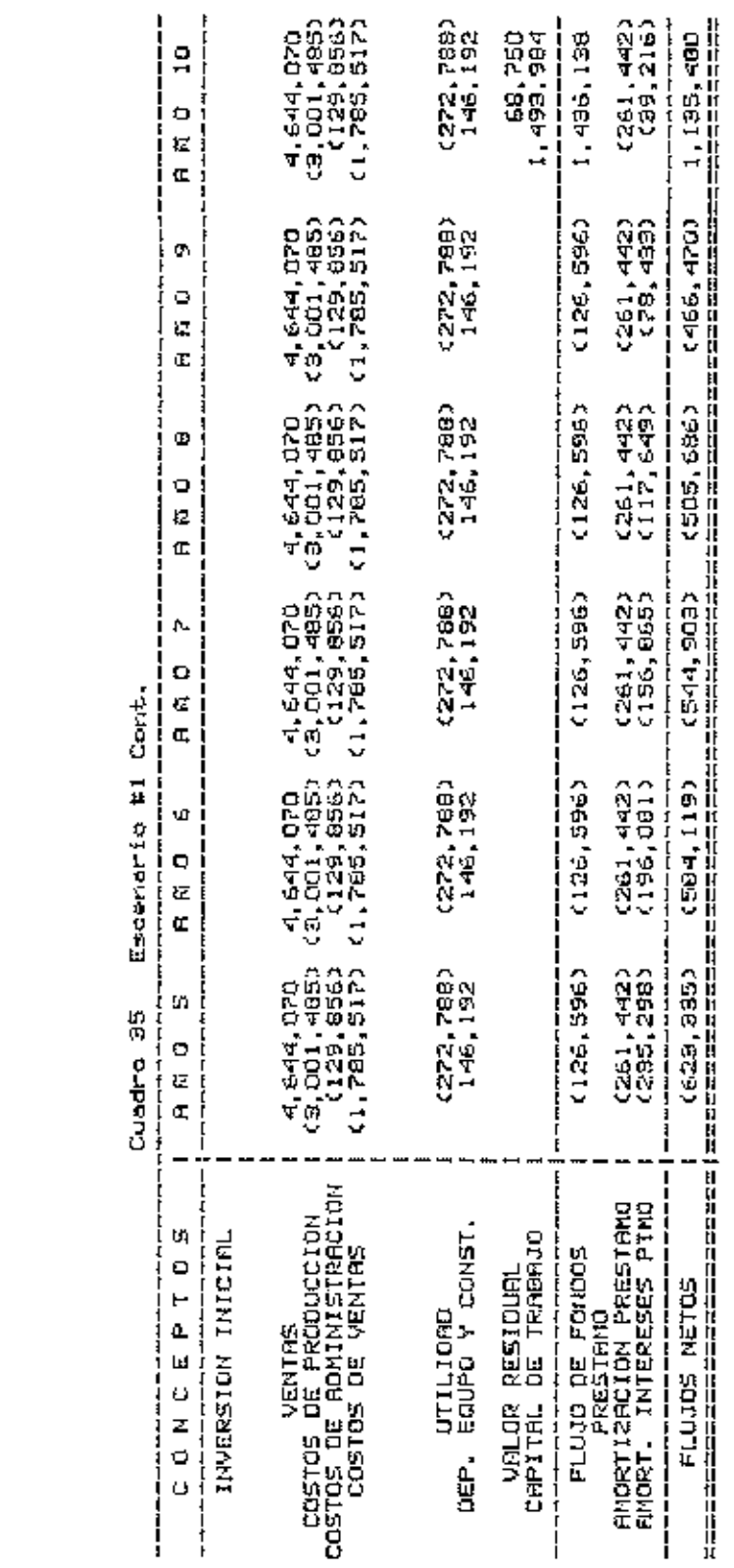

 $\overline{a}$ 

111 (1)

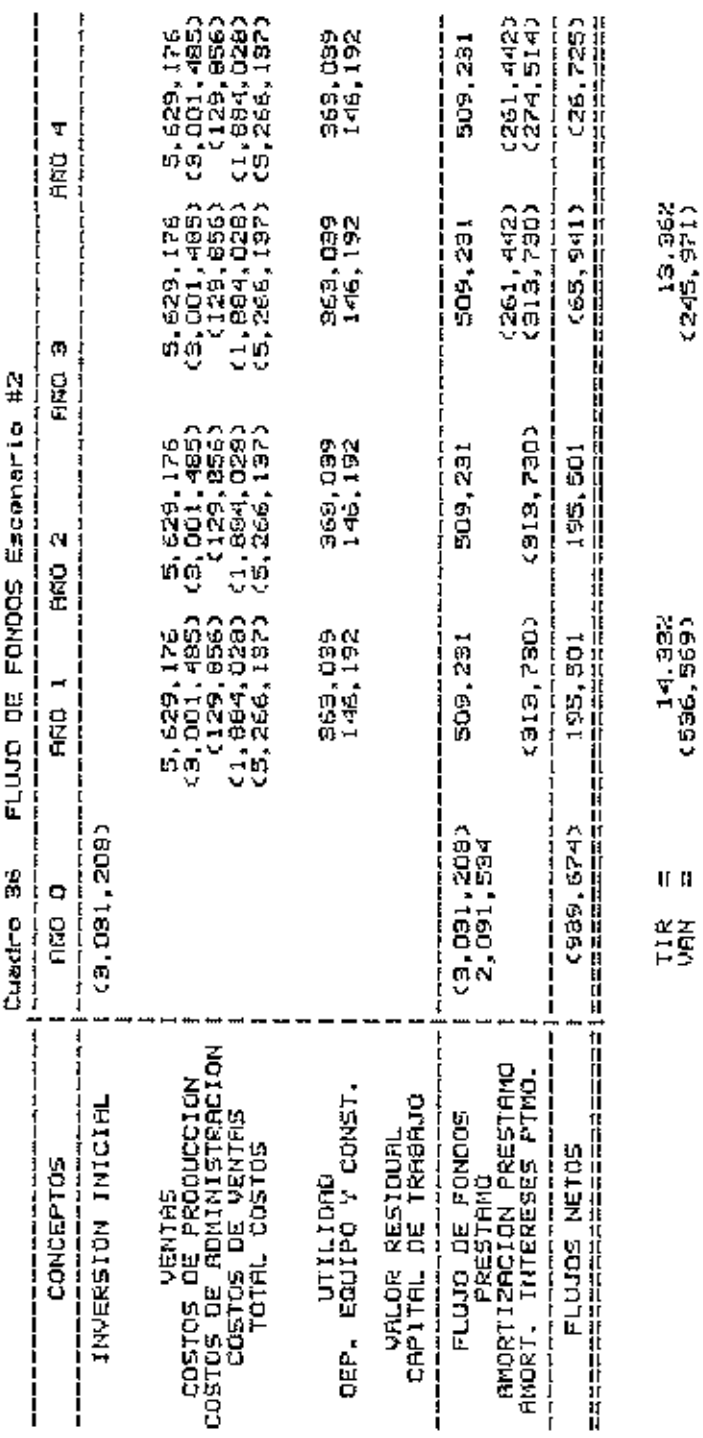

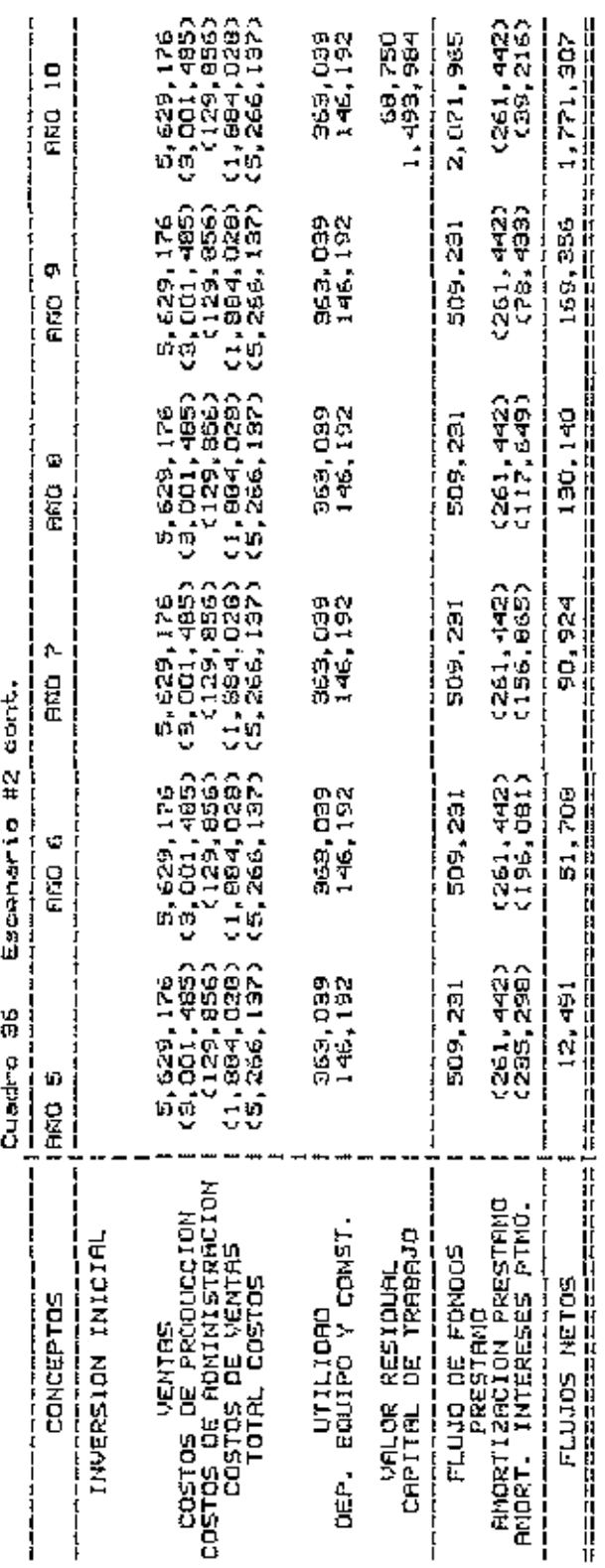

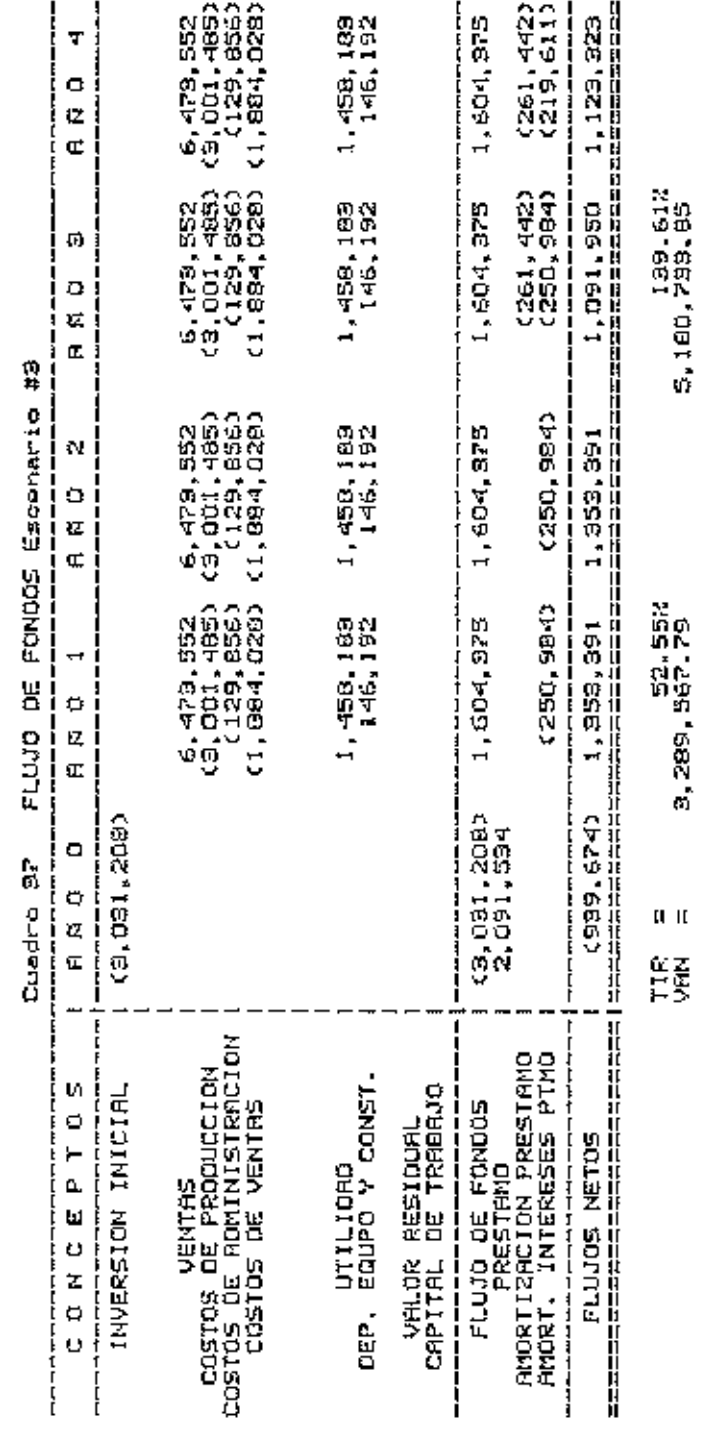

 $\mathcal{L}^{\text{max}}_{\text{max}}$ 

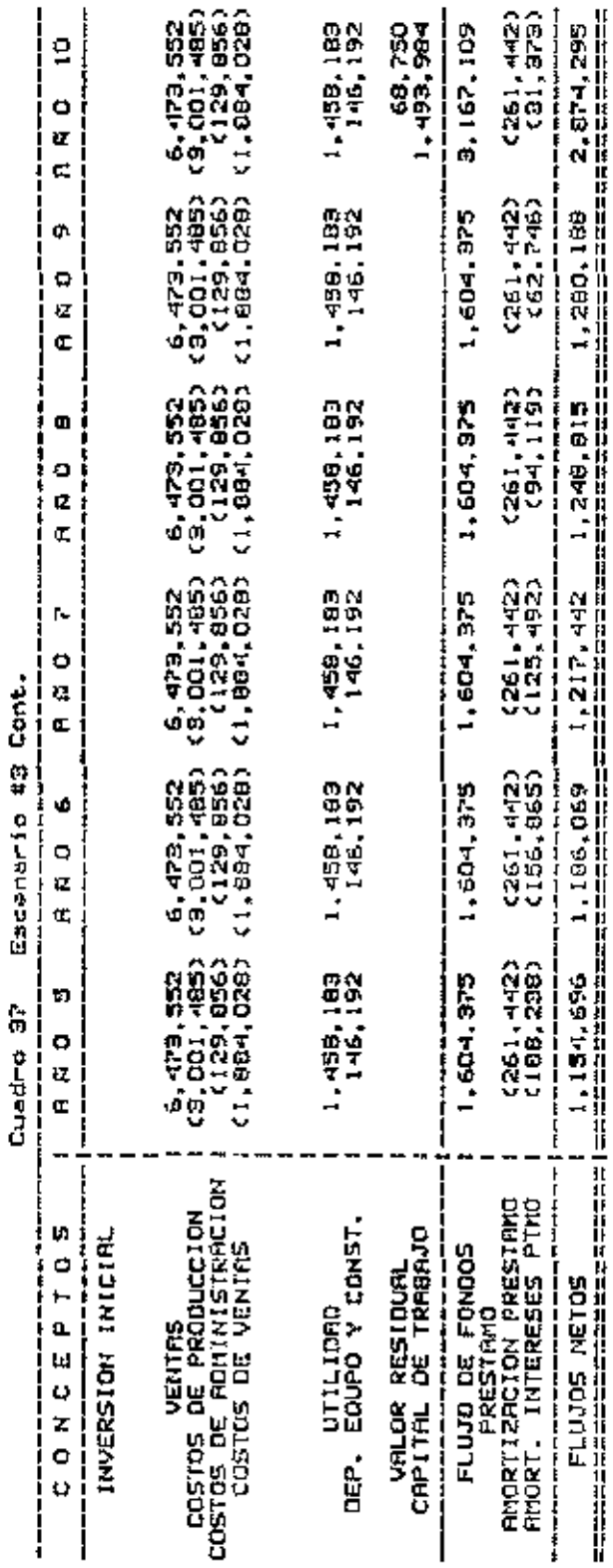

IJ

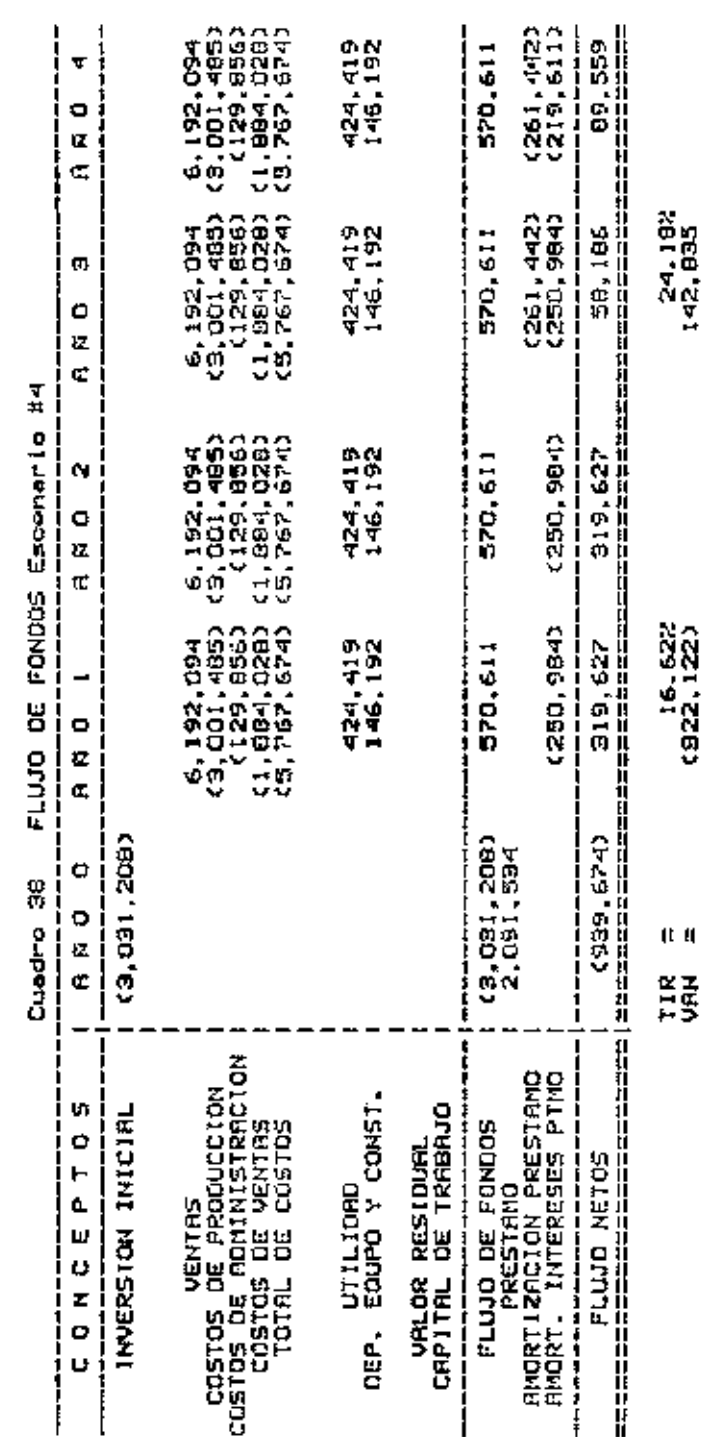

 $\frac{1}{2}$ f, **POLINARY** ł I  $rac{1}{14}$ Į J,

- 1

- 1

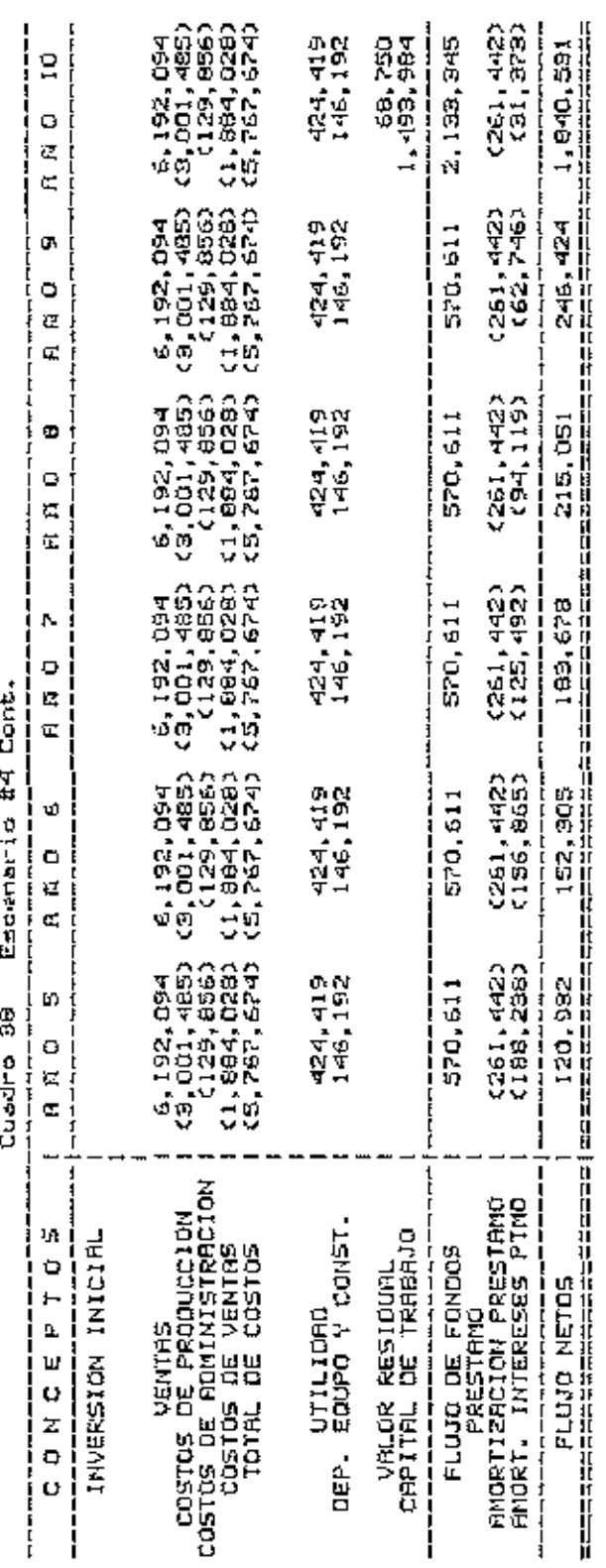

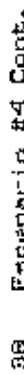

# XIII. CONCLUSIONES

E1 proyecto de establecer una planta procesadora-y melán exportadora de es. economicamente viable, ésta conclusión se extrae del análisis de la Taga-Interna-de Retorno, la cual resultó en un 23.5%, además el Valor Actual Neto para el proyecto resultó positivo a un punto de corte de 20% y fue de Lps. 339,954.38.

En el análisis de sensibilidad puede observarso que el proyecto es muy sensible a un cambio en el precio de venta, al igual que a una variacion en los costos. La alta sensibilidad a un aumento en los costos está dada porque el proyecto está estructurado para trabajar con melón-como materia prima (única y leste es un cultivo de tipo estacional muy marcado, por lo que la temporada muerta del proyecto es bastante larga, haciendo que la carga de costos fijos sea demasiado alta.

Financieramente, el proyecto es aceptable, considerando el análisis de razones que se efectuó. Algunas razones, como activo total y el rendimiento sobre-el la rotación del capital tionen, una tendencia decreciente, observandose en la primera razón que se menciona una disminución de un 32% en el último año en relación al prímero; la otra razón disminuye un 51% el último año con relación al primero, siendo las causas

volúmen de ventas en el camo de la el carácter estático del rotación del activo total y que la cantidad reflejada como capital de la empresa es mayor cada año que las utilidades netas. Las perspectivas para comercializar ol producto son bastante buenas, tomando en cuenta que se tionen casi todas las facilidades para la producción, principalmente la materia prima.

Los precios son muy favorables para este producto en los mercados terminales, lo cual es un incentivo bastante fuerte.

Debido a problemas de clima en Estados Unidos, la producción de melón es obtenida durante los meses de mayo a octubre. El resto de los meses la demanda de este producto no puede ser satisfecha por los productores locales. Esto combinado con el período, en que, se puede, sembrar y obtener producción en Honduras, coincide con la temporada que no hay melón en los Estados Unidos, haciéndose, que sea durante los meses de diciembre a abril se produzca y comercialize el melón como fruta fresca creando las condiciones para-que este proyecto pueda obtener la materia prima que necesita.

La inversión estimada para implementar la-operación durante los diez años - proyectados asciende - a Lps. 3,031,208 y los costos de operación anuales a Lps. 4,988,561. Hay un ambiente favorable en cuanto a facilidades de crédito. exoneraciones para proyectos de exportación de productos no tradicionales en Honduras. En Estados Unidos también existen

algunas facilidades y son las que brinda la Ley de Recuperación Económica de la Cuenca del Caribe.

### XIV. RECOMENDACIONES

Mediante el análisis de sensibilidad pudo determiarse que el proyecto es altamente sensible la un laza moderada de  $1$ as costos de operación y a una disminución minima en el precio, por lo que se recomienda tener mucha cautela en el control de estos costos. así como tratar-de-mantener-el precio de venta siempre sobre el nivel del precio de equilibrio.

Una recomendación muy importante es la-de-tratar de implementar la diversificación productos a exportar, se hace con el fin de quitar en parte el problema de Ιa estacionalidad que es característica del cultivo de melón. Esto traeria como consecuencia una repercución positiva ya que se puede diluir la carga de los costos fijos, que actualmente es muy alta, con un uso más eficiente del equipo.

Es necesario que la empresa, que genere este proyecto, consolide primero luego proceda la \$e y. que  $\mathbf{a}$ diversificación. E1 I periodo para que esto suceda y que el autor cree prudente es de los tres primeros años de vida productiva del proyecto.

Para la diversificación del. proyecto, deberá se las condiciones climáticas considerar de la zona, 50 recomienda tomar como posibles alternativas, sandia

ľ

 $\overline{1}$ 

(Citrullus vulgaris), maiz (Zea maiz), chile dulce (Capssicum  $annum$ ).

Por las facilidades de financiamiento, las exeneraciones fiscales, el apoyo muy fuerte al fomento de las exportaciones no tradicionales, también se recomienda implementar el proyecto por su viabilidad económica.  $\sim$ 

 $\sim$ 

### XV. **RESUMEN**

Los objetivos del estudio en forma general aon desarrollar una alternativa para comorcializar a-mejores precios la fruta que no cumple con los requisitos para ser utilizada en la comercialización, como fruta, fresca, en los Estados Unidos de Norte América y especificamente, analizar  $1a$ factibilidad de un proyecto para industrializar y comercializar la fruta de rechazo que las empresas normales de exportación de melón dejan al productor, creando para ésto la empresa respectiva.

El estudio, de factibilidad se llevó a cabo siguiendo la metodología que normalmente se utiliza para estos casos.

Las inversiones fijas requieren de Lps. 1,537,224 y un capital de trabajo de Eps. 1,493,984, sumando ambos rubros la cantidad de Lps. 3,031,208 de los cuales un 40% o sea ips. 1,212,483 será aportado por los inversionistas interesados en el proyecto y, el restante 60% que es lps. 1,818,724, se obtendrá a través de un préstamo, con una tasa de interés del 15%, se pretende además, solicitar la capitalización de los intereses del período preoperativo, con lo cual el monto del préstamo sube a Lps. 2,091,533.

Los ingresos anuales que son Lps. 5,629,176, los costos por rubro que se tendrán en el proyecto son, para producción 3,001,485 lempiras, en la parte administrativa ascienden a Lps. 129,856, los costos de venta totalizan Lps. 1,884,029 y finalmente los costos financieros. También se obtuvo el punto de equilibrio, al precio minimo y el costo variable máximo anual del proyecto.

El análisis, financiero, desribe, el comportamiento de los Flujos de Caja Proyectados a 10 Años, en los cuales no se aprecian saldos negativos, sino más bien van en constante aumento, notándose, al final, que el aumento es de un 58% con respecto del primer año. Para el Estado de Pérdidas y oanancias puede observarse que el proyecto generará utilidades anuales a partir del cuarto, año y léstas crecerán año con año. La razón de apalancamiento resultó para el primer año en un 58% decreciendo a medida que pasa-el tiempo, la razón de rotación del activo fijo en de 4.04 veces en el primer año aumentando en los años, siguientos, la razón de la rotación del activo total se comporta de una manera opuesta a la razón antes descrita. El margen de utilidad sobre ventas, es ascendente a partir del cuarto año, la razón del rendimiento del activo total baja el segundo, año casi se mantieme el tercero y se vuelve ascendente a partir del cuarto año y por (iltimo el rendimiento sobre el capital se comporta en forma descendente.

T.I.R. reultó en un 23.50% y el V.A.N. resulto en La I Lps.339,547.38 usando como punto de corte un 20% formado por el costo de capital y un 3% más por riesgos. El análisis de sensibilidad se hizo creando cuatro escenarios, en el primero se disminuye el precio de venta en un 17.5%, reultando la TIR

en -12.34% y el VAN en -2,757,374 en el segundo se aumentan los costos 5%, como consecuencia se tiene una TIR de 14.36% y un VAN de -536,569.06, en el tercero el procio do venta se aumento en un 19% y la TIR resulto de 52.59% y el VAN de 3,209,567.78 y para el último se aumentaron los costos un 15% y el precio de yenta un 10% resultando entonces una TIR de 16.62% y un VAN de -322, 221.66.

Después de considerar los resultados obtenidos SC. concluye que, el proyecto es economicamente viable, que es altamente sensible a una disminución del precio de venta y a um aumento moderado en los costos y otras-conlusiones. Finalmente se formulan algunas recomendaciones entre las cuales están la de tener mucho cuidado con el control de costos y tratar de mantener el precio de venta sobre el precio de equilibrío y diversificar la producción.

XVI. BIBLIOGRAFIA.

- $(1)$  $A, I, C, P, A$ . INC. 1953. Detinición de. Amortización.in Rossell, James H y Frasure, Williams, W. 1972. Contabilidad Gerencial. Buenos Aires, Argentina, Editorial El Ateneo. p73.
- $(2)$  S. CHAIN. NASSIR y S CHAIN, REYNALDO.1987. Fundamentos de Preparación y Evaluación de Proyectos Agricolas. 20 ed. Bogotá, Colombia, Mc Graw-Hill. 438p
- $(3)$ El Presupuesto, de Inversiones. 1970. in Decisiones de Inversión en la Empresa, Texto y casos Latinoamericanos, Mexico. Limusa. p 35-53.
- WILLIAM W. y ROSSELL, JAMES H. 1972.  $(4)$ FRASURE. Traducido del loglés por VictorLöefer.Editado por Charles Merril Publahing Co. Columbus Ohio. EEUU. Editorial El Ateneo. 301p.
- $(5)$ GACETILLA ECONOMICA.
- GITTINGER, J PRICE. 1978. Análisis Económico de  $(6)$ Proyectos Agricolas. Traducido del Inglés por Carmelo Saavedra Arce. 28 ed. Madrid, España. Tecnos. 532p.
- $(7)$ HIGHLANAND, ESTHER H. y ROSENBAUM, ROBERTA S. Matemáticas Financieras. Traducido del Inglés por Julio s, Coro Pando. Editado por Othoniel Almeida B. 30 ed. México, México. Prentice Hall LatinoAmericana, SA. 622p.
- $(8)$ HONDURAS. MINISTERIO DE ECONOMIA Y COMERCIO. 1984. Ley de Fomento de las Exportaciones, Diario La Gaceta. Tegucigalpa, D.C. Junio 1, 1987:1.
- (9). HONDURAS. MINISTERO DE ECONOMIA Y COMERCIO. 1984. Reglamento del Fondo Rotatorio en Dolares Para el Financiamiento de las Exportaciones no Tradicionales. Tequcigalpa. 10p.

- (10) INSTITUTO LATINOAMERICANO PLANIFICACION DE ECONOMICA Y SOCIAL. 1979. Guía Para la Presentación de Proyectos. 80 ed. México. Siolo veintiuno. 230p.
- $(11)$  INCAE. Notas Sobre el Pronóstico Financiero. Traducido del Inglés por S.A. Martín. Managua Nicaragua. INCAE, 163p.
- (12) INCAE. Análisis de Razones. Traducido del Inglés por Olimpia Vivas de Nuñez. 4ª ed. Managua Nicaragua. INCAE. 33p
- (13) KAY, R D. 1986. Administración Agricola y Ganadera. Traducido del Inglés por C.P. Alberto Garcia Mendoza. México, Compañía Editorial-Continental. 432p.
- (14) MEIGS, WALTER B. et.al. 1988. Contabilidad, la Base Para Decisiones Gerenciales. México, México. Mc Gaw-Hill. 1100p
- (15) PEREZ CARBALLO, A. y J. VELA SASTRE, E. 1981. Gestión Financiera de la Empresa.Madrid. España. Editorial Alianza. 893p.
- (16) OP/OMS. 1971. Manual de Administración Financiera Y Contabilidad. Washington, EE UU. 194p.
- (17) SEQUERIRA, GULLERMO. Introducción a Conceptos de Finanzas. Material de Clase, Escuela Agrícola Panamericana.

÷.

XVI. ANEXOS.

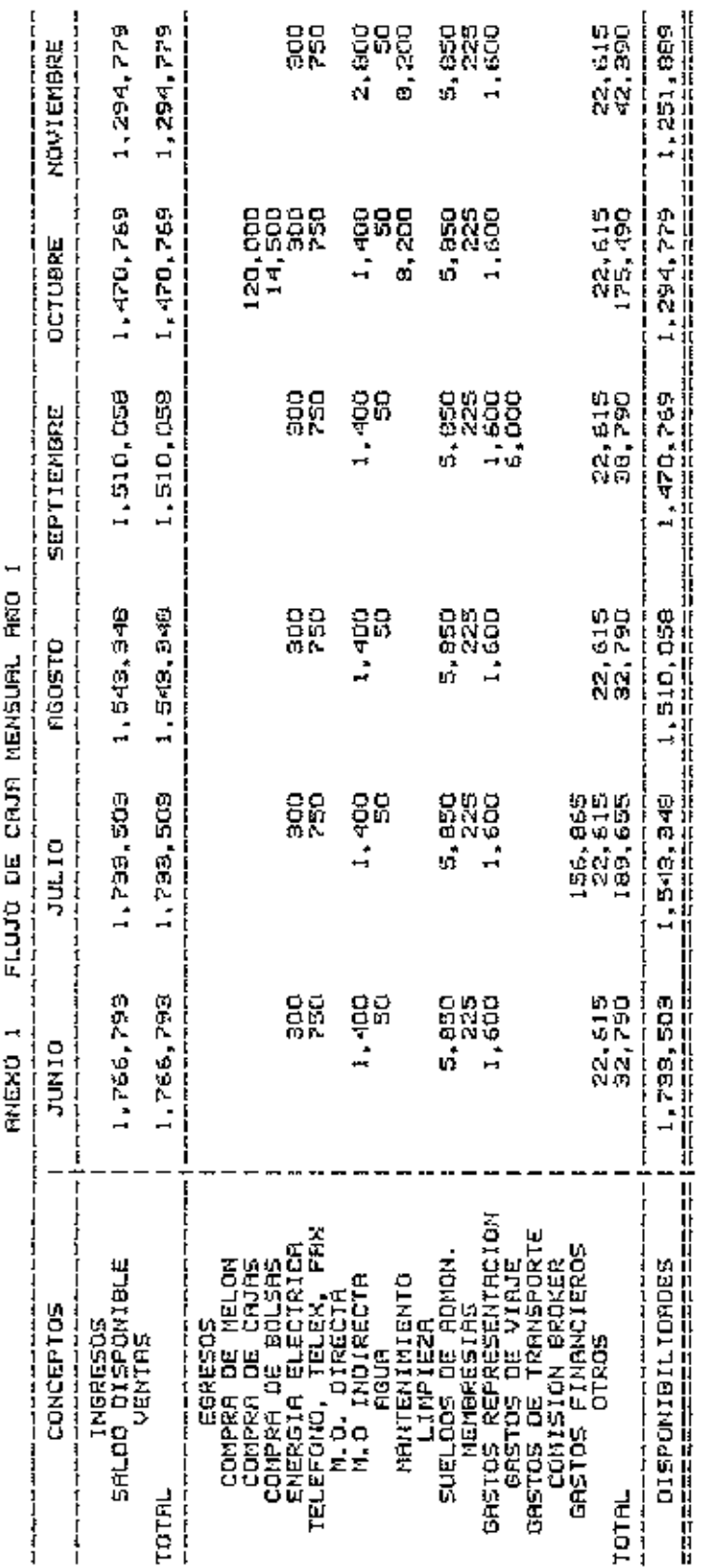

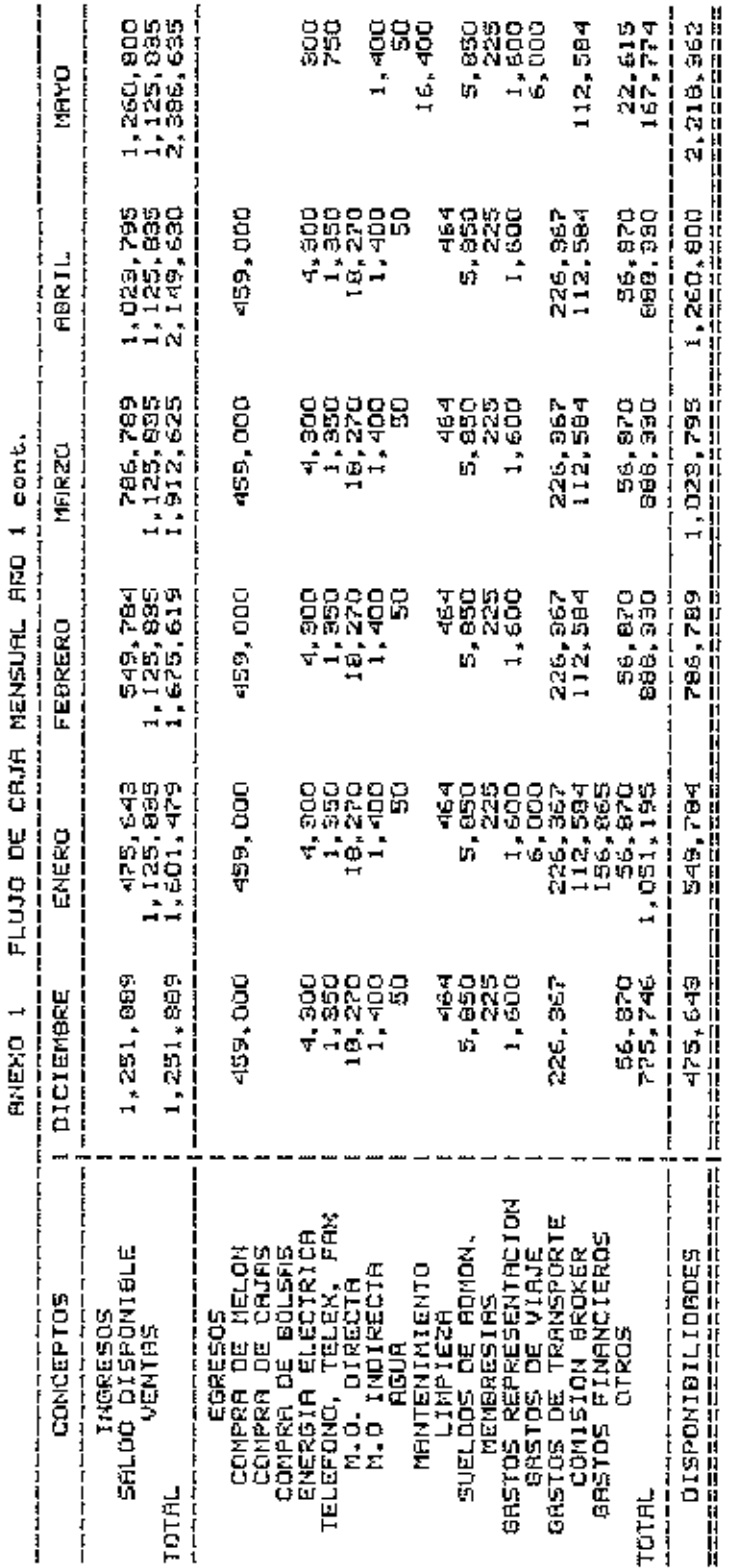

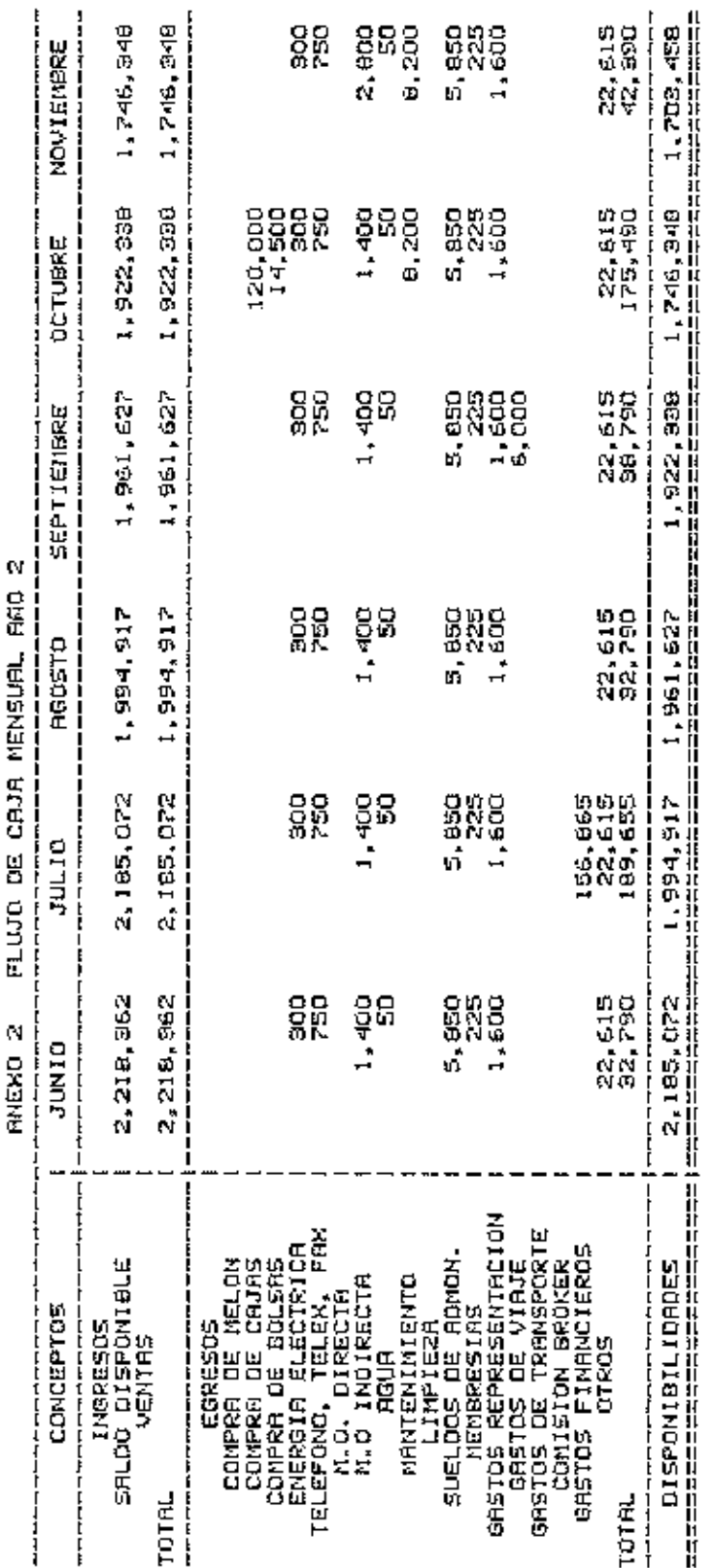

 $\bar{\mathcal{A}}$ 

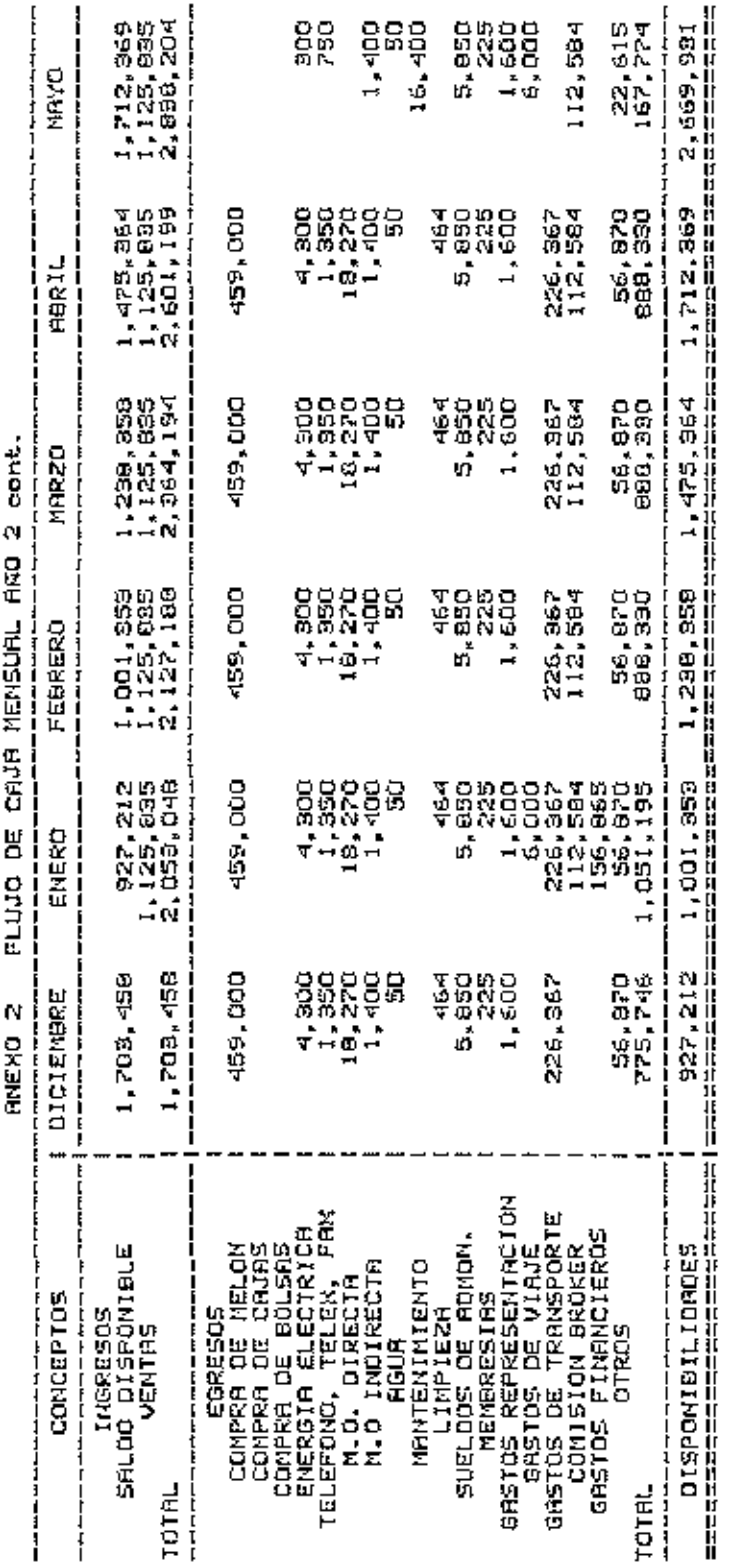

ŧ,

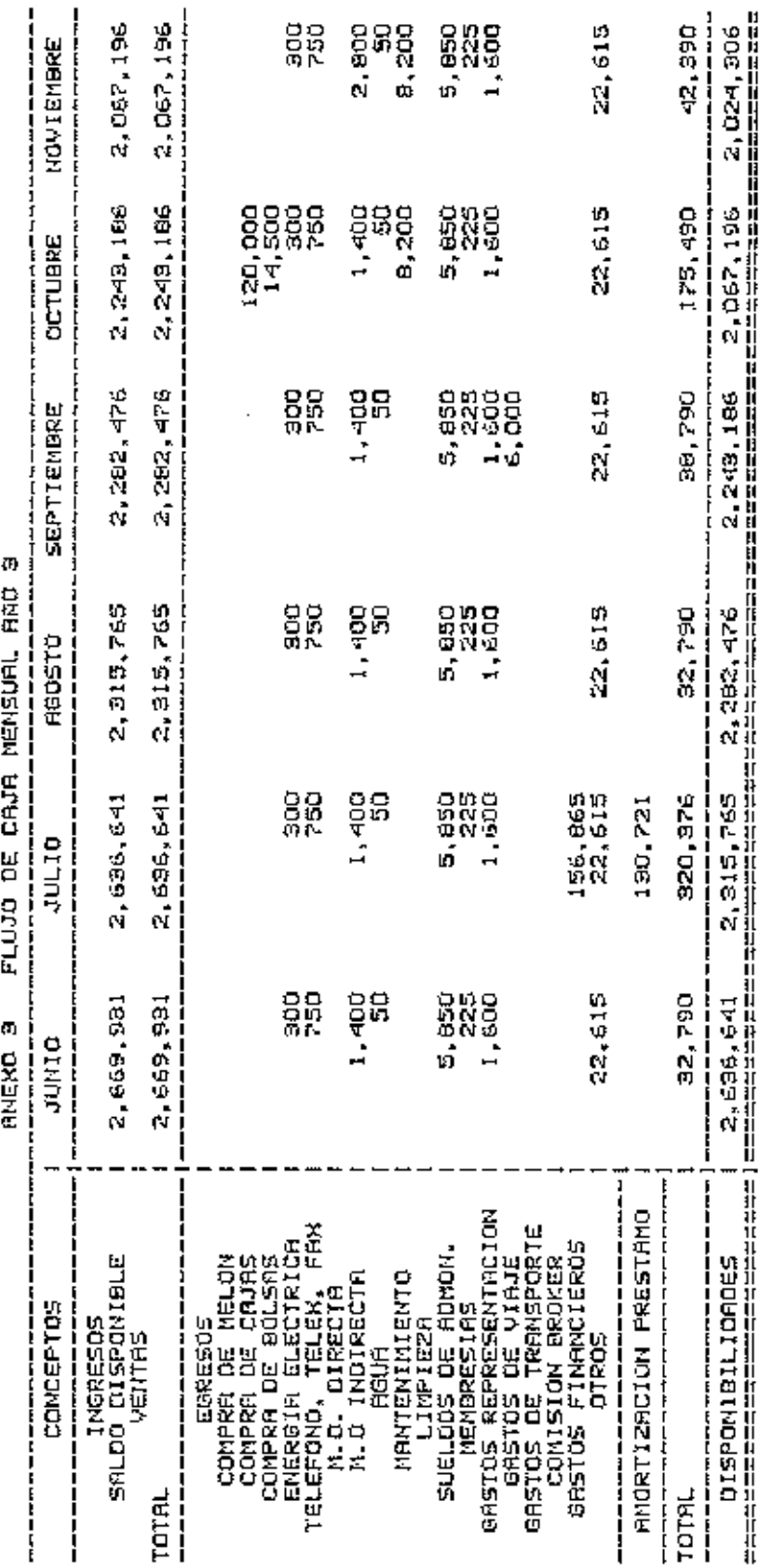

 $\sim 10^{-1}$ 

 $\alpha$  ,  $\beta$  ,  $\alpha$  ,  $\alpha$ 

 $133$ 

. .
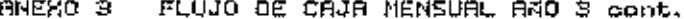

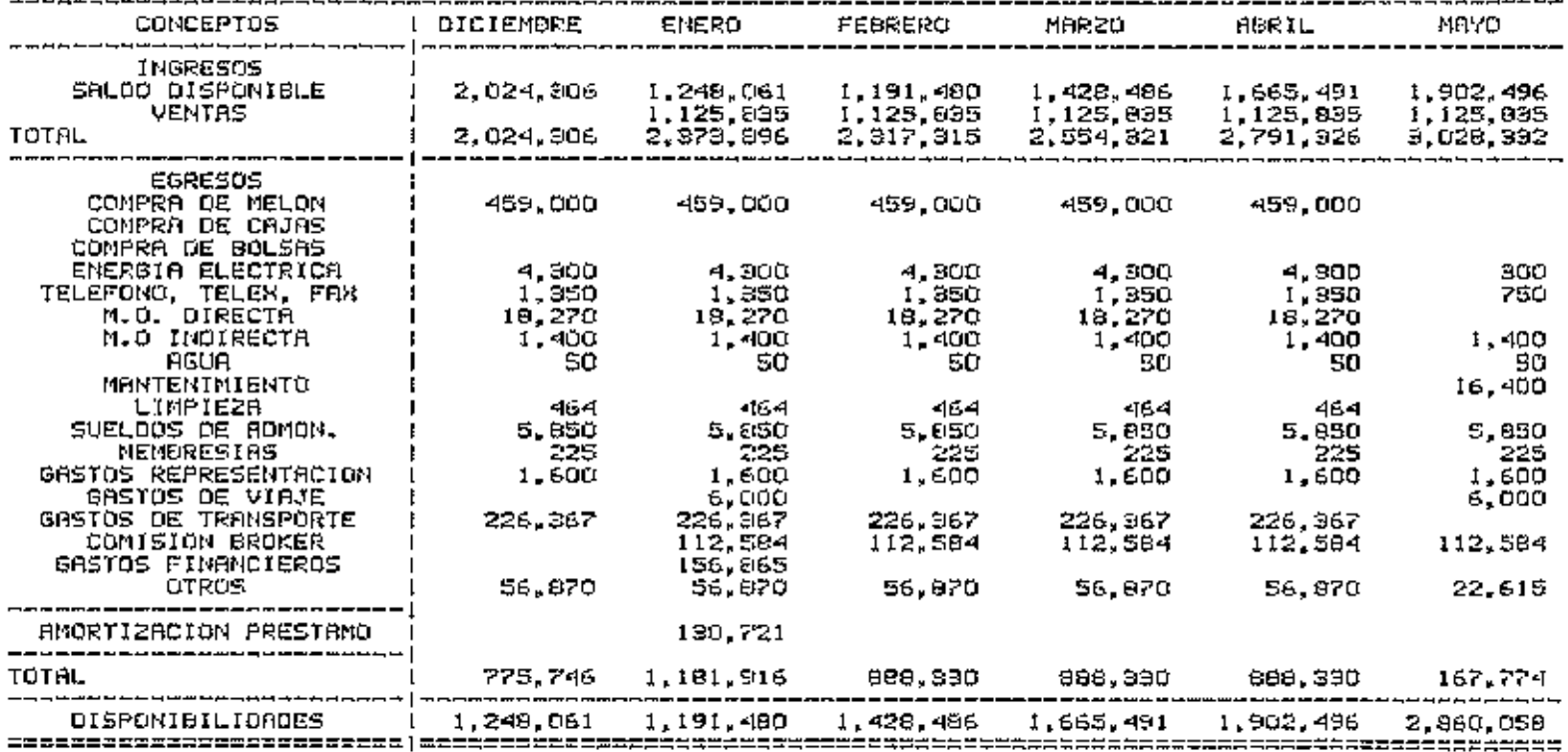

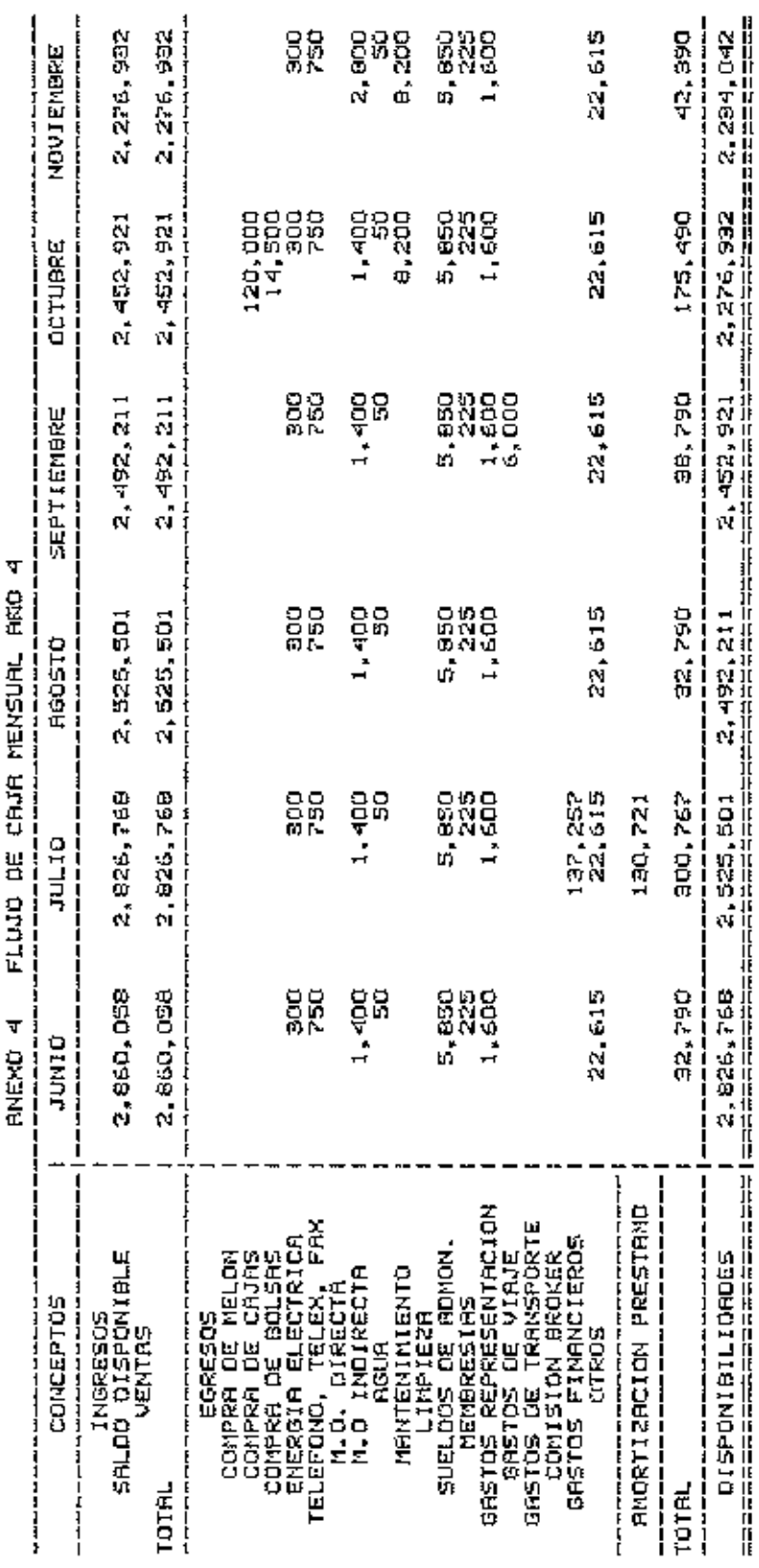

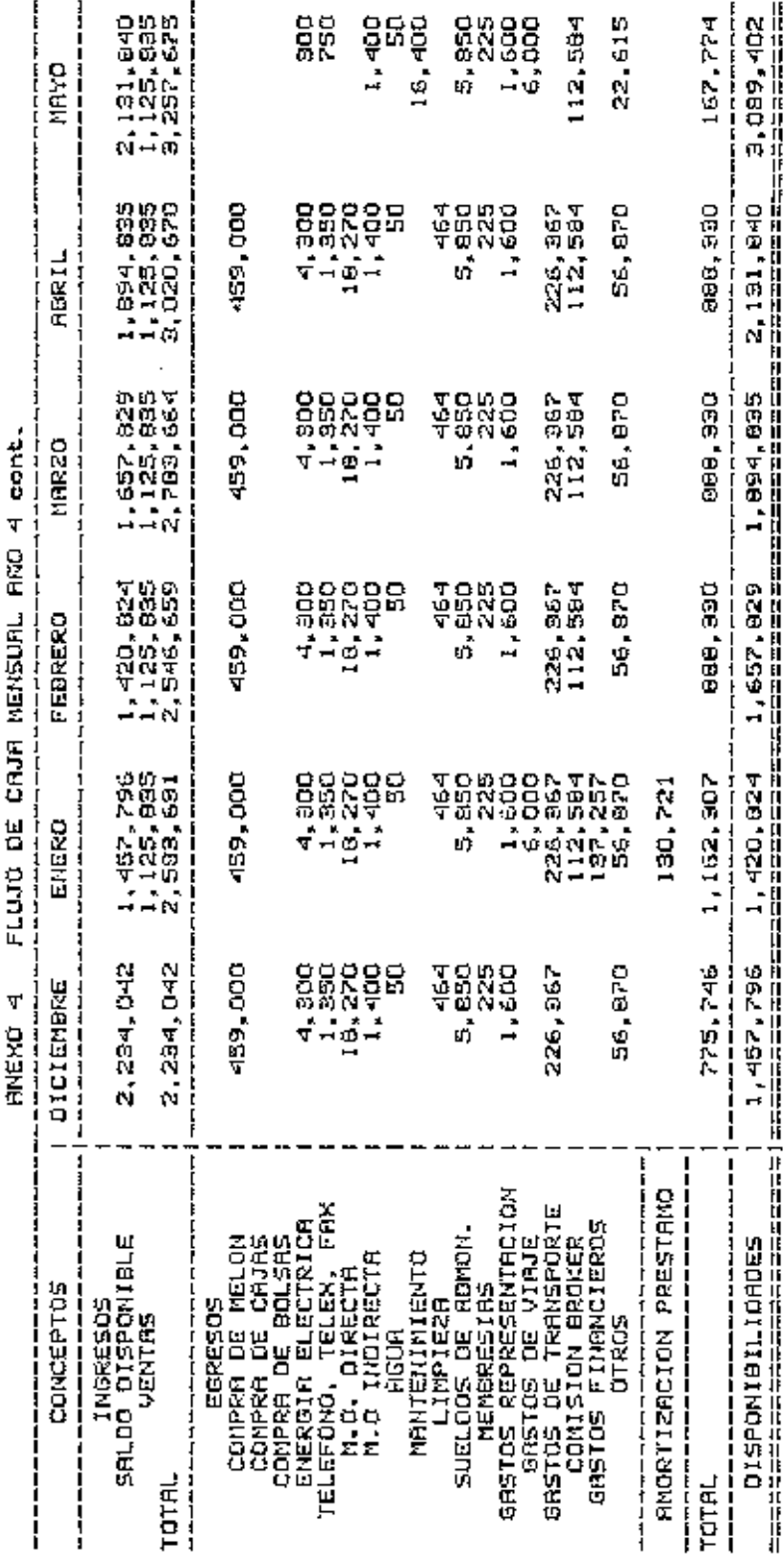

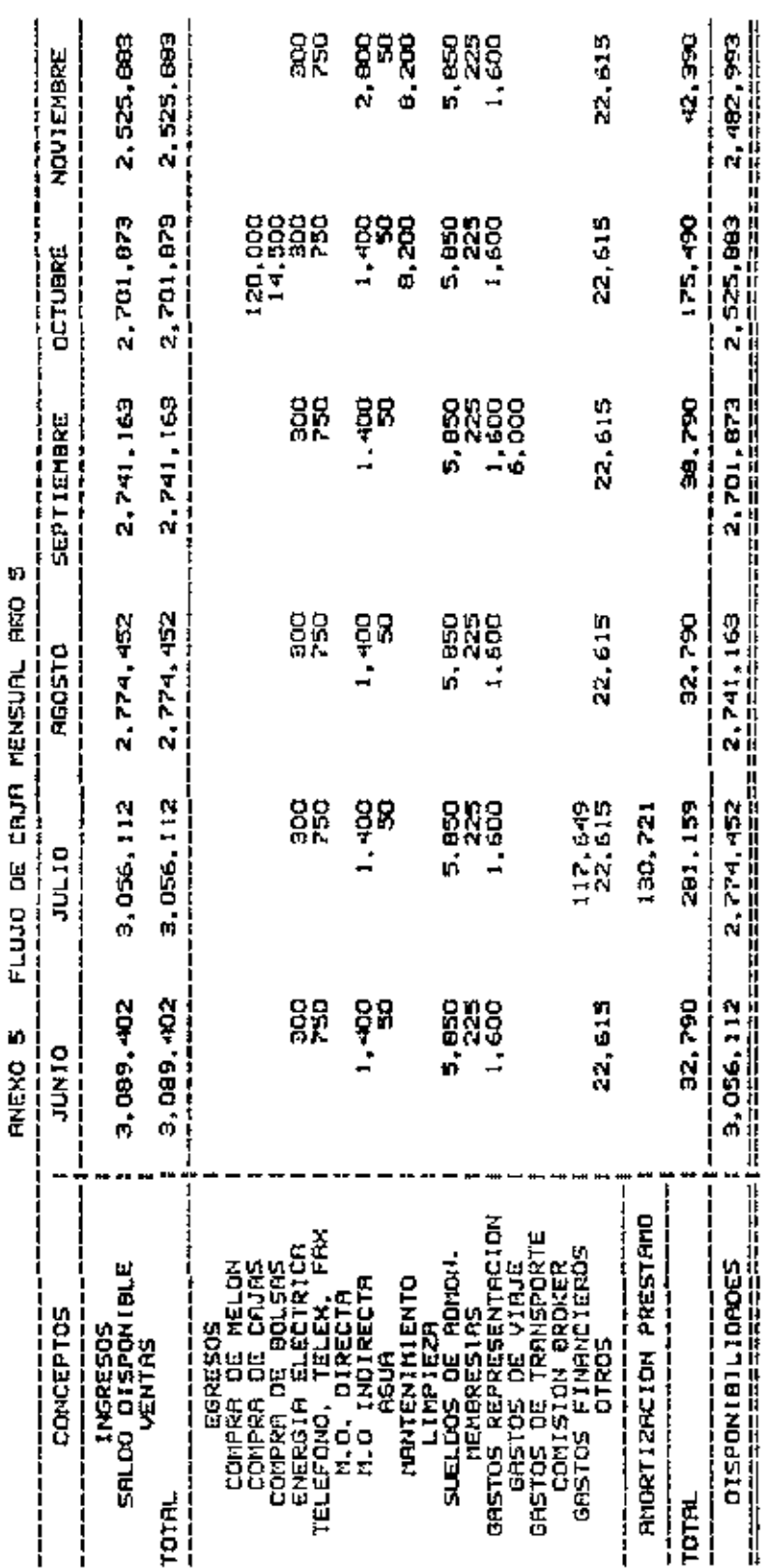

į J.

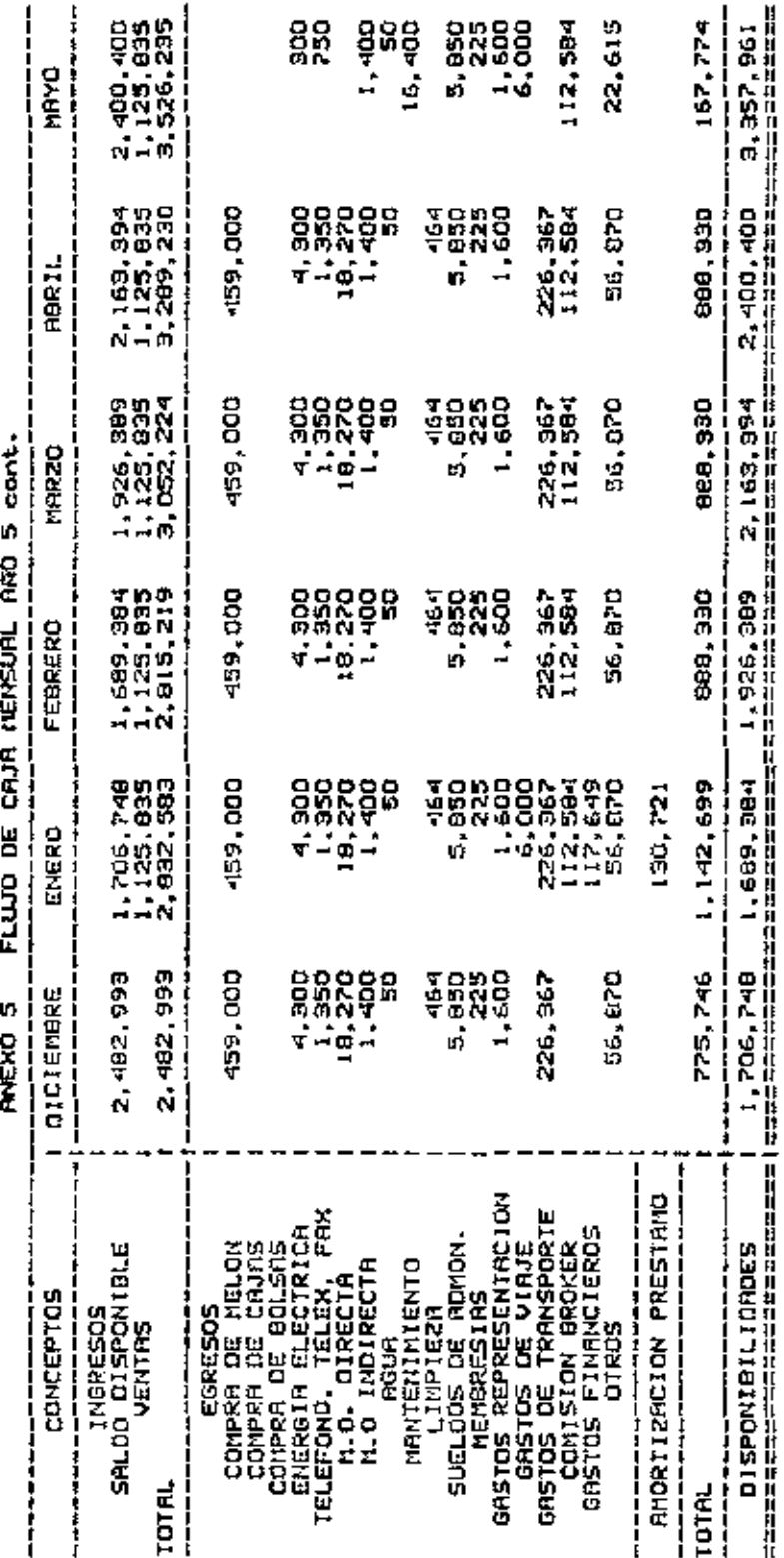

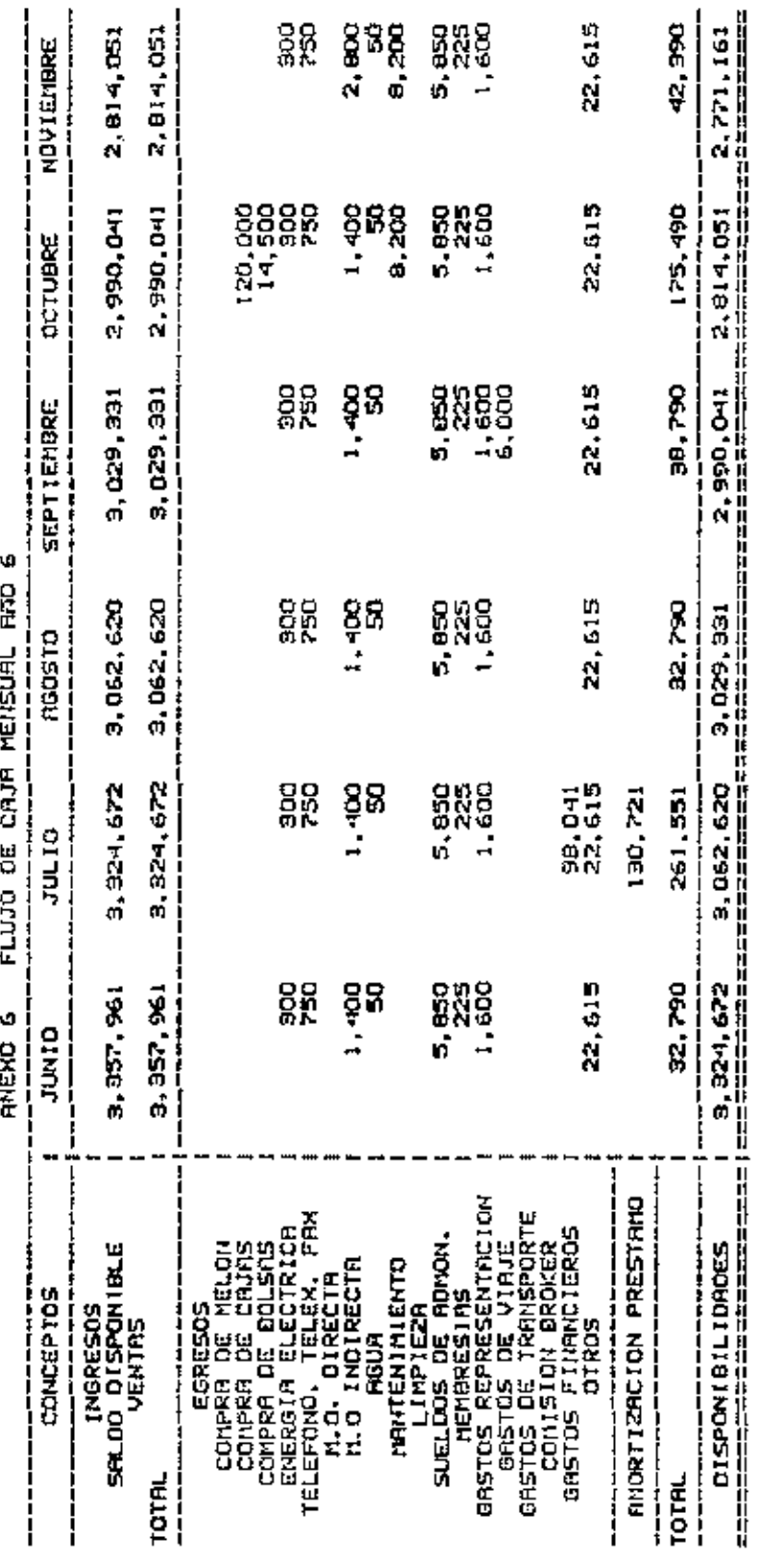

پ

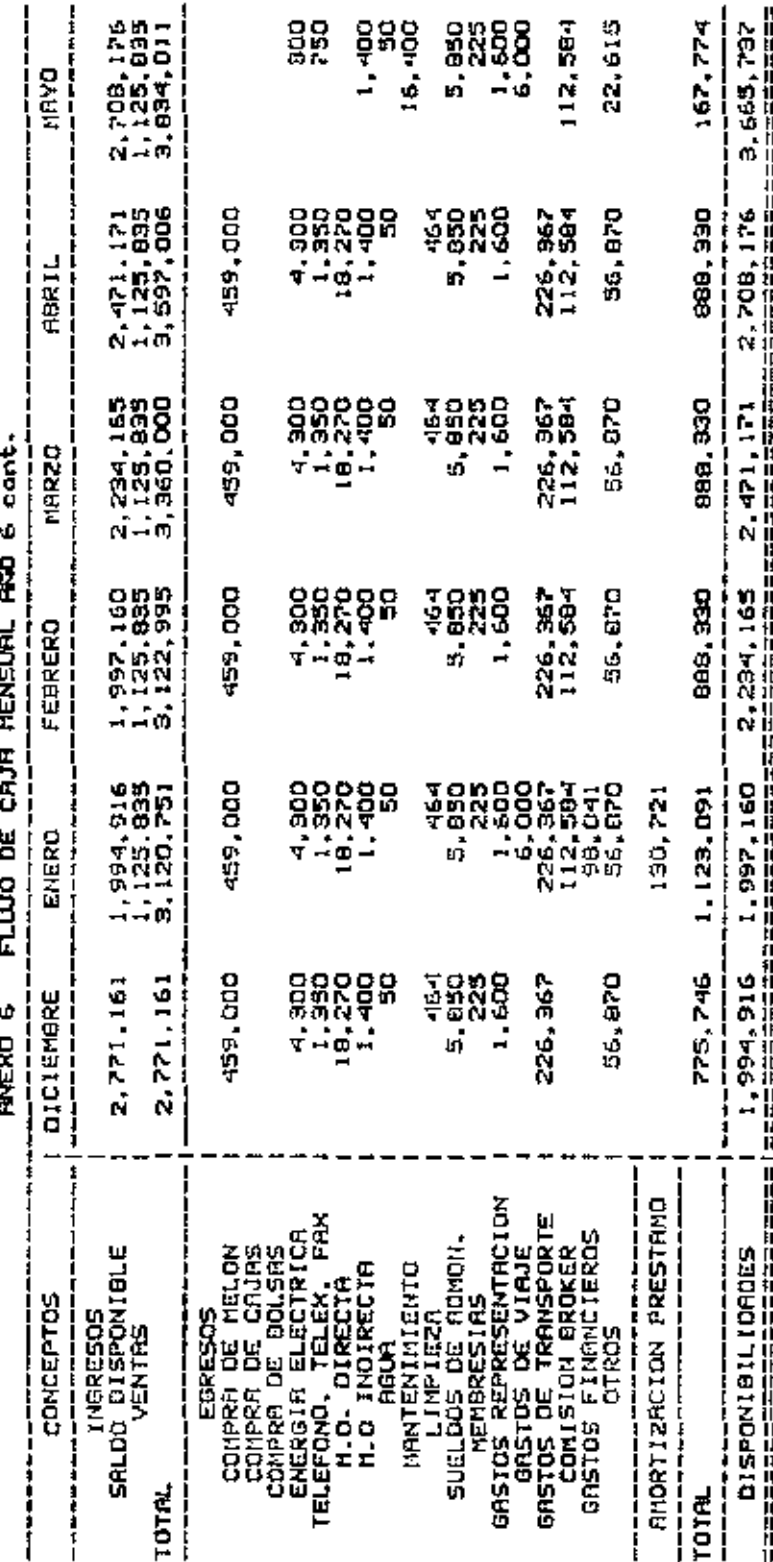

ı

ï

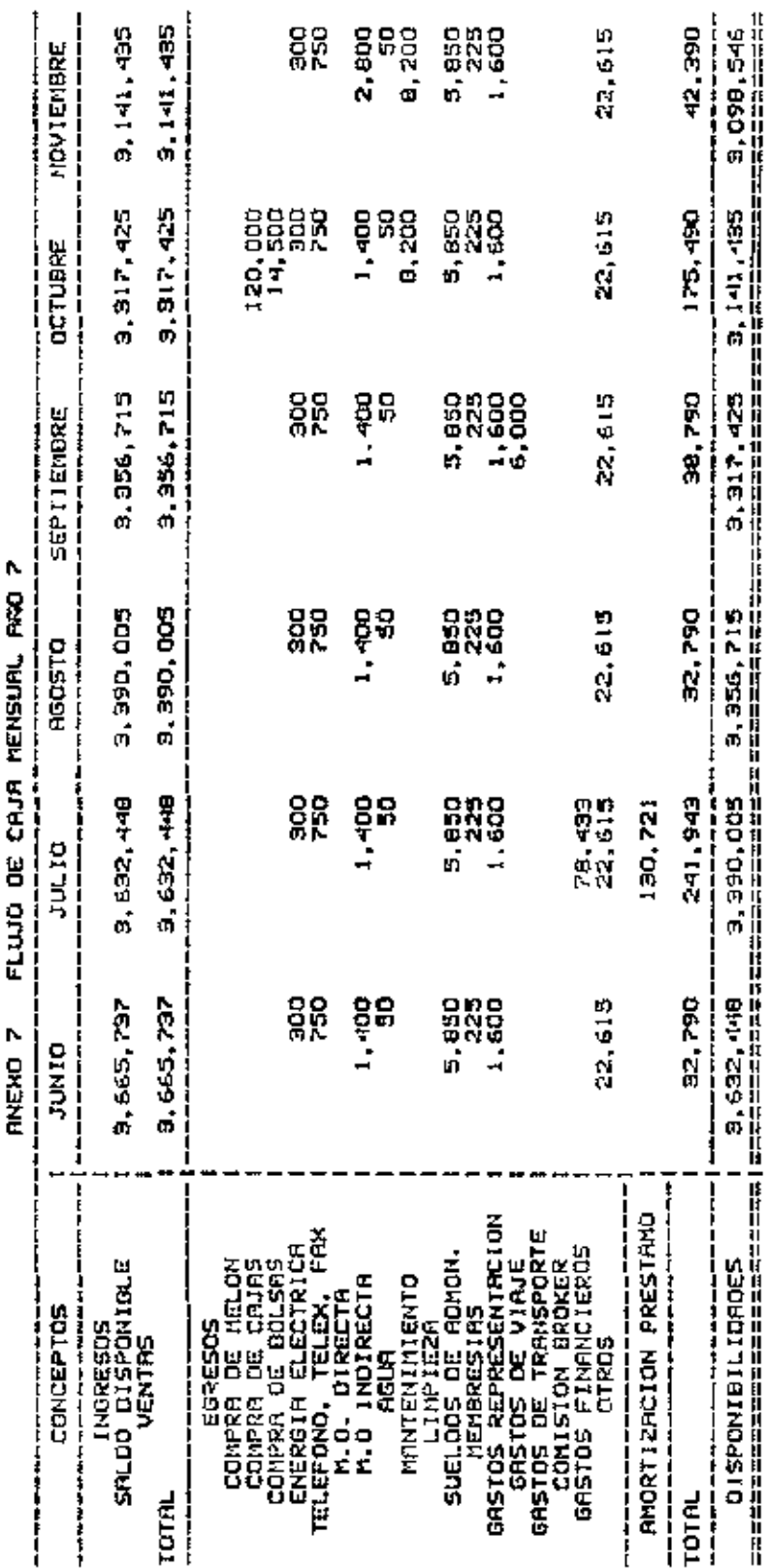

f

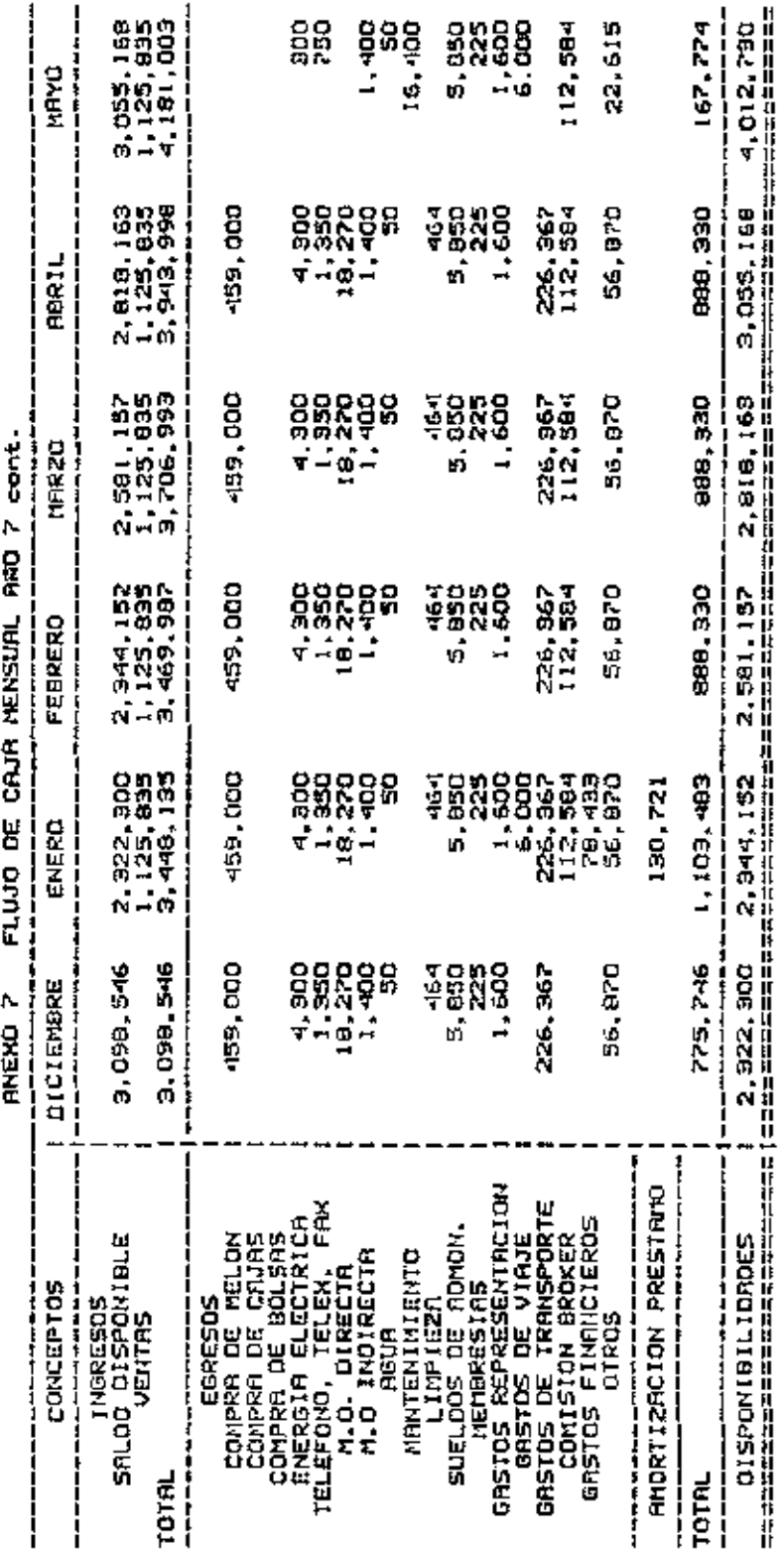

فيم

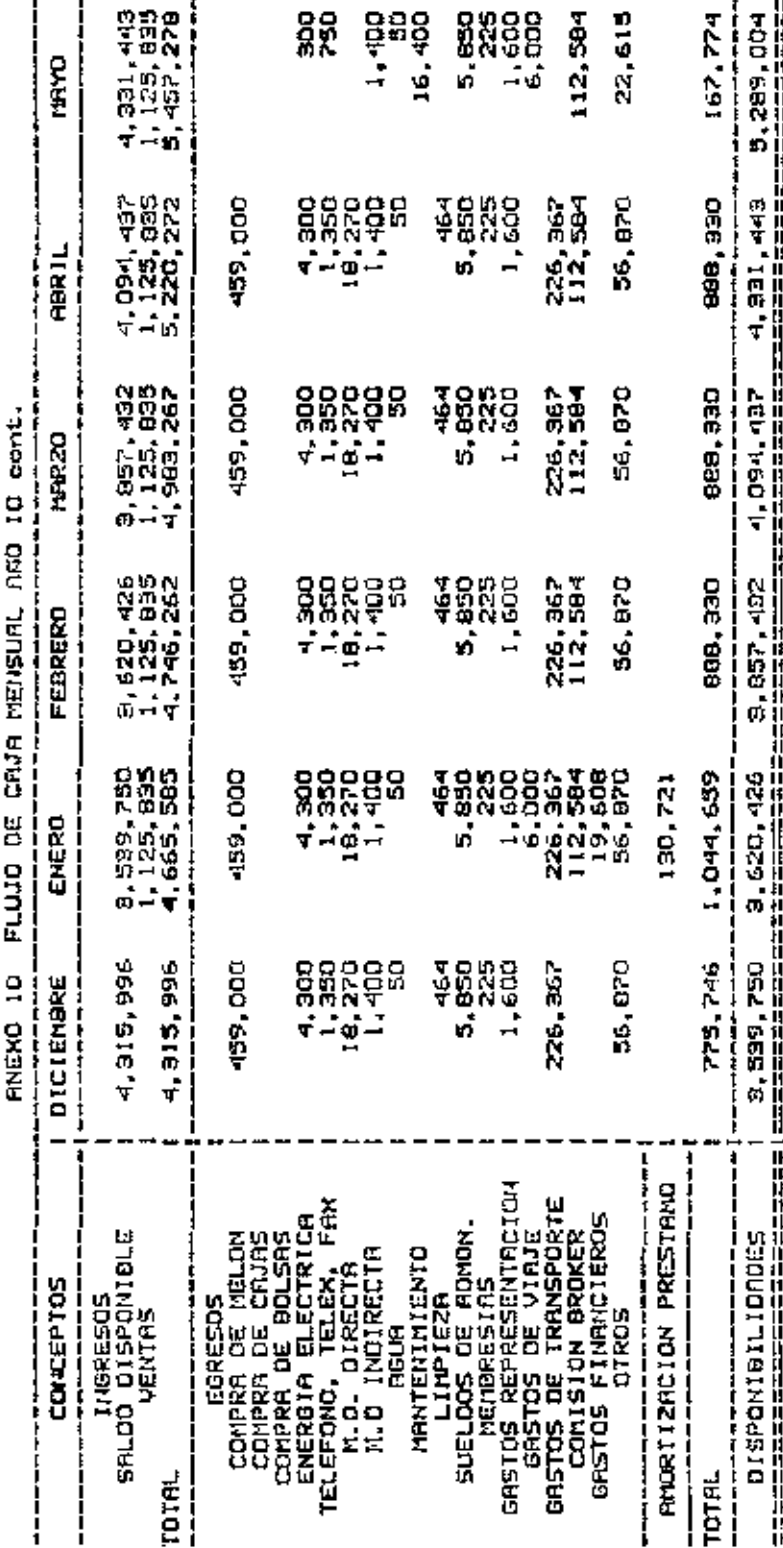

ŗ i<br>C į j i Ā J,

 $\cdot$ 

 $\ddot{\phantom{a}}$ 

DISPOSICION de la PLANTA

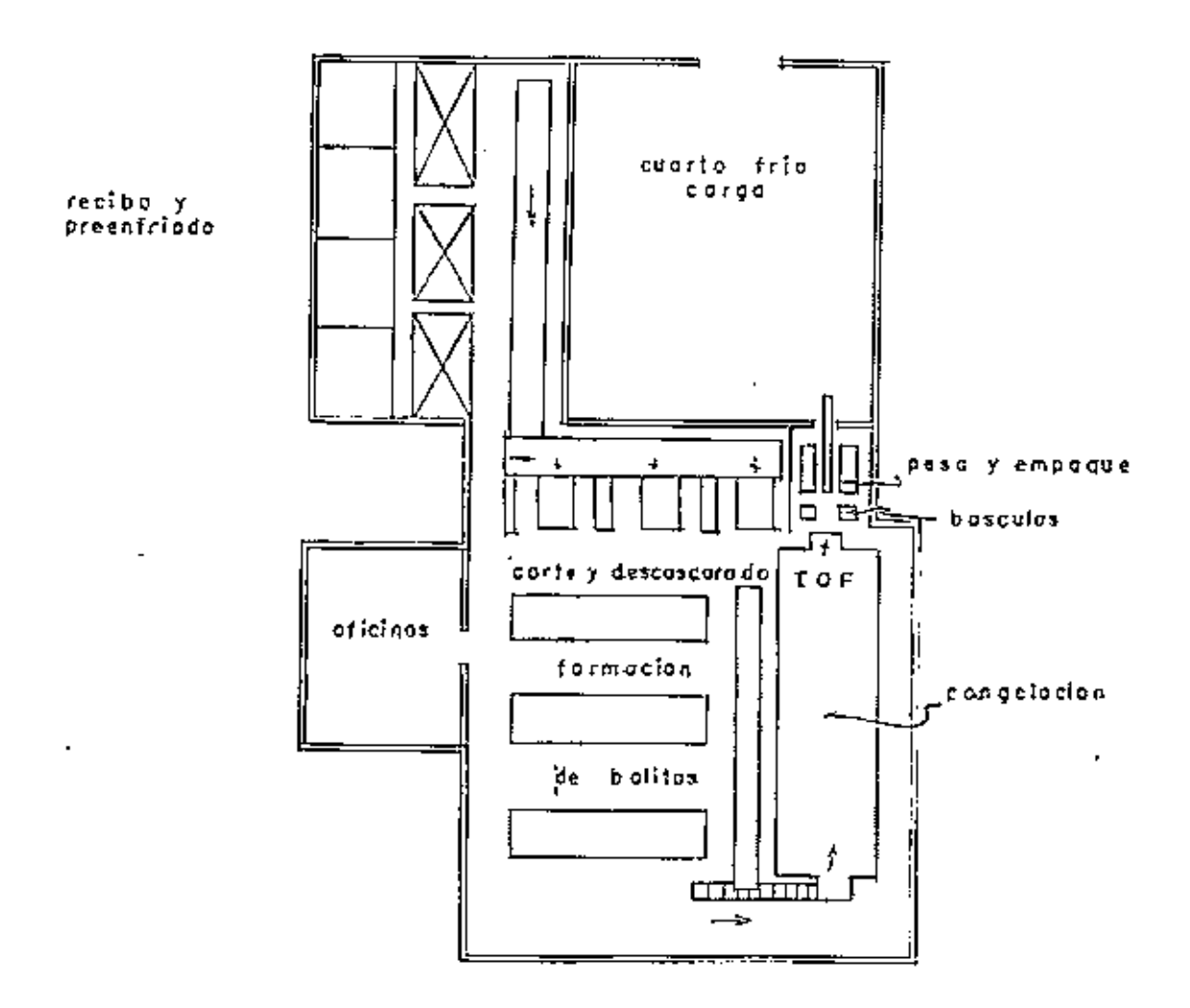

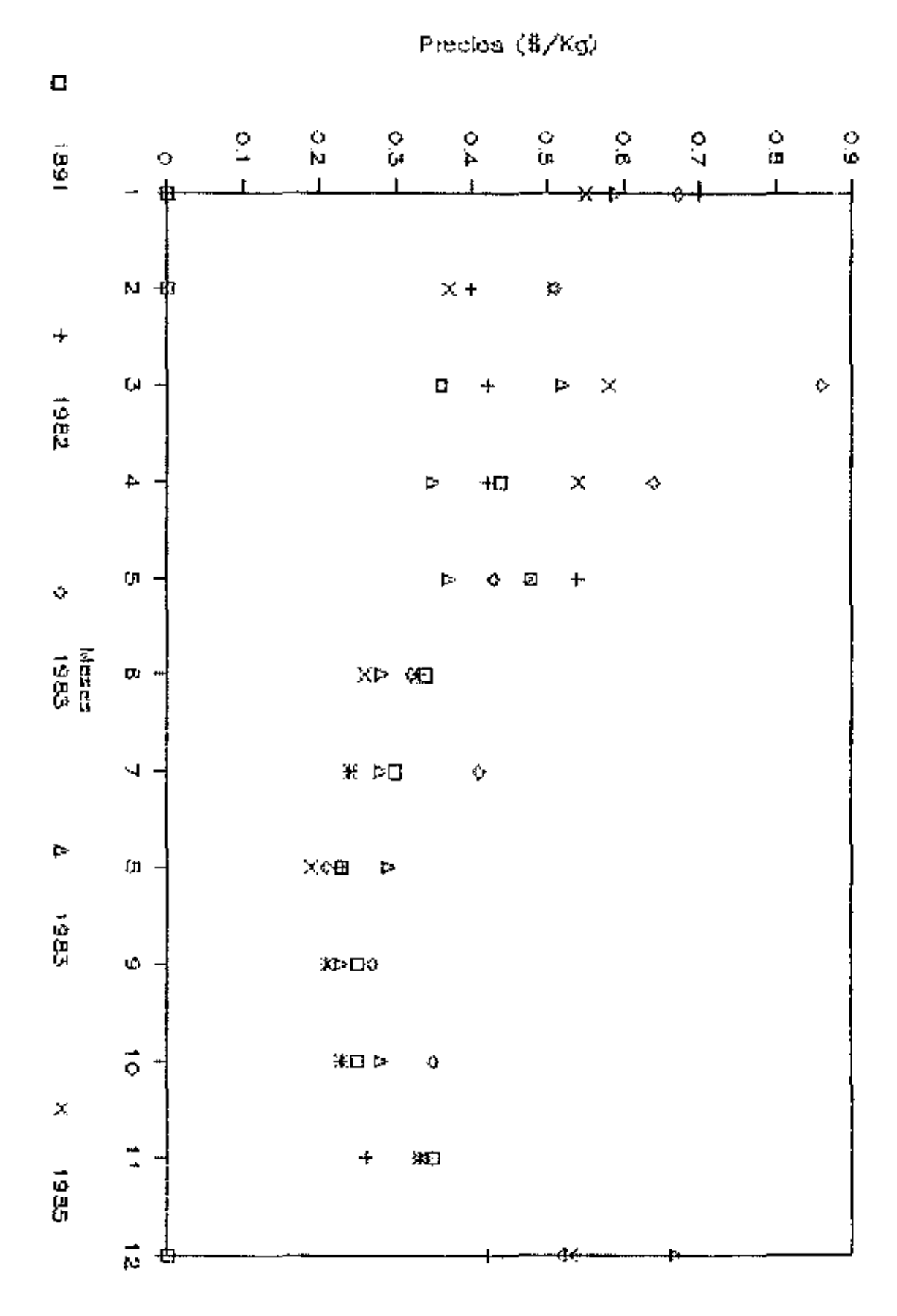

Á

÷,

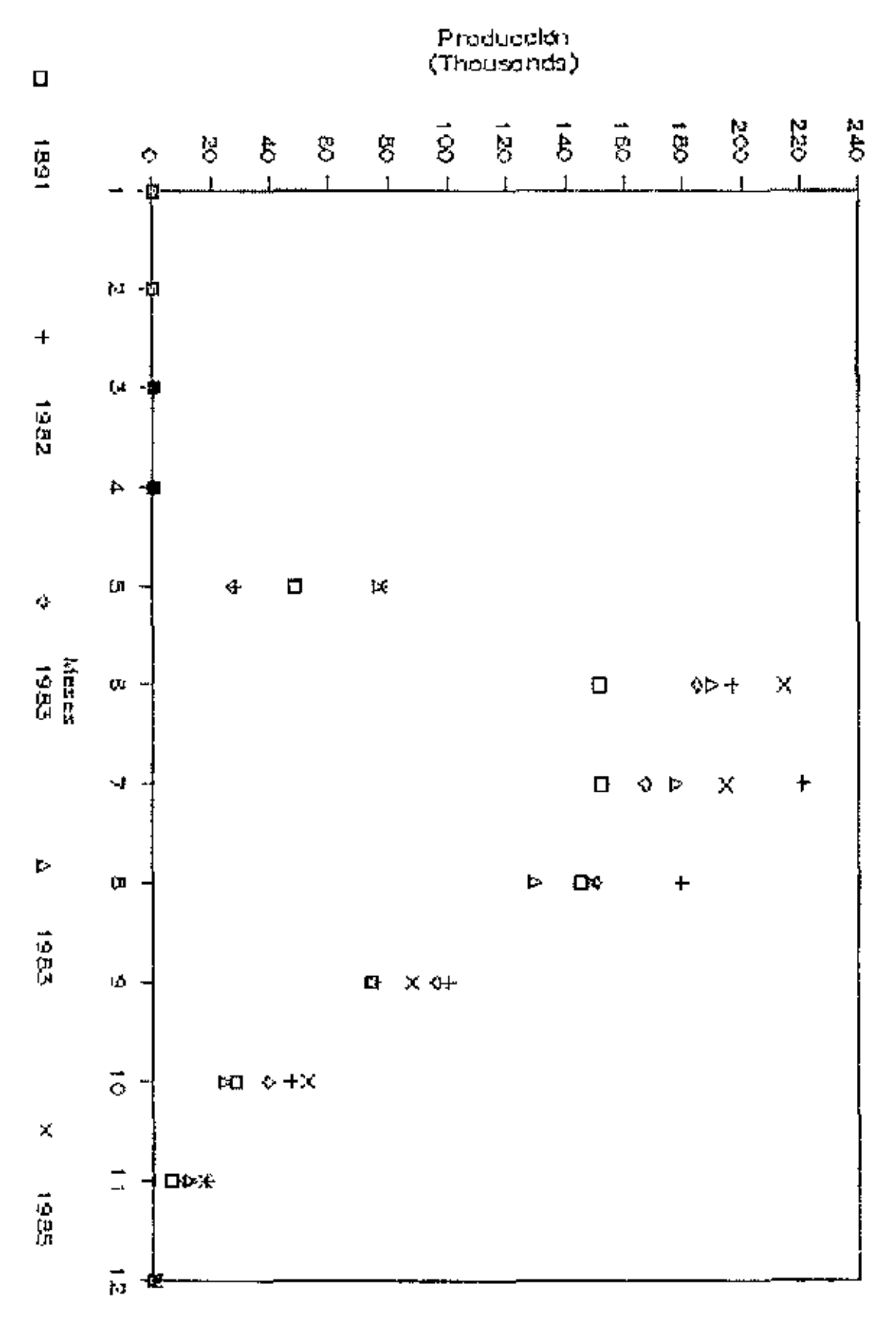

ۇم

 $\epsilon$ 

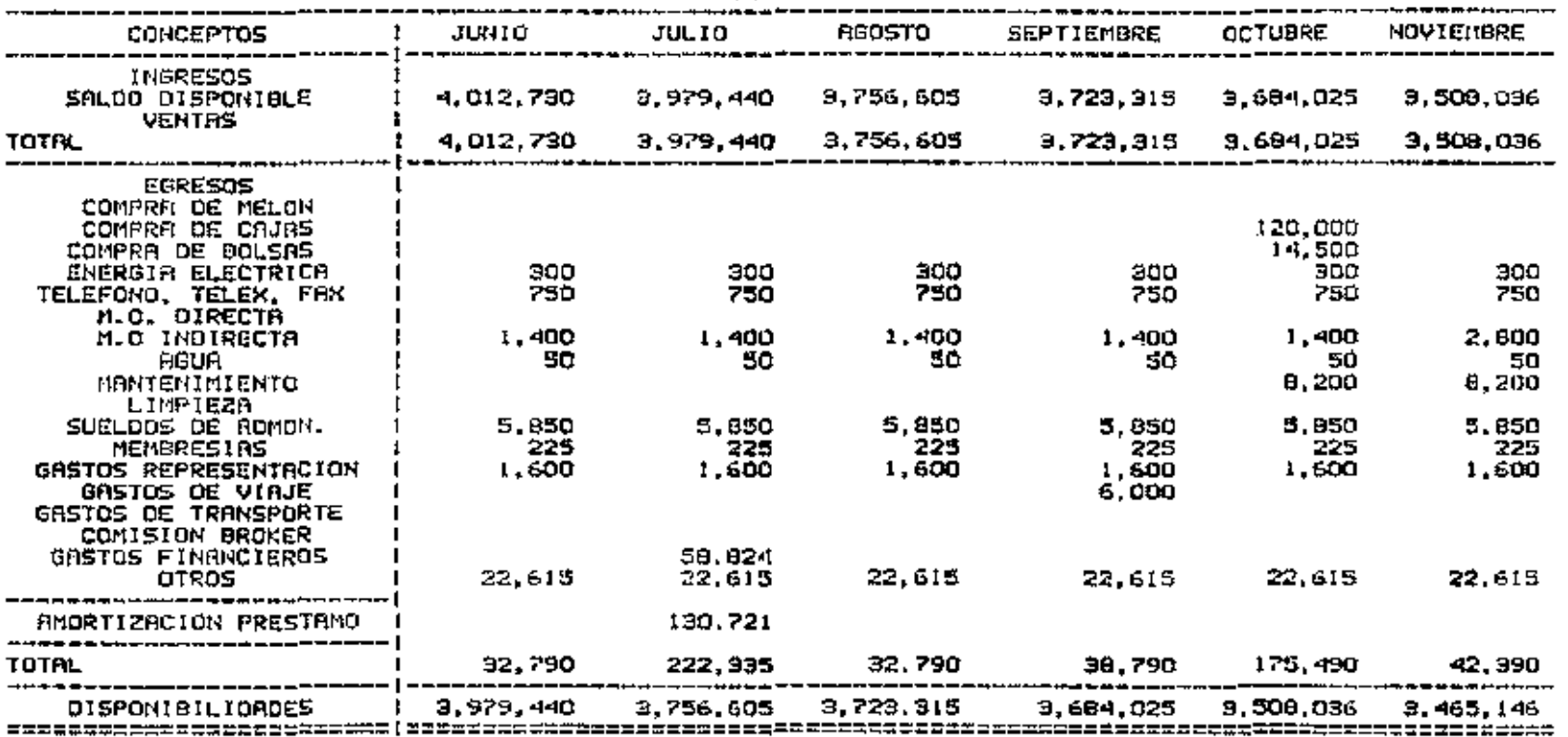

h

## RNEXO 8 FLUJD OE CRJR MENSUAL AND 8

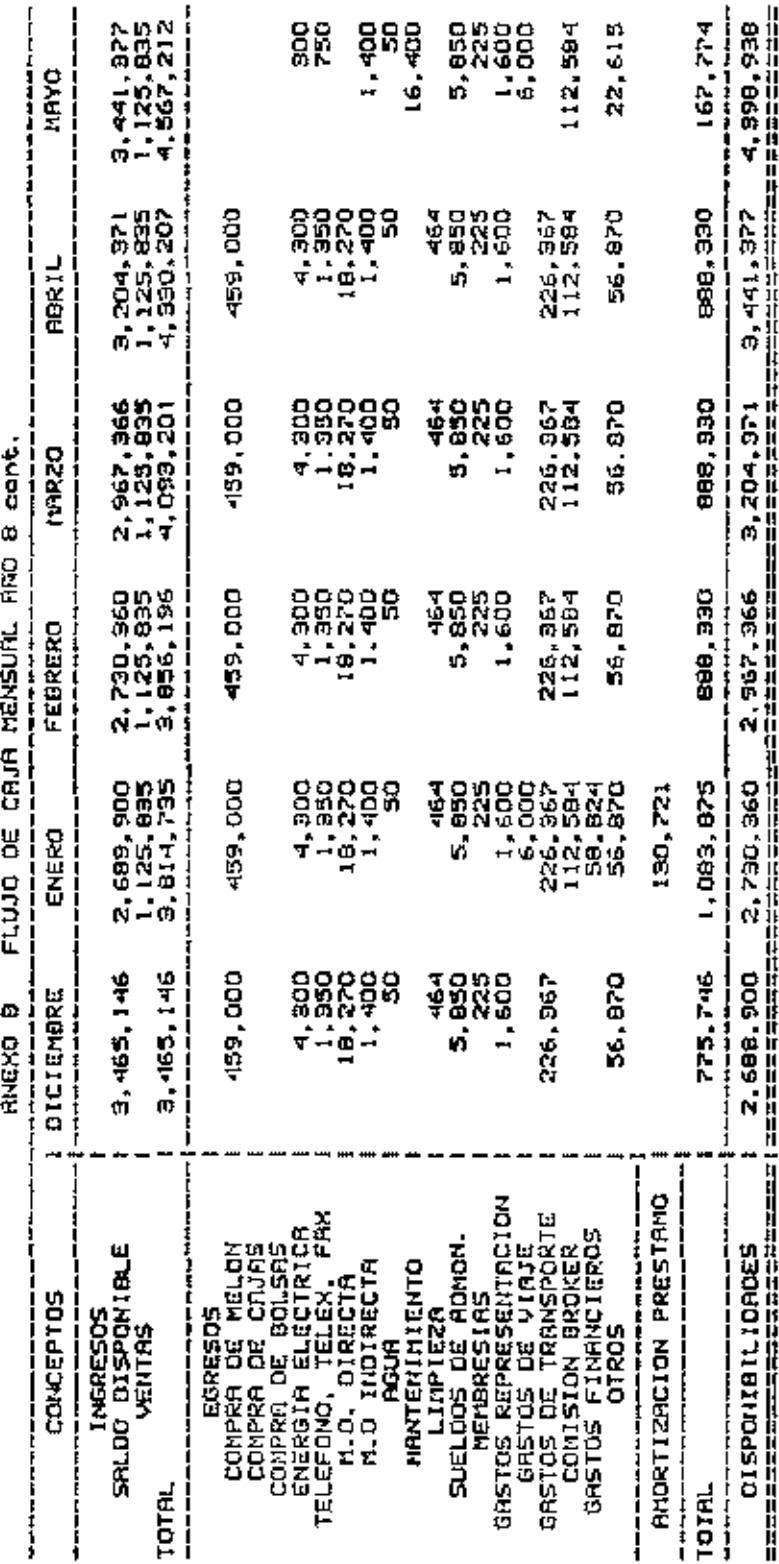

. . . . . . . .

 $\frac{1}{2} \left( \frac{1}{2} \right) \left( \frac{1}{2} \right) \left( \frac$ 

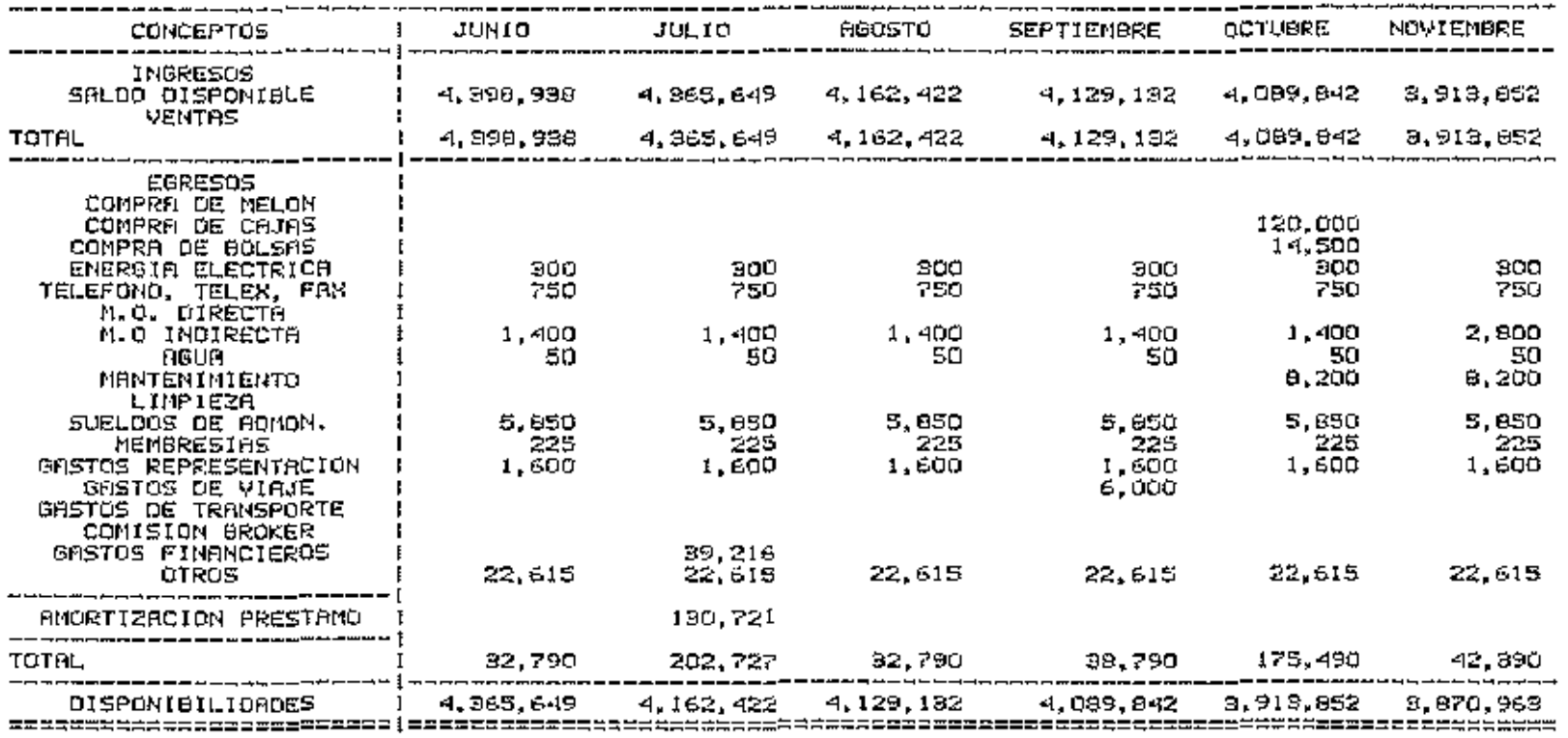

k

ANEXO 9 FLUJO DE CAJA MENSUAL ANO 9

 $-145$ 

 $\colon$ 

 $\overline{\phantom{a}}$ 

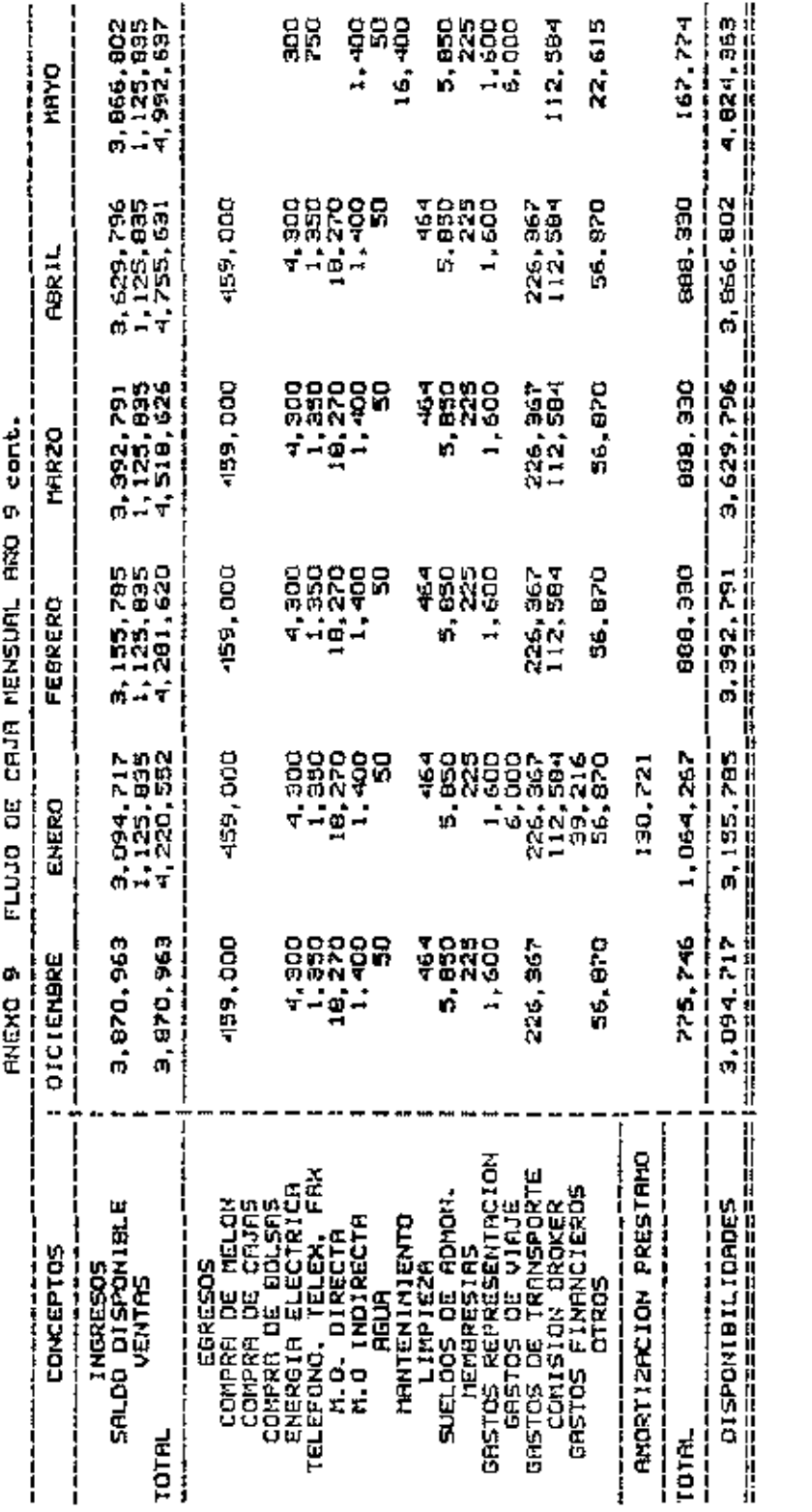

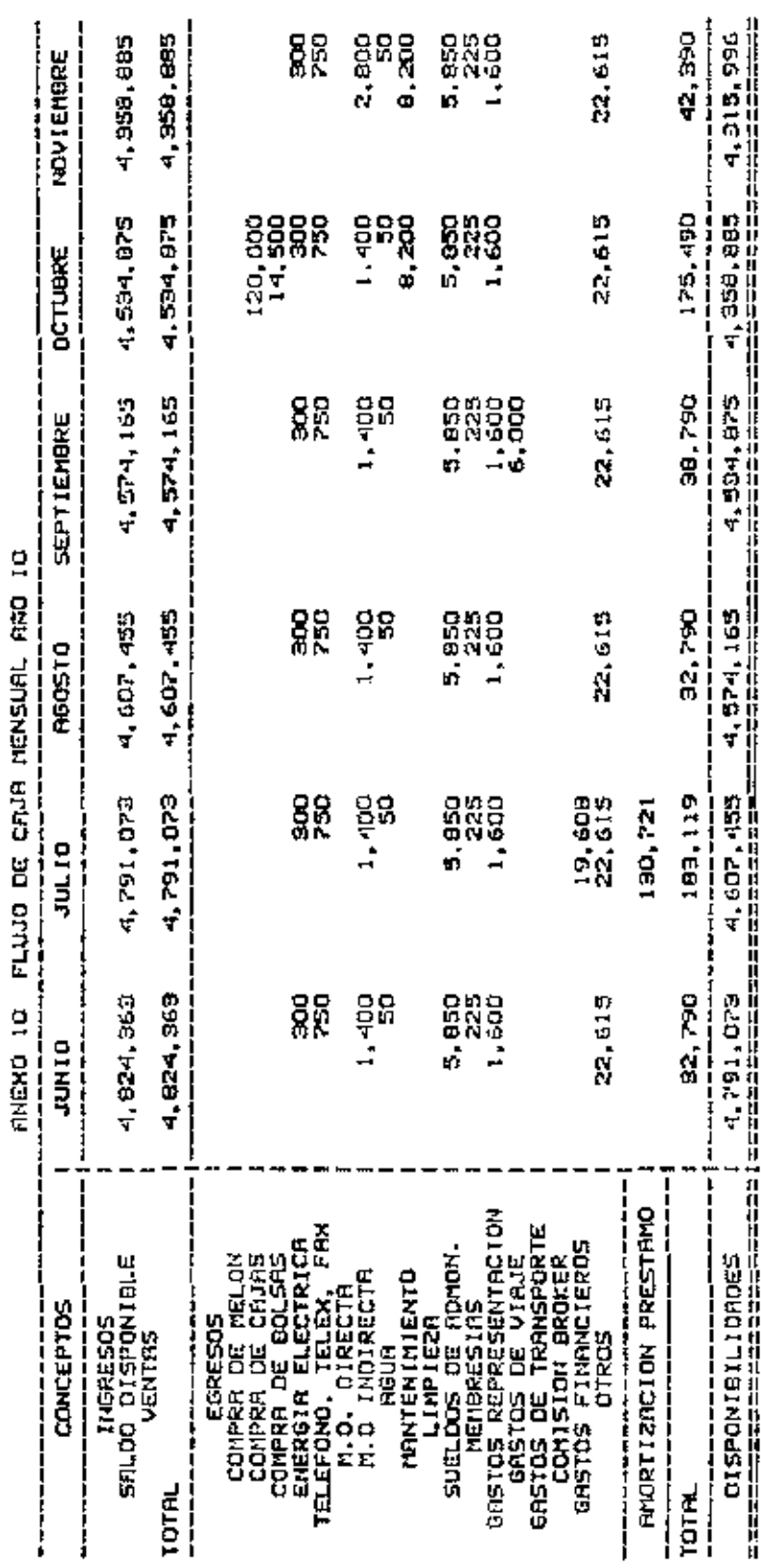

 $\ddot{\cdot}$ Ī j ١ ţ Ē Š

 $\frac{1}{1}$ 

 $\pm$